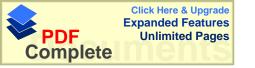

#### بسم الله الرحمن الرحيم

جامعة النجاح الوطنيه عمادة كلية الدر اسات العليا

# أثر إستخدام الحاسوب كوسيلة تعليمية في تحصيل طلبة الصف الخامس الاساسى في وحدة المساحه

إعـــداد و اللطيف عبد الله عفانه

إشـــراف د. صلاح الدين ياسين

قدمت هذه الاطروحه إستكمالاً لمتطلبات درجة الحصول على الماجستير في الرياضيات بكلية الدراسات العليا في جامعة النجاح الوطنيه في نابلس ، فلسطين .

2003 / 1424

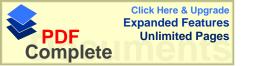

# أثر إستخدام الحاسوب كوسيلة تعليمية في تحصيل طلبة الصف الخامس الاساسي في وحدة المساحه

## إعداد وائل عبد اللطيف عبد الله عفاته

نوقشت هذه الرساله بتاريخ 2003/3/30م ، وأجيزت

|                       | أعضاء اللجنه:-          |
|-----------------------|-------------------------|
| <br>(رئيساً)          | 1- د . صلاح الدين ياسين |
| <br>(ممتحناً خارجياً) | 2- د. فطين مسعد         |
| <br>(عضواً)           | 3- د. علي بركات         |
| <br>(عضواً)           | 4- د. شحاده مصطفی عبده  |

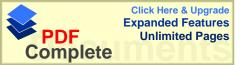

## الاهداء

الحمد لله العظيم الذي ساعدني على إنجاز هذا العمل المتواضع فأقدم إهدائي إلى أبي العزير الغالي الذي أضاء لي دربي وطريقي الذي علمني حب العلم والمثابره والنجاح. إلى أمي الحنون رمز المحبه والعطاء، نهر التضحيات أطال الله في عمرها.

إلى زوجتي وشريكة حياتي ، الحب الذي لا ينتهي . الى إبنى الحبيب الغالى و إلى اخوتى وكافة أسرتى .

إلى أصدقائي وأهل مدينتي ، إلى كل من ساعدني في هذا العمل المتواضع والله ولي التوفيق.

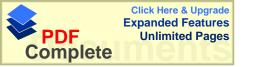

#### الشكر والتقدير

الحمد لله والصلاة والسلام على خاتم الانبياء رسولنا وحبيبنا محمد صلوات الله عليه وسلم وأبدأ شكري لله العظيم الذي ساعدني على إنهاء هذا العمل المتواضع وبعد ، أقدم جزيل شكري للدكتور صلاح ياسين الذي أشرف على رسالتي التي كان لأقتر احاته وتوجيهاته وتشجيعه الدور الاكبر على أنجاز هذه الرساله ، فكنت خير معين وخير صديق فاقد وهبت لي كل وقتك لإنجاز هذا العمل ، لك جزيل الشكر .

وكما أقدم جزيل الشكر والامتنان الساده الافاضل أعضاء لجنة المناقشه الدكتور شحا ده عبده ، الدكتور علي بركات ، الدكتور فطين مسعد ، كذلك الدكتور الفاضل غسان الحلو الذي ساندني وشجعني وتقديمه كل مساعده ممكنه .

وكما اقدم جزيل الشكرللأستاذ مروان زهد في مساعدتي بعملية التحليل الاحصائي . وكما أقدم جزيل الشكر لمدير مدرسة الكليه الاهليه الاب إبراهيم حجازين لتسهيل عملية تطبيق التجربه في مدارس البطريركيه ومعلمة الرياضيات للمرحله الاساسيه رنده .

وكما اقدم جزيل الشكر لمدير مدرسة لاتين الطيبه الاستاذ غالب رزق للسماح لي بتطبيق التجربه في المدرسه ، وكما أقدم الشكر لمديرة مدرسة راهبات ماريوسف ، واتوجه بالشكر إلى لجنة تحكيم الاختبار والبرنامج التعليمي .

و لا يسعني إلا أن اقدم شكري لمن قدم لي يد المساعده في إنهاء هذا العمل . وأقدم شكري و إمتناني إلى جميع أفراد أسرتي التي ساعدوني دوماً على إنجاز هذا العمل المتواضع .

والله ولي التوفيق

|        | فهرس المحتويات                                 |         |
|--------|------------------------------------------------|---------|
|        |                                                |         |
| الصفحه | الموضوع                                        | البند   |
| ج      | الاهداء                                        |         |
| د      | شكر وتقدير                                     |         |
| ٥      | فهرس المحتويات                                 |         |
| j      | قائمة الجداول                                  |         |
| ح      | قائمة الملاحق                                  |         |
| ي      | ملخص الدراسه بالعربيه                          |         |
| 1      | الفصل الأول : خلفية الدراسه وأهميتها           |         |
| 2      | مقدمه                                          | 1.1     |
| 5      | مصطلحات الدراسه                                | 2.1     |
| 7      | مشكلة الدراسه                                  | 3.1     |
| 8      | أهداف الدراسه                                  | 4.1     |
| 8      | أسئلة الدراسه                                  | 5.1     |
| 9      | فرضيات الدراسه                                 | 6.1     |
| 9      | افتر اضات الدر اسه                             | 7.1     |
| 9      | حدود الدراسه                                   | 8.1     |
| 10     | أهمية الدر اسه                                 | 9.1     |
| 11     | الفصل الثاني: الأدب التربوي والدراسات السابقه  | 2       |
| 12     | الأدب التربوي                                  | 1.2     |
| 12     | نبذه تاریخیه                                   | 1.1.2   |
| 13     | تصنيف البرامج التعليميه                        | 2.1.2   |
| 18     | الدر اسات السابقه                              | 2.2     |
| 20     | الدراسات التي تناولت التحصيل                   | 1.2.2   |
| 20     | الدر اسات التي تناوايت التحصيل في الرياضيات    | 1.1.2.2 |
| 26     | الدر اسات التي تناولت التحصيل في غير الرياضيات | 2.1.2.2 |
| 32     | الدراسات التي تناولت التحصيل والاتجاهات        | 2.2.2   |

|      |           |                                          | 1 2 2 2   |
|------|-----------|------------------------------------------|-----------|
| هات  | الرياضيات | الدراسات التي تناولت التحصيل والاتجاهات  | 1.2.2.2   |
| ، في | الرياضيات | الدراسات التي تناولت الاتجاه والتحصيل في | 2.2.2.2.2 |
|      |           | خلاصة الدراسات السابقه                   | 3.2       |
|      |           | الفصل الثالث الطريقه والاجراءات          | 3         |
|      |           | منهج الدراسه                             | 1.3       |
|      |           | مجتمع الدراسه                            | 2.3       |
|      |           | عينة الدراسه                             | 3.3       |
|      |           | أدوات الدراسه                            | 4.3       |
|      |           | البرنامج التعليمي                        | 1.4.3     |
|      |           | وصف البرنامج التعليمي                    | 1.1.4.3   |
|      |           | صدق البرنامج                             | 2.1.4.3   |
|      |           | مميزات البرنامج التعليمي                 | 3.1.4.3   |
|      |           | تعليمات استخدام البرنامج التعليمي        | 4.1.4.3   |
|      |           | الاختبار التحصيلي                        | 2.4.3     |
|      |           | وصف الاختبار التحصيلي                    | 1.2.4.3   |
|      |           | صدق الاختبار                             | 2.2.4.3   |
|      |           | ثبات الاختبار                            | 3.2.4.3   |
|      |           | إجراء الدراسه                            | 5.3       |
|      |           | تصميم الدراسه                            | 6.3       |
|      |           | المعالجه الاحصائيه                       | 7.3       |
|      |           | الفصل الرابع تحليل نتائج الدراسه         | 4         |
|      |           | النتائج المتعلقه بالفرضيه الاولى         | 1.4       |
|      |           | النتائج المتعلقه بالفرضيه الثانيه        | 2.4       |
|      |           | النتائج المتعلقه بالفرضيه الثالثه        | 3.4       |
|      |           | النتائج المتعلقه بالفرضيه الرابعه        | 4.4       |
| والت | بات       | الفصل الخامس: نتائج الدراسات والتو       | 5         |
|      |           | مناقشة نتائج الدراسه                     | 1.5       |
|      |           | مناقشة نتائج الفرضيه الاولى              | 1.1.5     |
|      |           | مناقشة نتائج الفرضيه الثانيه             | 2.1.5     |
|      | 1         |                                          |           |

| 66 | مناقشة نتائج الفرضيه الثالثه | 3.1.5 |
|----|------------------------------|-------|
| 66 | مناقشة نتائج الفرضيه الرابعه | 4.1.5 |
| 67 | مناقشه عامه                  | 2.5   |
| 68 | التوصيات                     | 3.5   |
| 70 | المراجع                      |       |
| 71 | المراجع باللغه العربيه       |       |
| 74 | المراجع باللغه الانجليزيه    |       |
| 77 | الملاحق                      |       |
| A  | الملخص باللغه الانجليزيه     |       |
|    |                              |       |

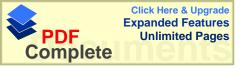

## فهرس الجداول

| الصفحه | الموضوع                                                    | الرقم |
|--------|------------------------------------------------------------|-------|
| 19     | الدر اسات السابقه من حيث الموضوع، الصف عدد المجموعات       | 1     |
| 48     | توزيع أفراد مجتمع الدراسه حسب الجنس طلبة المدارس الخاصه    | 2     |
|        | وعدد طلبه الصف الخامس الملتحقين بالمدارس الخاصه            |       |
| 48     | توزيع عينة الدراسه حسب المدرسه ، الجنس لمجموعات عينة       | 3     |
|        | الدراسه في المجموعات الضابطه والتجريبيه                    |       |
| 53     | توزيع علامات الاختبار التحصيلي وتحديد مستويات الاختبار     | 4     |
| 57     | المتوسطات الحسابيه والانحراف المعياري للعلامات المدرسيه    | 5     |
|        | لمجموعات عينة الدراسه                                      |       |
| 58     | ملخص نتائج تحليل التباين الاحادي للعلامات المدرسيه لعينة   | 6     |
|        | الدراسة                                                    |       |
| 59     | نتائج اختبار " ت " للمقارنه بين متوسطي علامات الطلبه في    | 7     |
|        | المجموعه الضابطه الاولى والتجريبيه على اختبار التحصيل      |       |
|        | الدراسي                                                    |       |
| 60     | نتائج اختبار "ت "للمقارنه بين متوسطي علامات الطلبه في      | 8     |
|        | المجموعه الضابطه الثانيه والتجريبيه على اختبار التحصيل     |       |
|        | الدر اسي                                                   |       |
| 61     | المتوسطات الحسابيه والانحراف المعياري لعلامات الاختبار     | 9     |
|        | التحصيلي لمجموعات عينة الدراسه                             |       |
| 61     | ملخص نتائج تحليل التباين الاحادي لعلامات الاختبار التحصيلي | 10    |
|        | لعينة الدراسه                                              |       |
| 62     | نتائج اختبار "ت "للمقارنه بين متوسطي علامات الطلبه في      | 11    |
|        | المجموعه والتجريبيه للاناث والذكور على اختبار التحصيل      |       |
|        | الدر اسي                                                   |       |

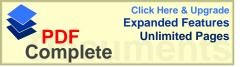

## فهرس الملاحق

| الصفحه | موضوع الملحق                                  | رقم الملحق |
|--------|-----------------------------------------------|------------|
| 77     | تحليل الوحده العاشره " المساحه " للصف الخامس  | 1          |
| 87     | اوراق العمل حول وحدة المساحه                  | 2          |
| 95     | الامتحان التحصيلي لوحدة المساحه               | 3          |
| 99     | جدول معاملات الصعوبه والتمييز لفقرات الاختبار | 4          |
| 101    | البر نامج التعليمي المحوسب                    | 5          |

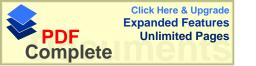

## الملخص " أثر إستخدام الحاسوب كوسيلة تعليمية في تحصيل طلبة الصف الخامس الأساسى في وحدة المساحة ".

## إعداد و ائل عبد اللطيف عبد الله عفانه

هدفت هذه الدراسة إلى إستقصاء " أثر إستخدام الحاسوب كوسيلة تعليمية في تحصيل طلبة الصف الخامس الأساسي في وحدة المساحه" ، مقارنه مع طريقتين " الطريقه التقليديه مصاحبه أوراق العمل "وطريقة " التدريس التقليديه " .

وقد حاولت هذه الدراسه الاجابه عن الاسئله التاليه :-

1- هل توجد فروق ذات دلاله إحصائية عند مستوى دلاله (0.05 = 0.05) في متوسطات تحصيل طلبة الصف الخامس الاساسي في مبحث الرياضيات بين المجموعة الضابطة الاولى والمجموعة التجريبية " الحاسوب " .

2 هل توجد فروق ذات دلالة إحصائية عند مستوى دلاله (0.05 = 0) في متوسطات تحصيل طلبة الصف الخامس الاساسي في مبحث الرياضيات بين المجموعة الضابطه الثانيه "أور اق العمل "و المجموعة التجربيية " الحاسوب ".

3 هل توجد فروق ذات دلاله إحصائية عند مستوى دلاله ( $0.05 = \alpha$ ) في متوسطات تحصيل طلبة الصف الخامس الاساسي في مبحث الرياضيات يعزى إلى وسيلة التعليم .

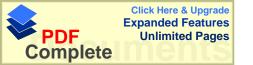

4- هل توجد فروق ذات دلاله إحصائية عند مستوى دلاله ( $\alpha$ ) في متوسطات تحصيل طلبة الصف الخامس الاساسي في مبحث الرياضيات بإستخدام "الحاسوب "يعزى إلى الجنس .

وتكونت عينة الدراسة من ( 86 ) طالباً وطالبة من طلبة المدارس الخاصه (الصف الخامس الأساسي) في محافظة رام الله ، ، والذين تم إختيار هم عشوائياً ، من ثلاث مدارس ، كما تم توزيعهم إلى ثلاث مجموعات إتنتين ضابطه والثالثه تجريبيه ، حيث يدرس كل من الإناث والذكور في شعب مختلطه ، في مجموعتين الاولى الضابطه التجريبيه ، أما المجموعة الضابطة الثانيه فتكونت من الاناث فقط، و في هذه الدراسة تم استخدام برنامج تعليمي من اعداد الباحث ضمن برنامج ( Power Point ) حيث يتم عرض المادة كما هي في الكتاب المقرر للصف الخامس الأساسي ، وتم شرح ( 8 ) دروس من أصل ( 10 ) دروس في وحدة المساحه بمعدل ( 5 ) حصص في الاسبوع ، بواقع ( 12 ) حصة وقد درست جميع المجموعات بعدد الحصص نفسه والموضوع نفسه .

وقد أظهرت نتائج التجربه ما يلي:-

1- توجود فروق ذات دلاله إحصائية عند مستوى دلاله ( α ) في متوسطات تحصيل طلبة الصف الخامس الاساسي في مبحث الرياضيات في المجموعة الضابطة الاولى"التقليديه " والمجموعة الضابطه الثانيه " أوراق العمل " والمجموعة التجربيه " الحاسوب " لصالح المجموعة التجربيية " الحاسوب " .

2 - توجد فروق ذات دلاله إحصائية عند مستوى دلاله ( 0.05 = 0 ) في متوسطات تحصيل طلبة الصف الخامس الاساسي في مبحث الرياضيات بإستخدام " الحاسوب " يعزى إلى الجنس" ولصالح الاناث .

وفي ضوء النتائج التي توصل إليها الباحث أوصى الباحث بالعمل على إيجاد مختبر خاص للحاسوب يساعد في العمليه التعليميه في المواضيع كافة وقد يستخدم لعرض ماده تعليمية أو مساعدة المعلم في إجراء تجربة ما ، أو وسيلة تعليمية أثناء الشرح ويوصي الباحث بإجراء مزيد من الدراسات على الوسائل التعليميه في مادة الرياضيات وخاصة إستخدام ( Power Point ) كوسيله تعليمية في عرض المادة العلمية .

## الفصل الأول مشكلة الدراسه: خلفيتها وأهميتها

- المقدمه
- مصطلحات الدراسه
  - مشكلة الدراسه
  - أهداف الدراسه
  - أسئلة الدراسه
  - فرضيات الدراسه
- افتراضات الدراسه
  - محددات الدراسه
    - أهمية الدراسه

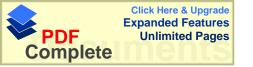

## الفصل الأول مشكلة الدراسه: خلفيتها وأهميتها

#### 1.1 المقدمه : -

إن النسق المتصاعد لمجالي الانفجار المعرفي ، وتطور العلم والتكنولوجيا والمرتكز أساساً على المعرفة سيزداد بصوره فائقة جداً مما يجعلنا نستشرف أن مجتمعات الغد ستكون قائمه على المعرفة وعلى ذلك النوع الجديد من القوه البرمجية القائمة على (Soft Power) والتي ستفوق القوه التقليدية المعلوماتية ، إن الرياضيات قد قامت بدور بارز على نحو يتمشى مع تلك الثورة ، فقد أصبحت معظم القرارات الاقتصادية أو الطبية أو الانسانيه وغيرها ، تعتمد على الرياضيات في إتخاذ القرارات ، وإن بعضاً من الاكتشافات الجديدة مبنية كلياً على الرياضيات التي تعد الأداة في توفير الفهم لظواهر طبيعية معقده (الكرش ، 1999) .

و جاءت الثورة التكنولوجية المتسارعة التي نعيشها اليوم ، بوسائل وأساليب لـم تقتصـر أهميتها على خدمة الإنسان ، وممارسته الوظيفية ، بل لها دور فاعل فـي زيـادة معلوماتـه ، ومعارفه ورفع مستوى قدراته. (الحيله ، 1998).

ولم يعد اعتماد أي نظام تعليمي على الوسائل التعليمية درباً من الترف ، بل أصبح ضرورة من الضرورات لضمان نجاح تلك النظم وجزءاً لا يتجزأ في بنية منظومتها . ومع أن بداية الاعتماد على الوسائل التعليمية في عمليتي التعليم والتعلم لها جذور تاريخية قديمة ، فإنها ما لبثت أن تطورت تطوراً متلاحقاً كبيراً في الأونة الاخيرة مع ظهور النظم التعليمية الحديثة . (عوده ، 2002).

ويرى عوده ( 2002 ) أن الوسائل التعليمية قد مرت بمرحلة طويلة تطورت خلالها من مرحلة إلى أخرى حتى وصلت إلى أرقى مراحلها التي نشهدها اليوم في ظل ارتباطها بنظرية الاتصال الحديثة.

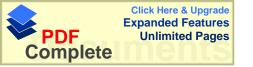

وقد تدّرج المربون في تسمية الوسائل التعليمية فكان لها أسماء متعددة منها:

وسائل الإيضاح ، الوسائل البصرية ، الوسائل السمعية ، الوسائل المعينة ، الوسائل التعليمية ، و أحدث تسمية لها تكنولوجيا التعليم التي تعني علم تطبيق المعرفة في الأغراض العلمية بطريقة منظمة .وهي بمعناها الشامل تضم جميع الطرق والأدوات والأجهزة والتنظيمات المستخدمة في نظام تعليمي بغرض تحقيق أهداف تعليمية محددة .

يمكن للوسائل التعليمية أن تلعب دوراً هاماً في النظام التعليمي . ورغم أن هذا الدور أكشر وضوحاً في المجتمعات التي نشأ فيها هذا العلم ، كما يدل على ذلك النمو المفاهيمي للمجال من جهة ، والمساهمات العديدة لتقنية التعليم في برامج التعليم والتدريب كما تشير إلى ذلك أدبيات المجال ، إلا أن هذا الدور في مجتمعاتنا العربية عموماً لا يتعدى الاستخدام التقليدي لبعض الوسائل إن وجدت دون التأثير المباشر في عملية التعلم وافتقاد هذا الاستخدام للأسلوب النظامي الذي يؤكد عليه المفهوم المعاصر لتقنية التعليم .

ويمكن أن نلخص الدور الذي تلعبه الوسائل التعليمية في عملية التعليم والتعلم بما يلي :

1- إثراء التعليم:أوضحت الدراسات والأبحاث (منذ حركة التعليم السمعي البصري) ومروراً بالعقود التالية أن الوسائل التعليمية تلعب دوراً جوهرياً في إثراء التعليمية يعيد التأكيد على إضافة أبعاد ومؤثرات خاصة وبرامج متميزة. إن هذا الدور للوسائل التعليمية يعيد التأكيد على نتائج الأبحاث حول أهمية الوسائل التعليمية في توسيع خبرات المتعلم وتيسير بناء المفاهيم وتخطي الحدود الجغرافية والطبيعية.

2- اقتصادية التعليم :ويقصد بذلك جعل عملية التعليم اقتصادية بدرجة أكبر من خلال زيارة نسبة التعلم إلى تكلفته . فالهدف الرئيس للوسائل التعليمية تحقيق أهداف تعلم قابلة للقياس بمستوى فعال من حيث التكلفة في الوقت والجهد والمصادر .

3- تساعد الوسائل التعليمية على استثارة إهتمام التلميذ واشباع حاجته للتعلم حيث يأخذ التلمية من خلال إستخدام الوسائل التعليمية المختلفة بعض الخبرات التي تثير اهتمامه وتحقيق أهداف وكلما كانت الخبرات التعليمية التي يمر بها المتعلم أقرب إلى الواقعية أصبح لها معنى ملموساً وثيق الصلة بالأهداف التي يسعى التلميذ إلى تحقيقها والرغبات التي يتوق إلى إشباعها.

4- تساعد على زيادة خبرة التاميذ مما يجعله أكثر إستعداداً للتعلم ، وهذا الاستعداد الذي إذا وصل إليه التاميذ يكون تعلمه في أفضل صورة .

ومثال على ذلك مشاهدة فيلم سينمائي حول بعض الموضوعات الدراسية تهيئ الخبرات اللازمة للتلميذ وتجعله أكثر إستعداداً للتعلم .

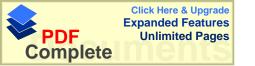

5- تساعد الوسائل التعليمية على اشتراك جميع حواس المتعلم ، إنّ اشتراك جميع الحواس في عمليات التعليم يؤدي إلى ترسيخ وتعميق هذا التعلّم والوسائل التعليمية تساعد على اشتراك جميع حواس المتعلّم ، وهي بذلك تساعد على إيجاد علاقات راسخة وطيدة بين ما تعلمه التلمين ويترتب على ذلك بقاء أثر التعلم . (أبو حمود ، 1996)

وقد اتسع نطاق استعمال الحاسوب في الوقت الحاضر فأصبح جزءاً من النشاطات المختلفة ، دون استثناء تقريباً ، سواء في المؤسسات والمشروعات الفردية ، بل إن التعرف عليه أصبح حاجة ملحة لكل فرد من أفراد المجتمع (عبيد، 2001).

وبناء على ذلك كان من المهم إستخدام الحاسوب كوسيلة تعليمية لما له من أهداف تسهم في تربية النشء وتزودهم بالجانب المعرفي الذي يشكل جزءاً من ثقافتهم العامة ، وتكسبهم المهارات التي تؤهلهم للتعايش في بيئة تكنولوجية ، وتنمي لديهم المهارات العقلية والقدره على التعلم من خلال إستخدام الحاسوب كوسيلة تعلميه . (نصير 1968) .

وبما أننا نعيش الان في عصر التكنولوجيا والانفجار التقني والمعرفي والثقافي ومن الضروري جدا أن نواكب هذا التطور ونسايره ونتعايش معه ونحاكيه ونترجم للآخرين إبداعنا ونبرز لهم قدرتنا على الابتكار ولعل من أهم المهارات التدريسية المعاصرة مهارة إستخدام وتوظيف الحاسوب لمصلحة المواد الدراسية والتدريس حيث التجديد والتغيير والخروج من الروتين المتكرر الذي يطغى غالبا على أدائنا التدريسي داخل حجرات الدراسة.

وتعددت المصطلحات لوصف كيفية استعمال الحاسوب في التعليم ، أكثرها عمومية وذيوعاً مصطلح التعليم بمساعدة الحاسوب ( Computer Assisted Instruction ) ومصطلح التعليم المدار بالحاسوب أو إدارة التعلم بالحاسوب ( Computer Managed Instruction ) ، ومصطلح التعلم القائم على الحاسوب ( Computer Based Instruction Education ) ، وعلى الرغم من هذه الاختلافات بين هذه المصطلحات إلا أنها تشترك جميعها في التركيز على إستعمال الحاسوب في العملية التعليمية التعلمية (سلامه ، 1996 ) .

ويتكون نموذج التعليم والتعلم المزود بالحاسوب من طرق لإستخدام الحاسوب في تعلم الرياضيات ، وتتميز هذه الطرق بدرجة مشاركة الطلاب والمعلم والحاسوب في الستحكم في عملية التعليم والتعلم ويبقى السؤال العام هو هل يتحكم الحاسوب في الطالب أم أن الطالب يتحكم

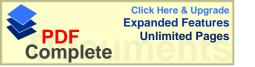

في الحاسوب ؟ وبطبيعة الحال ليس للحاسوب تحكم من عنده على الطالب ، ولكن تحكم تعليماته في برامجه التي قد يعدها المعلم أو الطلاب أنفسهم أو طلاب أخرون أو مبرمجون محترفون وإلى حد كبير فإن التعليمات التي يضعها المبرمج كما ينبغي أن يقوم به الحاسوب هي التي تحدد كيف يتفاعل البرنامج مع الطالب الذي يعمل مع محطة الحاسوب .

(فريدريك ، 1987).

إن إستخدام الحاسوب كأحد الوسائل المساعدة في التعليم يعتبر وسيلة فاعلة في العملية التعليمية ، حيث أثبتت أكثر من دراسة في هذا المجال مدى فاعلية ذلك ، فقد أظهرت نتائج بعض الدراسات التي أجريت لتقييم مدى فاعلية الحاسوب بصفته وسيلة تعليمية ، حيث أدى ذلك لنتائج أفضل من الطرق التقليدية ، وإن هذا يحتاج مسبقاً لايجاد إتجاهات إيجابية نحو الحاسوب التعليمي ليتقبله الطلبة والمدرسون على حد سواء (المناعي ،1992 في ذوابي ، 1998)

ومما لاشك فيه أنه توجد علاقه قويه جداً بين الحاسوب والرياضيات لإشتراكهما في العمليات الحسابية والمنطقية ، حيث يمكن ترجمة الخوار زميات الموجوده في الرياضيات إلى لغة الحاسوب مما يسهل على الطلبة فهم المادة لتبسيطها بإستخدام الحاسوب ، وللحاسوب قدرات هائله ومن أهمها الدقة العالية في الرسم ، والدقة في إجراء العمليات الحسابيه المعقدة في زمن قصير ، وقدرة الحاسوب على المحاكاة والحوار ، كل ذلك يجعل المرء يتساءل عن مدى إمكانية إستخدام الحاسوب للمساعده في تدريس الرياضيات بشكل خاص والمواد الاخرى بشكل عام .

#### 2.1 التعاريف الاجرائيه لمصطلحات الدراسة :-

### " Educational Technology " -: التقنيات التربوية

إنه نظام تطبيق المعرفة والمبادئ العلمية بشكل هادف في مجال تصميم وتنفيذ النظم التعليمية مع التركيز على الاهداف التربوية ، طبيعة المتعلم ، إستخدام المواد والاجهزه التقنيه (الكلوب ،1993).

#### - الوسائل التعليمية : -

أداة أو مادة يستعملها التلميذ في عملية التعلم واكتساب الخبرات وإدراك المبادئ بسرعة ، وتطوير ما يكتسبه من معارف بنجاح ، ويستعملها المعلم لتيسر له جواً مناسباً يستطيع فيه العمل

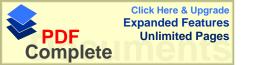

بأنجح الأساليب وأحدث الطرق ، للوصول بتلاميذه إلى الحقائق والعلم الصحيح . ( ابو حمود ، 1966 ) .

#### - التعليم بالطريقه التقليديه :-

مجموعة الاجراءات التي يعرضها المعلم على المتعلم بغرض شرح مادة تعليميه ويستخدم فيها الكتاب المقرر والسبوره والطباشير .

#### "Instruction " التعليم –

هو التصميم المنظم ، والمقصود للخبرات التي تساعد المتعلم على إنجاز التغير المرغوب فيه في الاداء ، وهو أيضاً ، إدارة التعليم التي يديرها المعلم. (الحيله ، 1998)

#### " Learning " التعلم –

هو عملية تغيير شبه دائم في سلوك الفرد ، لايلاحظ ملاحظه مباشرة ، ولكن يستدل من الاداء أو السلوك الذي يصدر عن الفرد ، وينشأ نتيجة الممارسة ، كما يظهر في تغير أداة الفرد (الحيله ، 1998).

#### - الحاسوب التعليمي :-

هو جهاز كأي جهاز حاسوب أخر ، ولايتميز عن غيره من أجهزة الحاسوب في تكوينه الأساسي ، ولكن ترتبط به صفة " التعليمي " أو يسمى التعليمي إذا إستخدم لتنفيذ برمجيات تعليمية . (برنامج التعليم المفتوح، 1995)

#### - إدارة التعلم بالحاسوب :-

هو عباره عن تعليم مبني على الحاسوب ، إضافة إلى أن الحاسوب يقوم بمتابعة عملية التعلم والتعليم المزدوج ، بحيث يرصد ويوثق جميع الأنشطه التي يقوم بها الطالب أثناء تنفيذه للبرامج ويعد ذلك في شكل تقرير يكون في متناول يد المعلم حينما يريد .

(برنامج التعليم المفتوح ،1995).

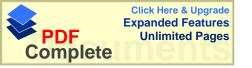

#### - التعليم المبنى على الحاسوب: -

هو التعليم الذي يتم بإستخدام الحاسوب والبرمجيات التعليمية. (برنامج التعليم المفتوح، 1995)

#### 3.1 مشكلة الدراسة :-

تعتبر الوسائل التعليمية وتنوعها من العوامل الهامه في تطوير التعليم، وتعتبر ظهرة الاتجاهات نحو الحاسوب عند الطلبة من أكثر الدراسات إنتشاراً في العالم هذه الايام في ظل التطور السريع جداً في علم الحاسوب، وهذا الانتشار الواسع والإستخدام الكبير للحاسب في الحياة ، يحتم على المسؤولين والمخططين التربويين أن يدخلوه للمؤسسات التعليمية ، حتى يكون هنالك وعياً وإدراكاً لإستخدامه والاستفاده منه ( ذوابي ، 1998 ) .

و انطلاقاً من أن التعليم الفلسطيني دائماً يهتم بعمليات الوسائل التعليمية سواء من قبل المدير أو المعلم في المدارس فإن ذلك كان حتماً ينعكس إيجابياً على الطلاب ، والسبب في ذلك إشراف السلطه الوطنيه الفلسطينيه على المناهج التعليمية في المدارس ، فإن تطوير الوسائل التعليمية هي محور البحث في هذه المشكله .

إن مادة الرياضيات تعد من الموضوعات الدراسية الهامة ، وربما الأكثر صعوبه من غيرها لما تتميز من طبيعة تجريدية ، ويصبح تعليمها أكثر قبولاً عند المتعلمين خاصه في المرحله الاساسيه إذ كانت تعتمد على أشياء محسوسه يستطيع بها الطالب أن يدرك حقيقه المعرفه الرياضيه ويوظفها في حياته اليوميه ، فالرياضيات قد تكون أكثر المواد بحاجه للوسائل التعليميه وخاصه في الصفوف الاولى. (أبو زينه وعبابنه ، 1997).

بعد الاطلاع على العديد من الدراسات التي إجريت حول أثر إستخدام الحاسوب في التعليم عامه ، وفي الرياضيات خاصة تبين أنه لم تجر اية دراسة محلية حول أثر إستخدام الحاسوب في تحصيل الطلبة في مادة الرياضيات " في وحدة المساحه " ،اذلك تهدف هذه الدراسة إلى استقصاء أثر إستخدام الحاسوب كوسيله تعليميه في تحصيل طلبة الصف الخامس في وحدة المساحة وذلك بمقارنته بطريقتين الطريقه الاولى " التعليم بوساطة أوراق العمل كإحدى وسائل التعليم و "الطريقه الثانيه " التعليم الصفى الاعتيادي .

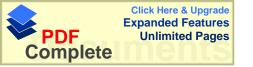

#### 4.1 أهداف الدراسة :-

يعتبر موضوع الهندسه في الرياضيات مهماً ومرتبطاً ببيئة وحياة الفرد اليوميه وتطوره الحضاري ، ويعتبر تعلم المفاهيم الهندسيه اللبنة الأساسيه لتعلم الهندسه ، كما يعتبر تحسين طرق التدريس أحد العوامل الفعاله لتحسين تحصيل الطلبه في الهندسة ( الغامدي ، 1994 ) .

فإن هذه الدراسة سوف تساهم بالشكل الكبير في إيجاد طرق وأساليب جديده للعمليه التعليمية بإستخدام الحاسوب ، من خلال بعض المقترحات والتوصيات والدراسات التي تساعد كل من له علاقه في هذا الموضوع ، وبالتحديد حاولت هذه الدراسه الاجابه عن السؤال الرئيس التالي : ما أثر استخدام الحاسوب كوسيلة تعليميه في تحصيل طلبة الصف الخامس الاساسي في وحدة المساحه ؟

#### 5.1 أسئلة الدراسه :-

حاولت هذه الدراسه الاجابه عن الاسئله الفرعيه المنبثقه عن السؤال الرئيس السابق وهي:

1- هل توجد فروق ذات دلاله إحصائية عند مستوى دلاله ( $\alpha$ ) في متوسطات تحصيل طلبة الصف الخامس الاساسي في مبحث الرياضيات بين المجموعة الضابطة الاولى " الطريقه التقليديه " والمجموعة التجريبية " الحاسوب " .

2 هل توجد فروق ذات دلالة إحصائية عند مستوى دلاله ( $\alpha$  = 0.05) في متوسطات تحصيل طلبة الصف الخامس الاساسي في مبحث الرياضيات بين المجموعة الضابطه الثانيه " أوراق العمل " والمجموعة التجريبية " الحاسوب " .

3 هل توجد فروق ذات دلاله إحصائية عند مستوى دلاله ( $\alpha$  = 0.05 ) في متوسطات تحصيل طلبة الصف الخامس الاساسي في مبحث الرياضيات يعزى إلى وسيلة التعليم .

4- هل توجد فروق ذات دلاله إحصائية عند مستوى دلاله ( $\alpha$  = 0.05) في متوسطات تحصيل طلبة الصف الخامس الاساسي في مبحث الرياضيات بإستخدام "الحاسوب "يعزى إلى الجنس .

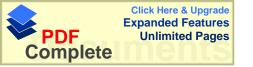

#### 6.1 فرضيات الدراسة :-

وبناءً على أسئلة الدراسه ، فقد صيغت فرضيات الدراسه على النحو التالى :-

1- لا توجد فروق ذات دلاله إحصائية عند مستوى دلاله ( $0.05=\alpha$ ) في متوسطات تحصيل طلبة الصف الخامس الاساسي في مبحث الرياضيات بين المجموعة الضابطة الاولى " الطريقه التقليديه " و المجموعة التجريبية " الحاسوب " .

2- لا توجد فروق ذات دلاله إحصائية عند مستوى دلاله ( $\alpha$ ) في متوسطات تحصيل طلبة الصف الخامس الاساسي في مبحث الرياضيات بين المجموعة الضابطه الثانيه "أوراق العمل " والمجموعة التجريبية " الحاسوب " .

3- لا توجد فروق ذات دلاله إحصائية عند مستوى دلاله ( $0.05=\alpha$ ) في متوسطات تحصيل طلبة الصف الخامس الاساسي في مبحث الرياضيات يعزى إلى وسيلة التعليم.

4- لا توجد فروق ذات دلاله إحصائية عند مستوى دلاله ( $0.05=\alpha$ ) في متوسطات تحصيل طلبة الصف الخامس الاساسي في مبحث الرياضيات بإستخدام " الحاسوب " يعزى إلى الجنس .

#### 7.1 افتراضات الدراسه:

تقوم هذه الدراسه على الافتراضات الاتيه:-

- إن عينة الدراسه التي تم اختيارها بالطريقه القصديه ممثله لمجتمعها .

إن الادوات المستخدمه في هذه الدراسه ممثله في الماده التعليميه ، وإختب ار التحصيل ، والبرنامج المحوسب الذي تم إنشاؤه على برنامج ( Power Point ) من حيث خصائصه السيكومتريه من ثبات وصدق وموضوعيه كافيه لأغراض الدراسه .

#### 8.1 حدود الدراسة :-

1- اقتصار هذه الدراسه على عينه من ثلاث شعب من طلبة الصف الخامس الاساسي في المدارس الخاصه في محافظة رام الله في الفصل الدراسي الثاني من العام 2001/2000م

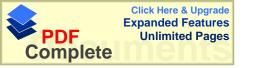

2- اقتصار الدراسة على التعرف على أثر إستخدام الحاسوب كوسيله تعليميه في تحصيل طلبة الصف الخامس الاساسي على الثمانية دروس الاولى من وحدة المساحه للصف الخامس الأساسي الفصل الثاني من الكتاب المقرر من قبل وزارة التربيه والتعليم الفلسطينيه من العام الدراسي 20001/2000 م.

#### 9.1 أهمية الدراسة :-

إن مادة الرياضيات تحتاج إلى أساليب عدة لشرح المادة للطلبة ، وطريقه جيدة لإيصال المعلومات الصحيحه للطالب ، مما يشكل عائقاً أمام المدرس لشرح المادة ، وإيصال المعلومات بشكل كامل ، وقد اهتم المربون بإستخدام التقنيات التربوية فاستخدموا أشرطة الفيديو وعرضوا عليها وسائل الشرح ، وبعضهم الأخر أجروا تجارب على إستخدامهم للحاسوب الذي اصبح تكنولوجية هذا العصر فقد استخدم الحاسوب في مواقع كثيره مما يبرز السؤال التالي لماذا لايستخدم الحاسوب في عملية التعليم والتعلم لما يحويه من الامكانيات والمهارات وسهولة الاستعمال ؟

وتوجد بعض الدراسات التي اهتمت بالحاسوب كطريقة تدريس وأظهرت النتائج فعالية استخدام الحاسوب في التدريس ، ولهذا وجد الباحث من الضرورة إجراء مثل هذه الدراسة في بيئتنا المحلية عساها تصل إلى النتيجه المطلوبه، وتكمن أهمية هذه الدراسة :-

1- في إستخدام وسيله تعليميه جديدة متطورة ، ومفيده حيث تخدم كافة المواد الدراسية المختلفة ، فتسعى هذه الدراسة إلى مقارنة إسلوب التعلم عن طريق الحاسوب التعليمي مع طريقتين الاولى أوراق العمل والثانيه الطريقه التقليديه في تدريس مبحث الرياضيات .

2 - يأمل الباحث أن تفيد هذه الدراسة كل من المسؤولين ومخططي المناهج والادارات التربوية ممن يملكون صنع القرار في تحسين السياسات التربوية ، وإنشاء وتطوير برامج تعليميه تلائم الطلبة ومستوياتهم للتقدم في العمليه التعليمية .

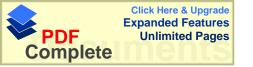

# الفصل الثاني التربوي والدراسات السابقه

أولاً: الأدب التربوي

ثانياً: الدراسات السابقه

- الدر اسات المتعلقه بأثر الحاسوب التعليمي على تحصيل الطلبة الاكاديمي.
- الدر اسات المتعلقة بأثر الحاسوب التعليمي على تحصيل الطلبة الاكاديمي و إتجاهاتهم .

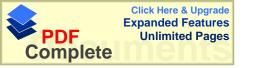

## الفصل الثاني الأدب التربوى والدراسات السابقه

#### 1.2 الأدب التربوى :-

#### 1.1.2 نبذه تاريخيه :

من السهل جداً تحديد الأيام الأولى التي ظهر بها الحاسوب أو علوم الحاسوب ، كماده تعليميه في المدارس بشكل منظم . فإذا أخذنا بعين الاعتبار أن الحاسوب قد نشأ على مرحلتين مرحلة التجريه العلميه وهي الألات الأوتوماتيكيه التي قام بصنعها رواد الحاسوب ، في بداية القرن العشرين وانتهاء ببناء الحاسوب الكامل في منتصف القرن وبالتحديد في بداية الخمسينات ، أما المرحله الثانيه وهي المرحله الواقعيه حيث خرج الحاسوب من قوقعته، وانطلق إلى المؤسسات العامه الحكوميه والشركات وبالتالي إلى المؤسسات التعليميه

(مطر و الزغبي ،1994 ).

وقد بدأ إدخال الحاسب في التعليم في الولايات المتحده الامريكيه في نهاية الخمسينات فقد قام كمنى ورفاقه في جامعة دارتموث بتطوير أول نموذج للغة بيسك ، وتم إستخدام هذه اللغه فيما بعد لكتابة وتطوير البرامج التعليميه التي لاقت قبولاً واسعاً في المدارس والجامعات ، وفي هذا الاتجاه قام سويس وأتكنسون (suppes& Atkinson، 1984) من جامعة ستانفورد عــام 1962 وبدعم من مؤسسة كارتيجي بالبدء في برنامج بحثى وتطويري هدف إلى تطوير برامج لمساعدة الحاسب ، وقد انصب الاهتمام في بداية المشروع على تطوير مواد تعليميه حاسوبيه من نمط التدريب والممارسه في الرياضيات (سلامه ، 1996).

وترى مطر والزغبي (1994) أن واقع الحاسوب التعليمي في بلدنا تم في 1991 حيث تم جمع معلومات من خلال إستبانة وزعت على 18 مدرسه ، وطلب من مدير المدرسه ومدرس الحاسوب فيها ، أن يقوم بتعبئتها وكانت هذه المدارس موزعه على ثلاث مناطق هي بيت لحم ، القدس ، رام الله وإن المدارس التي شماتها هذه الدراسه هي المدارس الخاصه لكونها الوحيده التي بادرت إلى خوض تجربة إدخال الحاسوب التعليمي .

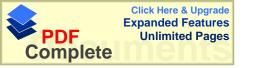

#### 2.1.2 تصنيف البرامج التعليمية :-

تتعدد مجالات إستخدام الحاسوب في العملية التعليمية حيث يمكن إستخدامه كهدف تعليمي أو كأداة ، أو كعامل مساعد في العملية التعليمية ، أو كمساعد في الادارة التعليمية ، وما يعنينا في هذا المجال هو التعليم بمساعدة الحاسوب ، وإن التعليم بمساعدة الحاسوب يعني أنه بإمكان الحاسوب تقديم دروس تعليميه مفرده للطلبه مباشرة ، وهنا يحدث التفاعل بين هو لاء الطلبة ، والبرامج التعليمية التي يقدمها الحاسوب . (الحيله ، 1998).

ويرى الحيله (1998) أنه يمكن تصنيف هذه البرامج إلى أصناف كثيره هي :-

#### (1) أسلوب الحاسوب كمعلم:

يعتمد أسلوب الحاسوب كمعلم على قيام الحاسوب بتقديم المادة المبرمجة للتلميذ و بذلك يلعب الحاسوب دور الأستاذ الخصوصي الصبور لتلميذ معين . و في هذا الأسلوب يتكيف التعلم وفقاً لحاجات و قدرات التلميذ بناء على أدائه .

وهناك دراسات كثيره حول هذا الاسلوب منها:-

- (1) دراسة ماكلين (Maclean, 1974) دراسة على 61 تلميذاً بالصف السادس في إحدى المدارس الابتدائية بولاية بنسلفانيا بأمريكا، وتوصل إلى النتيجة التالية: توجد فروق ذات دلالة إحصائية في المفاهيم و المهارات الرياضية بين المجموعات الثلاث مجموعة الحاسوب الكلى، مجموعة الحاسوب الكلى.
- (2) كما أجرى بالتز (Balts, 1977) دراسة عن إستخدام الرسوم المتحركة في الحاسوب كوسيلة مساعدة في تعليم الرياضيات ، ووجد أن الحاسوب له تأثير إيجابي على اتجاهات التلاميذ نحو مادة الرياضيات بينما ليس له أي تأثير على التحصيل . و لقد أستخلص الباحث أن الرسوم المتحركة تمثل أداة مفيدة في تعليم بعض الموضوعات الرياضية .
  - (3) كما قام كابوتو ( Caputo, 1981 ) بإجراء دراسة على 72 طالباً بجامعة بتسبرج بأمريكا ، و توصل إلى النتائج الآتية :
  - أ- توجد فروق ذات دلالة إحصائية في المهارات الرياضية بين المجموعة التجريبية الأولى
    - (التي درست بصورة لفظية مع الرسوم) وكل من المجموعة التجريبية الثانية
  - ( التي درست بصورة لفظية فقط ) و المجموعة الضابطة لصالح المجموعة التجريبية الأولى .
    - ب- أظهرت المجموعة التجريبية الأولى نجاحاً أكثر من المجموعتين الآخريتين في علاج نواحي الضعف في المهارات الرياضية.

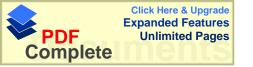

#### (2) أسلوب حل المشكلات:

يعتبر حل المشكلات ( problem solving )أحد الأهداف الهامة التي نسعى إلى تحقيقها في تدريس الرياضيات بمراحل التعليم المختلفة . و الواقع أن هناك علاقة وثيقة بين الحاسوب و حل المشكلات . و تبدو هذه العلاقة واضحة عندما يقوم التأميذ بإستخدام الحاسوب في كتابة برنامج أو تشغيله و مراجعته أو تدقيقه فإنه سوف يتعرض لنفس المسارات التفكيرية والخطوات و المراحل التفكيرية التي يتعرض لها عند قيامه بحل المشكلات الرياضية .

#### (3) أسلوب المحاكاة:

يعتمد أسلوب المحاكاة ( simulation )على نقليد أو تمثيل قد يصعب تحقيقه في الواقع لخطورته أو لاستحالة الإعداد له أو لتكاليفه الباهظة كما في التجارب الكيميائية أما في الرياضيات فيستخدم هذا الأسلوب في بعض الموضوعات الرياضية كالاحتمالات و الميكانيكا ففي موضوع الاحتمالات يمكن أن يجري الحاسوب عمل ما آلاف المرات في شوان معدودة لايجاد احتمال حدوث ما . أما في الميكانيكا فيمكن إستخدام الحاسوب في تمثيل حركة الأجسام الهابطة . وقد أجرى ويسي (Weusi,1975)دراسة على 258 تلميذاً تتراوح أعمارهم بين الهابطة منوات ، و 11 سنة في مدينة سان فرانسيسكو بأمريكا لاختيار قيمة تدريس لعبة المحاكاة و التي يطلق عليها جامبو ( GAMBO) في تصحيح الأخطاء الحسابية ، ووجد أن مجموعة التلاميذ التي لم التي سمح لها بممارسة لعبة المحاكاة كان تحصيلها مرتفعاً عن تحصيل مجموعة التلاميذ التي لم نتاح لها فرص اللعب و لقد أستخلص الباحث أن ألعاب المحاكاة لها قيمتها التربوية العظيمة في العطاء دافعية كبيرة للتلاميذ لتحسين تحصيلهم الدراسي في مادة الرياضيات .

#### (4) أسلوب الألعاب:

يعتمد أسلوب الألعاب (Games)على دمج المحتوى التعليمي في هيئة مباريات تعليمية حيث يتنافس التلاميذ لكسب النقاط. و يلاحظ أن المباراة تجري بين التلاميذ و الحاسوب وبذلك تتضح ميزة هذا الاسلوب في عدم إثارة تلميذ ضد آخر و يتطلب الفوز في تلك المباريات أن يقوم التلاميذ بقراءة التعليمات و فهمها و تفسيرها و بحل المسائل الرياضية و المنطقية واكتشاف القواعد البنيوية لنظام معين. و الألعاب تحفز التلاميذ على الدراسة و تكوين ميول و اتجاهات إيجابية نحو الموقف التعليمي. وفي دراسة أجراها مور (Moore,1980) على (143) طالباً في جامعة و لاية أورجون بأمريكا، وجد أن اثنين من العاب الحاسوب في مادة الجبر الأولى تعرف باسم (EQUATION) والثانية يطلق عليها (POE) ليس لهما أي تأثير على التحصيل و الاتجاهات نحو مادة الرياضيات.

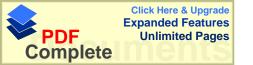

#### (5) أسلوب الحوار:

يعتمد أسلوب الحوار ( Dialogue ) على إجراء حوار مباشر بين التلميذ و الحاسوب و ذلك بهدف تدريس مادة دراسية معينة بعد برمجة الحاسوب مسبقاً بتلك المادة و تزويده بكافة الاحتمالات من أجوبة التلاميذ عن الأسئلة . و يقوم الحاسوب من خلال الحوار بطرح أسئلة تتطلب إجابة مباشرة و فورية على الشاشة ثم يقوم الحاسوب بتقييم الاجابه و مقارنتها بالمعطيات الموجودة في ذاكرته ثم تصحيحها إذا تطلب الأمر و إعطاء الرد المطلوب . و الحاسوب يمكن برمجته بصورة تكفل مساعدة التلميذ تدريجياً على إيجاد الإجابة المطلوبة . كما يمكن أيضاً برمجته لجعل معدل سرعة التحاور مناسباً لكل تلميذ من خلال عدد الاجابات المطلوبة . و الحاسوب يمكن برمجته لجعل معدل سرعة التحاور مناسباً لكل تلميذ من خلال عدد الإجابات الخاطئة التي يعطيها هذا الأخير . فإذا كان عدد الإجابات الخاطئة كبيراً فإن الحوار يكون سريعاً .

وذكر سلامه في كتابه أن كلاً من تيلر ( Taylor ,1980 )، وليورمان ( Tutor )، وليورمان ( Tutor )، وليورمان ( Tutor )، وجهة نظر متشابهة فأستخدم تيلر مصطلحات المعلم ( Tutor )، والمتعلم ( Tuttee )، في وصف استعمالات الحاسوب كمعلم لتدريس الطالب وعبر ليورمان عن الافكار ذاتها بطرق تختلف قليلاً عن وصف تيلر ، فهو يرى ثلاثة أدوار / وظائف تربوية للحاسب أيضاً هي :-

#### "Learning aboutm computers " التعلم عن الحاسوب - 1

ويتطلب التركيز في هذا الاسلوب على تعليم عمليات الحاسوب ومهارات إستخدامه وبرمجته، ويشمل التعلم عن الحاسوب ما يعرف عادة ببرامج محو الامية الحاسوبية أو مقرر الثقافة الحاسوبية.

### " Learning with Computers " التعلم بالحاسوب - 2

ويأخذ الحاسوب هنا دور شريك الطالب ، وفي هذا الدور تستخدم برمجية تكون في الأعم من نمط المحاكاه Simulation أو اللعبه التعليمية Educational Game كما يقع إستعمال الحاسوب كأداة في جمع البيانات وتحليلها ضمن هذا الاطار ، ويعتبر هذا الدور من أكثر أدوار الحاسوب التعليمية إرتباطاً بالتعليم ويمكن النظر إليه من زاويتين هما :-

- \* المحتوى التعليمي ، بإستعمال برمجيات محاكاة وألعاب تربوية حساسة
  - \* إستخدام الحاسوب كأداة في جمع البيانات وتنظيمها وتحليلها .

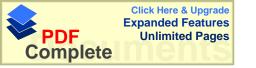

- ويرى ( الفرا ، 1997 ) أنه يمكن إستخدام الحاسوب الآلي بطريقتين :-
- 1- كأداة أو وسيلة تعليمية شأنه في هذا شأن أية وسيله تعليمية كالتلفزيون التعليمي والسينما التعليمية .
- 2- والتحكم في الوسائل أو التقنيات الأخرى مثل أجهزة عرض الشرائح والأفلام الثابتة وأجهزة عرض الصور ، وأشرطة وأقراص الفيديو، وأقراص " CD-Room " والذي يستطيع تخزين كمية هائلة من الصور .

وهذا ماقام به الباحث حيث استعان بجهاز الحاسوب كعرض الماده التعليميه ، حيث فسر الماده الموجوده في الكتاب بطريقة عرض بطيئه يتحكم الطالب بها .

#### "Learning from Computers" – التعلم من الحاسوب

يقوم الحاسوب بدور وعاء / مصدر المعلومات أو بدور المختبر لقدرة المتعلم ، وتشمل أنماط البرمجيات الحاسوبية المستخدمة في هذا المجال وبرمجيات التعليم الخصوصي وبرمجيات التعليم والممارسة .

ويعتبر هذا النموذج من أكثر أنماط استعمال الحاسوب شيوعاً عند العامة ومن أشهر وسائله ما يدعى التعليم بمساعدة الحاسوب ، وفي هذا الإطار يستخدم الحاسوب إما لتعليم المتعلم باستعمال برمجيه تعليم خصوصي ، أو تزويد المتعلم بتدريبات إضافته تتصل بمهارة معينة بإستخدام برمجيه تدريب وممارسة .

## 4- تعلم التفكيس بإسستخدام الحاسسوب ( Computer ) د تعلم التفكيس بإسستخدام

وينحصر دور المتعلم بالحاسوب في تعليم المحتوى العلمي ، وهناك وجه اخر للتعليم يحسن الالتفات إليه وهو تعليم المهارات أو العمليات ( Processes ) .

وثمة طريقة ثانيه لتيسير تعلم التفكير بالحاسوب وهي إستخدام إحدى لغات البرمجة .

#### 5- إدارة التعلم بالحاسوب ( Managing Learning with Computer

يكون التركيز هنا على إستخدام الحاسوب لمساعدة المعلم وإدارة المدرسة في تنظيم وإدارة العملية التعليمية ، ويستخدم في ذلك أكثر من برنامج حاسوبي مثل معالجة الكلمات " Processing " و " power point " و " Data Bases " .

ويرتبط هذا الدور على خلاف الادوار السابقه للحاسب ، بصورة غير مباشرة بتعلم الطالب ، بمعنى أن الحاسوب يستخدم لمساعدة المعلم أو المدير في الأعمال الروتينية ، ولكنه يوفر الوقت والجهد الذي يصرفه المعلم على حساب التفاعل والاتصال الثنائي مع المتعلم حيث يستطيع

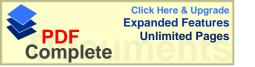

المعلم أن يحضر الماده ويوضح الماده الموجوده في الكتاب على الحاسوب ويعد الاختبارات بوساطة الحاسوب ، ويمكن تحليل النتائج بوساطة الحاسوب .

- ويرى (الكلوب، 1993) أن الوظائف الأساسية للكمبيوتر التعليمي هي:-
  - 1- تصميم برامج تعليمية متطورة لتحقيق أهداف تعليمية وسلوكية .
    - 2- إختصار الزمن وتقليل الجهد على المعلم والمتعلم.
- 3- تعدد المصادر المعرفيه لتعدد البرامج التي يمكن أن يقدمها الجهاز لطالب واحد أو لعدة طلاب للتعليم بطريقة الاستنتاج.
- 4- القدره على خزن المعارف بكميات غير محدوده وسرعه أستعادتها مع ضمان الدقه في المادة المطروحه.
  - 5- عملية التعلم ووجود عنصري الصح والخطأ " التعزيز " أمام المتعلم .
    - 6- تنوع الاساليب في تقديم المعلومات وتقويمها .
    - 7- ملاءمة كل برنامج لمجموعة من الطلبة ولمادة تعليميه معينة .
      - 8- تنظيم عملية التفكير المنظم الابداعي لدى المتعلم .
        - 9- تفريد عملية التعلم عن طريق التعلم الذاتي .
- وكذلك يمكن استخلاص دور الحاسوب في تعلم وتعليم الرياضيات بمراحل التعليم المختلفة وكما أكدته بعض الدراسات التي أشرنا إليها فيما سبق على النحو التالي :
- 1- يساعد التعليم بإدارة الحاسوب على رفع مستوى تحصيل التلاميذ لمادة الرياضيات والاتجاهات .
- 2- يساعد التلاميذ في التدريب و التمرين على إجراء العمليات الرياضية لاكتساب المهارات الرياضية .
- 3- يعمل على تقديم المادة الرياضية المبرمجة للتلاميذ لكي يدرسونها و بالتالي فهو يوفر اهتماماً خاصاً بكل تلميذ حسب قدراته و استعداداته ومستواه التعليمي وبذلك يستطيع التلميذ أن يتحكم في عملية التعليم و أن يعتمد على نفسه في تحصيل مادة الرياضيات. ولقد أكدت الدراسات أن أسلوب التعليم الخصوصي له تأثير إيجابي على المفاهيم الرياضية و المهارات الرياضية و الاتجاهات باستثناء التحصيل الكلي لمادة الرياضيات.
  - 4- يساعد التلاميذ على اكتساب مهارة حل المشكلات الرياضية مما يساعد على تنمية التفكير المنطقى لديها .
  - 5- يتيح الفرص التعليمية أمام التلاميذ للتدريب على البرمجة وبناء الخوار زميات مما يساعدهم على تتمية مهارتهم الخاصة بحل المسائل.

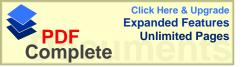

6- نظراً لما يتمتع به الحاسوب من إمكانيات اللون والرسوم البيانية الملونة و الرسوم المتحركة فإنه يساعد المدرس في توضيح المفاهيم الرياضية للتلاميذ وفي علاج نواحي ضعف التلاميذ في المهارات الرياضية.

7- إن إستخدام الحاسوب كأداة للمحاكاة تساعد التلاميذ على فهم بعض الموضوعات الرياضية كالاحتمالات و الميكانيكا ولقد أكدت الدراسات أن هذا الأسلوب له تأثير إيجابي على تحصيل التلاميذ لمادة الرياضيات.

8- إن إستخدام الحاسوب كأداة للألعاب تساعد التلاميذ على تذوق مادة الرياضيات وتقدير النواحي الجمالية و الفنية فيها و اكتساب مهارات حل المسائل و اتخاذ القرارات . (من مجلة التربيه).

إن هدف إيجاد "المجتمع المعلوماتي "الايمكن تحقيقه إلا بتكوين الفكر المعلوماتي بين أفراد المجتمع على إمتداد الامه وتقليص الفجوة المعلوماتية في المجتمع ، كذلك فإن الصناعات ولقد المعلوماتية ترتكز على توفير الطاقات البشريه المؤهله تأهيلاً عالياً بمثل هذه الصناعات ولقد أدركت الأمم المختلفة أهمية التخطيط لبناء المجتمع المعلوماتي ، وأن أية أمه الا يكون أحد أهدافها أن تصبح مجتمعاتها معلوماتيه فإنها تعرض نفسها لخطر فقدان مركز القياده في العالم ولقد تبين أن القضايا التعليمية المتعلقة بالحاسوبات تحمل في طياتها العديد من الاسئله والتي ما زالت تبحث لها عن إجابات ، وللحصول على أجوبة هذه التساؤلات الابد من در السة تجارب الدول الاخرى ونتائج البحوث العليا في هذا المجال . (مندوره ، مجلة الخليج )

#### 2.2 الدراسات السابقه:

هناك دراسات كثيره في هذا الصدد ووجد الباحث انه توجد دراسات تتعلق في التحصيل في الرياضيات وللمواد الاخرى ، ودراسات تتعلق في التحصيل والاتجاهات ، ولتسهيل مناقشة النتائج قام الباحث بتقسيمها إلى :-

- 1- الدراسات التي تناولت التحصيل في الرياضيات والمواد الاخرى.
- 2- الدراسات التي تناولت التحصيل والاتجاهات في الرياضيات والمواد الاخرى. ولتسهيل ترتيب الدراسات قام الباحث بتلخيص الدراسات بالجدول التالي:-

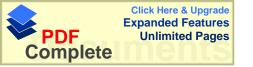

الجدول (1) الجدول الجدول (1) الدراسات السابقه من حيث الموضوع ، الصف ، عدد المجموعات

|           |               |                    |       | •             |
|-----------|---------------|--------------------|-------|---------------|
| 775       | الصف          | الموضوع            | السنه | أسم الباحث    |
| المجموعات |               |                    |       |               |
| 2         | الاول الثانوي | الهندسه            | 1999  | الكرش         |
| 2         | الخامس        | الهندسه            | 1997  | اقبال العلي   |
| 2         | الثامن        | التفكير الهندسي    | 1996  | الغامدي       |
| 2         | الثامن        | المعادلات الخطيه   | 1993  | الهمشري       |
| 2         | التاسع        | المصفو فات         | 1991  | علي والتكريتي |
| 2         | الخامس        | الكسور             | 1999  | جبيلي         |
| 2         | الثامن        | الكسور             | 1997  | رينالدي       |
| 3         | الاساسي       | قسمة الكسور        | 1987  | أناند وروز    |
| 2         | الاساسي       | تركيب الاقترانات   | 1987  | أيارز         |
| 2         | العاشر        | الكيمياء           | 2001  | بادي          |
| 2         | الثامن        | الانجليزي          | 1999  | الرفاعي       |
| 2         | العاشر        | الفن               | 1998  | الشقران       |
| 2         | العاشر        | الجغر افيا         | 1996  | قاعود وجوارنه |
| 2         | الاول الثانوي | الجغر افيا         | 1994  | العجلوني      |
| 2         | العاشر        | العلوم التطبيقيه   | 1993  | العيسى        |
| 3         | طلاب جامعه    | الكيمياء           | 1996  | كر اكوليس     |
| 2         | الرابع        |                    | 1994  | سنو           |
| 2         | الاطفال       | الرسم              | 1992  | السن          |
| 2         | الثانويه      | الانجليزي          | 1985  | لندغرين       |
| 2         | الثاني ثانوي  | الدائره            | 2000  | حسين          |
| 2         | الثاني ثانوي  | الهندسه الفراغيه   | 1996  | ابو يونس      |
| 2         | كليه          | الجبر              | 1987  | الحازمي       |
| 2         | طلبة جامعه    | التمارين الرياضيه  | 1994  | ثوماس         |
| 2         | الخامس        |                    | 1991  | وبستر         |
| 2         | الاساسي       | القراءه والرياضيات | 1992  | كلايتون       |
|           |               |                    |       |               |

| 2 | العاشر         | الفيزياء     | 2001 | هيدموس    |
|---|----------------|--------------|------|-----------|
| 2 | الاول الثانوي  | الاحياء      | 1997 | البطش     |
| 2 | الاول الثانوي  | الكيمياء     | 1995 | ملاك      |
| 2 | الرابع الاساسي | مختبر العلوم | 1996 | كيلي      |
|   |                |              |      | وجراوفورد |
| 2 | ثانوي          | بيولوجيا     | 1990 | ختختر     |

1- الدراسات التي تناولت التحصيل وقسمت إلى الدراسات التي تناولت التحصيل في الرياضيات والاخرى في المواد الاخرى.

ورتبت من الاقدم إلى الاحدث .

#### 1.2.2: الدراسات التي تناولت التحصيل

وقسمت إلى قسمين: -

#### 1.1.2.2 أ-الدراسات التي تناولت التحصيل في الرياضيات

#### و في دراسة قام بها كل من أناد وروز ( Anand and Ross, 1987 ) :

من جامعة كاليفورنيا في أمريكا " إستخدام الحاسوب كوسيلة مساعدة و أثر ذلك على التحصيل في مادة الرياضيات" حيث درسوا موضوع قسمة الكسور بوساطة ثلاثة نماذج بإستخدام الحاسوب مقارنة مع الطريقة التقليدية ، إستخدام الباحث في النموذج المحوسب الأول الأسلوب التشخيصي للمسألة مثل إستخدام كلمات من الواقع ( أسماء أشخاص أو نباتات أو هوايات أو اهتمامات أو . . . ) بدلاً من الرموز المجردة (س ، ص ، ع ، . . . ) ، بينما إستخدم في النموذج الثاني رموزاً واقعية و لكن بشكل نظري و بمضامين غير واضحة ، و في النموذج الثالث استخدمت الرموز المجردة حيث كان النموذجان الثاني و الثالث كما في منا هج الرياضيات العدية ( دون حاسوب ) الطريقة التقليدية – و لوحظ أن النتائج كانت لصالح النموذج المحوسب الأول و فضلته على النموذجذبين الثاني و الثالث في الطريقة التقليدية بالاعتماد على قوانين اختبارات الإنجاز ( مقياس خاص للنتائج في كاليفورنيا )، فسرت النتائج على أنها توصية و اعتراف بفائدة و أفضلية إستخدام النموذج التشخيصي الأول المحوسب ، و كانت النموذج المحوسب ، و كانت النموذج المحوسب ، هذد الدراسه طبقت على ثلاث مجموعات واحده تجريبيه والاثنتين ضابطه وقد استفاد الباحث من هذه الدراسه طريقة تطبيق التجربه على ثلاث مجموعات واحده تجريبيه والاثنتين ضابطه وقد استفاد الباحث من هذه الدراسه طريقة تطبيق التجربه على ثلاث مجموعات واحده تجريبيه والاثنتين ضابطه

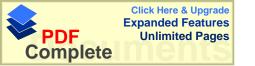

و لاثنتين ضابطه حيث تابع الباحث طريقة تطبيق التجربه .وكانت هذه التجربه قريبه من تجربة الباحث ولكن باختلاف المرحله التعليميه المحتوى التعليمي وباختلاف الطريقه .

#### : ( Ayers et. al. , 1987 ) اما دراسة أيرز ورفاقه

فكانت " تجارب و خبرات الحاسوب في تعليم تركيب الاقترانات في الرياضيات "

حيث اختاروا عينة من طلبة الجامعة في تخصصات (الهندسة العلوم الدارة الأعمال) بحيث أعطي كل طالب جهاز حاسوب شخصي ليتدرب على إستخدامه لإخضاعه المتجربة وقد درست مدى كفاءة و جاهزية الحاسوب في إستخدامه في تعليم المفاهيم المجردة في الرياضيات ورست مدى كفاءة و جاهزية الحاسوب في إستخدامه في تعليم المفاهيم المجردة في الرياضيات وي إن هذه تساعد الطلبة شريطة وجود الخبرات الملموسة لديهم و بإحداث عمليات فكرية في التعليم ضمن المرحلة التي اسماها بياجيه (مرحلة العمليات المجردة) وقد تم اختيار عينة مكونة من (13) طالباً دربوا و لمدة ستة أسابيع على إستخدام الحاسوب لتساعد في دراسة العمليات المجردة وقد سجلت درجات عالية على الاختبار لفهمهم الاقترانات الرياضية ومركباتها ، كما درست مجموعة أخرى مكونة من (17) طالباً تلك المادة بالطريقة التقليدية ، وقد أظهرت النتائج و من خلال أسئلة قصدت الإشارة إلى العمليات المجردة وإلى التفكير المجرد والذي أخذ موقعه في الدراسات السابقه التي تتعلق في التحصيل بالنسبه للرياضيات ان اغلب الدراسات قد تركزت على موضوع الهندسه والجبر والحساب وكانت اكثرها في المرحلة الدنيا مثل الصف الخامس والصف الثامن ، وأفتقرت الدراسات إلى المواضيع المختلفه في الرياضيات مثل الجبر والاحتمالات ، ولم تغط الدراسات المرحلة الثانويه او الجامعات . وهذه الدراسه مثل الجبر والاحتمالات ، ولم تغط الدراسات المرحلة الثانويه او الجامعات . وهذه الدراسه مثل الجبر والاحتمالات ، ولم تغط الدراسات المرحلة الثانويه او الجامعات . وهذه الدراسه

#### دراسة على والتكريتي ( 1991 ) :

وهدفت هذه الدراسه إلى معرفة " أثر إستخدام الحاسوبات الالكترونيه في تحصيل الطلبة في موضوع المصفوفات في الرياضيات مقارنه مع الطريقه الاعتيادية ".

تكونت عينة الدراسة من (52) طالباً وطالبة من طلبة الصف التاسع ، مقسمين إلى مجموعتين متساويتين الاولى ضابطه ، درست بالطريقه الاعتيادية ، والاخرى تجريبية ، درست بإستخدام الحاسوب ، وإستخدم الباحثان إختبار (ت) المقارنه بين علامات الطلبة على الاختبار التحصيلي ، وتكونت الدراسه من الفرضيه التاليه هل توجد فروق ذات دلاله إحصائية ، بين علامات تحصيل الطلبة الذين مارسوا حل تمارين المصفوفات بإستخدام الحاسوب وعلامات تحصيل الطلبة الذين درسوا بالطريقه الاعتيادية ، فقد أظهرت نتائج الدراسة أنه توجد فروق

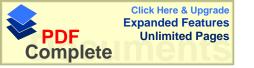

ذات دلاله إحصائية ، بين علامات تحصيل الطلبة الذين مارسوا حل تمارين المصفوفات بإستخدام الحاسوب وعلامات تحصيل الطلبة الذين درسوا بالطريق الاعتيادية ، ولصالح المجموعة التجريبية " الحاسوب " .

#### دراسة باركر ( Parker ، 1991 ) دراسة

" أثر إستخدام الحاسوب في التعليم على تحصيل الطلاب في مادة الرياضيات "

و التي هدفت إلى فحص أثر طريقتين في التدريس ، هما طريقة الحاسوب المساعد في التعليم و الطريقة التقليدية ، في تحصيل طلبة في مادة الرياضيات لدى عينة من ( 335) طالباً في الصف العاشر و الحادي عشر . وتكونت الدراسه من السؤال التالي : هل توجد فروق ذات دلاله احصائيه بين الطلبه الذين درسوا الرياضيات بالحاسوب والمجموعه التي درست بالطريقه التقليديه ، فقد أظهرت نتائج الدراسة أنه لا توجد فرق دال إحصائياً في تحصيل الطلبة في مجموعتي الدراسة ، و قد أوصى الباحث إجراء مزيد من الأبحاث لتحديد إستراتيجية الاكثر فاعلية في التعليم .

#### دراسه الهمشري ( 1993 ):

" أثر إستخدام الحاسوب التعليمي في تحصيل طلاب الصف الثامن في الرياضيات "

حيث إختيرت عينة مكونه من ( 50 ) طالباً موزعين في شعبتين حيث تم توزيع أسلوب التدريس على شعبتين بشكل عشوائي ، وقد تضمنت المجموعة الاولى التدريس بطريقة المتعلم الصفي العادي والمجموعة الثانيه تضمنت التدريس بمساعدة الحاسوب .

ولمعرفة ما إذا كانت هناك من تباينات بين مجموعات الدراسة في التحصيل الدراسي ، أختار الباحث علامات الطلاب ، على إختبار نهاية الفصل الدراسي الاول 92/91 في مادة الرياضيات والمأخوذه من السجلات المدرسية في نهاية الفصل الدراسي .

وقد تم إختيار حل المعادلات الخطيه بطريقة الحذف في وحدة أنظمة المعادلات الخطيه من قبل كتاب الصف الثامن الأساسي للعام 92/91 ، والتي لم يسبق لأفراد عينة الدراسة تعلمها من قبل ، وإستغرق تعلم المادة المختاره (12) حصة بمعدل (4) حصص أسبوعياً .وقد قام الباحث بعرض المادة التعليمية بطريقتين :-

1- المادة التعليمية الخاصة بطريقة التدريس بمساعدة الحاسوب وهي عباره عن برمجيات تحتوي ذات الفقرات التعليمية التي تضمنتها المادة التعليمية الخاصة بطريقة التعلم الصفي .وقد قام الاعتيادي إي المادة المتعلمة بالحاسوب هي نفس المادة المتعلمة بطريقة التعلم الصفي .وقد قام الباحث بإعداد خطه تربوية لتدريس المادة التي تعرض بإستخدام الحاسوب .

2- المادة التعليمية الخاصة بطريقة التعلم الصفي العادي الذي لايستخدم الحاسوب وقد قام بتدريس المادة التعليمية معلم مادة الرياضيات في المدرسه حسب الخطط بعد أن قام الباحث بتوضيح كيفية التدريس . ثم أجرى الباحث إختباراً تحصيلياً لقياس مدى إكتساب طلبة الصف الثامن الأساسي لحل المعادلات بطريقة الحذف الوارده في المادة التعليمية ، على عينة الدراسة ، وقد أظهرت نتائج إختبار (ت) وجود فروق ذات دلاله إحصائية بين متوسطات علامات أفراد المجموعة التجريبية وعلامات المجموعة الضابطة ولصالح المجموعة التجريبية . مما يؤكد على تفوق الافراد الذين درسوا بطريقة التعلم الصفي الاعتيادي .

#### دراسة الغامدي (1996):

هدفت هذه الدراسه إلى معرفة " أثر إستخدام بيئة أفكار لوغو لتدريس بعض المفاهيم الهندسية لطلبة الصف الثامن على مستويات التفكير الهندسي و التحصيل في الهندسه"

وقد حاولت هذه الدراسه الاجابه عن الاسئله التاليه :-

- 1- هل يختلف تحصيل طالبات الصف الثامن في الهندسه باختلاف طريقة التدريس.
- 2- هل يختلف اداء طالبات الصف الثامن على اختبار مستويات التفكير في الهندسه باختلاف طريقة التدريس؟
- 3- هل تختلف تصنيفات طالبات الصف الثامن على مستويات التفكير في الهندسه (ادراكي ، تحليلي ، ترتيبي ) باختلاف طريقة التدريس ؟
- 4- هل يختلف التحسن في مستويات التفكير في الهندسه قبل اجراء التجربه وبعدها عند طالبات الصف الثامن باختلاف طريقة التدريس ؟
- فقد تكونت عينة الدراسة من ( 40 ) طالبة من طالبات الصف الثامن الأساسي في مدرسة الأندلس الأساسيه للبنات حيث تم ختيار هذه المدرسه بطريقه قصديه ، من بين المدارس المشموله في مجتمع الدراسة واختيار شعبتين تجريبية و ضابطة ، وتم اختيار ( 20 ) طالبة عشوائياً من كل شعبه . وبعد التأكد من صدق الأدوات وثباتها تم تطبيقها على عينة الدراسة وأظهرت الدراسة النتائج التاليه :-
- 1- توجد فرق ذو دلالة إحصائية في تحصيل طالبات الصف في الهندسة يعزى لطريقة التدريس لصالح طريقة بيئة أفكار لوغو .
- 2- وتوجد فرق ذو دلالة إحصائية في أداء الطالبات على اختبار مستويات التفكير في الهندسة و على المستويات الإدراكي و التحليلي و الترتيبي يعزى لطريقة التدريس لصالح لغة أفكار لوغو .

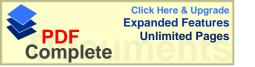

وفي ضوء نتائج الدراسة أوصت الباحثه بضرورة عمل تكامل بين منهاج البرمجه بلغة أفكار لوغو ومنهاج الرياضيات .

#### دراسة أقبال العلى ( 1997 ) والمشار إليها في الرفاعي (1999) :

" فاعلية التعليم بمساعدة الحاسوب لتعليم الاشكال الهندسيه لطلاب الصف الخامس الأساسي في المدارس التطبيقيه للمناشط الطلاعيه بمدينة دمشق " ، وأظهرت نتائج البحث وجود فروق ذات دلاله إحصائية لصالح إستخدام الحاسوب في التعلم ، ولم يظهر أثر لمتغير الجنس بالتعلم بالحاسوب وإختصار الزمن اللازم بمعدل النصف تقريباً .واقترحت الباحثه إستخدام الحاسوب في تعليم الرياضيات في المرحلة الاساسية . وكانت هذه الدراسه للصف الخامس الاساسي في موضوع الهندسه وهي نفس المرحلة التعليميه ونفس الموضوع التي اخذت في هذه الدراسه وقد استفاد الباحث في هذه الدراسه مقارنة الطريقه التي قامت بها اقبال العلي في دراستها ، وأستفاد الباحث أيضاً في تقليص الوقت حيث في دراسة اقبال العلي تم تخفيض نصف الوقت اما في الدراسه المداليه كان الوقت هو نفسه في الثلاث طرق .

#### دراسة رينالدي ( Rinaldi ، 1997 ) من جبيلي ( 1999 ) :

هدفت هذه الدراسه إلى معرفة " أثر التدريس بإستخدام الحاسوب على تحصيل طلبة الصف الثامن في مبحث الرياضيات " تكونت عينة الدراسة من ( 22 ) طالباً من طلاب الصف الثامن ، وتم إختيارهم على أساس ، النتائج المتدنيه في إمتحان قبلي أعطي للطلاب ، وقسموا إلى مجموعتين الاولى تجريبية تلقت العلم بالطريقه الاعتيادية والمجموعة الثانيه تلقت بطريقة التعليم بمساعدة الحاسوب ، وقد عمل طلاب المجموعة التجريبية لمدة ساعه في اليوم على مدار (4) أيام في الاسبوع ، حيث تم التركيز على الاشياء المهمه في موضوع الكسور ، وأوضحت هذه الدراسة ،أنه لاتوجد فروق ذات دلاله إحصائية بين المجموعتين .

#### دراسة جبيلي ( 1999 ) :

هدفت هذه الدراسه إلى معرفة " أثر إستخدام الحاسوب التعليمي على تحصيل المباشر والمؤجل عند طلبة الصف الخامس الأساسي في الرياضيات " ، تكون مجتمع الدراسة من جميع طلبة الصف الخامس الأساسي في المدرسه النموذجيه جامعة اليرموك للعام الدراسي 99/98 حيث بلغ عددهم ( 150 ) طالباً وطالبة ، وتكونت عينة الدراسة من 65 طالباً وطالبة تم تقسيمهم إلى مجموعتين تجريبية درست بإستخدام الحاسوب كطريقة تدريس ، عدد أفرادها

( 34 ) طالباً وطالبة ، منهم ( 16 ) طالباً و ( 18 ) طالبة ، والاخرى ضابطه درست باستخدام طريقة التدريس الصفي الاعتيادي ، وكان عدد أفرادها ( 31 ) طالباً وطالبة منهم ( 20 ) طالباً و ( 11 ) طالبة . وتم إعتماد معدلات الطلبة في الصف الرابع الأساسي في مادة الرياضيات للعام الدراسي السابق 97 /98 للتحقق من تكافؤ مجموعتي الدراسة التجريبية والضابطة ، شم طبق الاختبار المباشر على مجموعتي الدراسة بعد الانتهاء مباشره من دراسة مفاهيم جمع وطرح الكسور الوارده في الوحده الرابعه من كتاب الرياضيات ، بهدف التعرف على أشر الحاسوب التعليمي على تحصيل الطلبة المباشر ، وبعد مرور أسبوعين على إنتهاء تطبيق الاختبار المباشر ومن أجل التعرف على فعالية الحاسوب التعليمي كطريقة تدريس في إحتفاظ الطلبة ببعض مفاهيم جمع و طرح الكسور أجرى للطلبه الاختبار المؤجل وهو الاختبار المباشر ذاته .

وقد أظهرت التحليلات الإحصائية لنتائج الاختبار المباشر والاختبار المؤجل وجود فروق ذات دلاله إحصائية تعزى إلى طريقة التدريس ولصالح الحاسوب التعليمي كطريقة تدريس ، بينما لم يكن فروق ذات دلاله إحصائية يعزى إلى الجنس أو التفاعل بين طريقة التدريس والجنس ، مما يدل على فعالية الحاسوب التعليمي كطريقة تدريس لكلا الجنسين .

وفي هذد الدراسه اخذت العينه من نفس المرحله التعليميه وهي الصف الخامس الاساسي واعتمد جيلي في دراسته على علامات الطلبه في الصف السابق وهو الصف الرابع اما الباحث فقد اعتمد علامات الطلبه في الفصل الاول لنفس المرحله ، وبالمقارنه بالجنس كانت في دراسة جيلي لا توجد فروق اما في هذه الدراسه فقد وجد فروق ولصالح الاناث.

#### دراسة الكرش ( 1999 ) :

وهدفت الدراسة إلى معرفة" أثر تدريس وحدة هندسيه بمساعدة الحاسوب في التحصيل وتنمية مهارات البرهان الرياضي لدى طلاب الصف الاول الثانوي "

أخذت عينة الدراسة من طلاب الصف الاول الثانوي بمدرسة السادات الثانويه للبنين بطريقه عشوائيه ، حيث بلغ عدد أفراد المجموعة التجريبية ( 35 ) طالباً ، بينما بلغ عدد أفراد المجموعة المجموعة الضابطة ( 34 ) طالباً لدراسة أثر وحدة هندسيه بمساعدة الحاسوب في التحصيل ، وتتمية مهارات البرهان الرياضي لدى عينة من طلاب الصف الاول الثانوي .

وقد قام الباحث بإعداد برنامج تعليمي لوحدة "مغير البعد " المقرر على طلاب الصف الاول الثانوي في مادة الهندسه وإعداد إختبار تحصيلي في الوحده. وبعد تحليل النتائج تبين أنه توجد فروق ذات دلاله إحصائية بين المجموعتين ولصالح المجموعة التجريبية " الحاسوب " .واستفاد

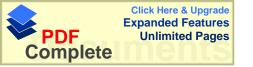

الباحث من هاتين الدراستين في تحليل المحتوى التعليمي المتعلق في وحدات الهندســـه وطريقـــة التطبيق وكيفية برمجة البرامج على وحدة الهندسه .

#### 2.1.2.2 ب- الدراسات التي تناولت التحصيل في غير الرياضيات

#### دراسة لندغرين ( Lindgren ، 1985 ) دراسة

هدفت هذه الدراسه إلى معرفة "فاعلية إستخدام التعليم المبرمج وإستخدام الحاسوب في تدريس قواعد اللغه الانجليزيه "واجريت على عينة من طلاب المرحلة الثانويه ، وتم أختيار (11) موضوعاً من قواعد اللغه الانجليزيه حيث درست المجموعة الضابطة قواعد اللغه الانجليزيه بالمتخدام الكتاب المبرمج ، أما المجموعة التجريبية فدرست الموضوع بإستخدام الحاسوب .وبعد تحليل النتائج تبين أنه توجد فروق ذات دلاله إحصائية لصالح المجموعة الضابطة التي درست قواعد اللغه بوساطة الكتاب المبرمج .

وقد استفاد الباحث من هذه الدراسات على معرفة اثر استخدام الحاسوب في تحصيل الطلبه في مواد غير الرياضيات وكذلك في طريقة انشاء البرامج التعليميه.

#### وكانت الدراسة الذي قام بها الباحث أولسن ( Olsen ,1992 )

عن معرفة "القدرات المعرفية عند الأطفال تجاه الحاسوب في موضوع الرسم بإستخدام الحاسوب مقابل الرسم بالطريقة اليدوية "حيث قام الباحث بتقييم قدرات الأطفال المعرفية في الرسم بوساطة الحاسوب حيث دربت مجموعة من الأطفال حتى سن ست سنوات على كيفية رسم بعض الأشكال البسيطة ثم وضعت درجات للطلبة على رسوما تهم من قبل فريق من الخبراء حيث تم مقارنة الرسومات اليدوية للأطفال مقابل الرسومات بوساطة الحاسوب و اعتمد الخبراء في النتائج على الاختبارات الادراكية المعرفية البصرية و الحركية البسيطة ،حيث مكن البرنامج الأطفال من أن يرسموا أشكالاً مغلقة و كذلك مكنهم من الحصول على تغذية راجعة فورية و تصحيح للأخطاء بسهولة ، و أظهرت النتائج للدراسة أن العمليات الادراكية مثل التخطيط و التركيب و التحليل و التركيب يمكن أن تفحص بوساطة برنامج الرسم بإستخدام الحاسوب مثل الفحص بالطريقة اليدوية ، و لوحظ أن الطلبة تكون لديهم اتجاه إيجابي نحو الحاسوب بعد أن أصبح أداة مألوفة لديهم ، و أظهرت الدراسة أن إمكانية قياس قدرات الرسم بالوريقة التوليدية اليدوية .

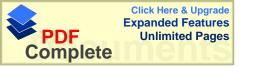

وقد قاست هذه الدراسه اثر استخدام الحاسوب على الطلبه ما قبل المرحله الاساسيه واثر استخدام الحاسوب في الرسم ، وقد استفاد الباحث من هذه الدراسه على تحديد امكانيات الطلبه في استخدام الحاسوب ، وأثره على الطلبه ما قبل المرحله الاساسيه .

#### دراسة المناعى ( 1992 ) المشار إليها في ذوابي ( 1998 ) :

و هدفت إلى معرفة "مدى فاعلية الحاسوب كوسيلة مساعدة في العملية التعليمية "

استعرض الباحث مجموعة دراسات سابقة لباحثين درسوا مدى فاعلية الحاسوب كوسيلة مساعدة في مواد دراسية مختلفة مثل دراسة الباحثين هولند و جاميسون ( 1982 ) في مادة الرياضيات ، و دراسة أخرى حول إستخدام الحاسوب كوسيلة مساعدة في مادة الأحياء للباحثين فاسونهلر و باس دراسة أخرى حول إستخدام الحاسوب كوسيلة مساعدة في مادة الأحياء للباحثين فاسونهلر و باس ( 1972 ) حيث أظهرتا أن الحاسوب يؤدي إلى زيادة في التحصيل و في تقليل الوقت للمستخدم في التدريس مع الحفاظ على الكم و النوع للمادة التي تدرس ، و في دراسة قام بها كولك و جاكسا ( 1977 ) .أظهرت النتائج أن ( 55%) من هذه الدراسات أن الحاسوب كوسيلة مساعدة لا يقل فعالية عن الطريقة التقليدية ، بينما أظهرت ( 45 % ) من الدراسة التي أجراها كل من منيز و الحاسوب كوسيلة مساعدة يتفوق على الطريقة التقليدية ، أما الدراسة التي أجراها كل من منيز و سنايدر و كوهاف ( 1980 ) على طلبة الصف العاشر في مادة الرياضيات و خاصة عند الطلبة النين كانوا من ذوي التحصيل المتدني .

#### دراسة العيسى ( 1993 ) :

هدفت هذه الدراسه إلى معرفة " أثر إستخدام أستراتيجية المحاكاه المنفذه من خلل الحاسوب المساعد في التدريس في التحصيل الفوري والمؤجل لدى طلاب الصف العاشر الأساسي في مبحث العلوم التطبيقيه " تكونت عينة الدراسة من ( 300 ) طالب وطالبة من طلبة الصف العاشر الأساسي تم توزيعهم على مجموعتين متساويتين ضابطه وتجريبية ، أما أداة الدراسة فقد تمثلت في برنامج تعليمي محوسب عن تجربة رذرفورد في بناء الذره في مبحث العلوم الطبيعيه يناسب محتواه طلبة الصف العاشر الأساسي .

وقد أعد الباحث أختباراً تحصيلياً من نوع إختيار من متعدد مكون من (20) فقره لقياس التحصيل الفوري بعد أجراء التجربه والتحصيل والمؤجل بعد ثلاثة أسابيع من إجراء التجربه. وبعد تحليل النتائج أظهرت الدراسة وجود فروق ذات دلاله إحصائية لصالح الذكور والانا الذين استخدموا استراتيجية المحاكاه المنفذه من خلال الحاسوب.

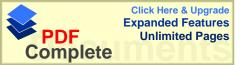

#### دراسة سنو ( Snow ، 1994 ):

"كفاءة التعليم بمساعدة الحاسوب والتدريب المتركز على تحصيل الطلاب ذوي المستويات المتدنيه "تكونت عينة الدراسة من (86) طالباً وطالبة من طلاب الصف الرابع قسموا إلى مجموعتين حسب وقت التدريس إما (40) دقيقه أو (20) دقيقه من التعليم بوساطة الحاسوب والتدريب المركز وغير المركز في اليوم الواحد ولمدة (14) أسبوعاً ، وبعد تحليل النتائج تبين أن طلاب الصف الرابع المشاركين في التعليم بمساعدة الحاسوب المركز قد حقق وا تحصيلاً أعلى من حيث علاماتهم من المجموعة التي تعلمت بالحاسوب غير المركز (20) دقيقه ، كما انه لم يكن للعمر او الجنس اى اثر في احداث التحصيل .

وهذه الدراسه كانت قريبه من المرحله التعليميه فهي للمرحله الاساسيه وللصف الرابع الاساسي وقد استفاد الباحث في هذه الدراسه على معرفة اثر الحاسوب على تحصيل الطلبه في المرحله الاساسيه .

#### دراسة العجلوني ( 1994 ) :

" أثر إستخدام الحاسوب التعليمي في تتمية التفكير الناقد في مادة الجغرافيا لدى طلبة الصف الاول الثانوي " فقد تكونت عينة الدراسة من (120)الباً وطالبة وزعوا إلى مجموع تين المجموعة الضابطة تكونت من (60)طالباً وطالبة درسوا المادة التعليمية بالطريقه الاعتيادية والمجموعة التجريبية تألفت من (60)طالباً وطالبة ودرسوا المادة بإستخدام الحاسوب ، وأعطي للمجموعتين إمتحان بعدي ، بعد تطبيق التجربه ، واظهرت النتائج إلى وجود فروق ذات دلاله إحصائية بين الطريقتين ولصالح المجموعة الذين درسوا بإستخداد الحاسوب ، وأوصى الباحث بضروره القيام بتدريب المعلمين على مهارات وكفايات إستخدام الحاسوب في التعليم.

#### دراسة قام بها القاعود و جوارنة ( 1996 ) :

هدفت إلى معرفة " أثر التعليم بوساطة الحاسوب في تتمية التفكير الإبداعي لدى طالبات الصف العاشر الأساسي في مبحث الجغرافيا" حيث اختيرت عينة مكونة من ثلاثين طالبة من طالبات الصف العاشر الأساسي من مدرسة اربد الثانوية ، و تم إستخدام تورنس التفكير الإبداعي و الذي يتكون من سبعة اختبارات فرعية يخصص للإجابة عن كل منها سبع دقائق ، هذا و قد تم تدريب معلم الجغرافيا على إستخدام الحاسوب في تدريس وحدة جغرافية الأردن بوساطة الحاسوب و تدريبه على إستخدام اختبار تورانس التفكير الإبداعي ، ثم تم تصيم

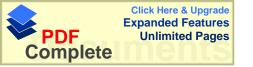

الطالبات إلى ثلاث مجموعات بحيث يخصص جهاز لكل ثلاث طالبات ، و تمت الدراسة تحت إشراف معلم الحاسوب .

أجري اختبار قبلي على العينة بوساطة اختبار تورانس و رصدت النتائج ثم درست العينة وحدة جغرافية الأردن بوساطة الحاسوب لمدة ست حصص صفية في الفصل الدراسي الثاني من العام الدراسي 1992 / 1993 م، و في نهاية تعلم الوحدة الدراسية (جغرافية الأردن) أخضعت الطالبات لاختبار ختامي على مقياس تورانس، ثم جمعت النتائج و حللت. و أظهرت النتائج وجود فروق ذات دلالة إحصائية، حيث كانت النتائج لصالح الطريقة المحوسبة في التدريس، كما وجد هنالك فروق دالة إحصائياً في اختبار تنمية الإبداع الكلي عند الطالبات حيث كانت النتائج لصالح الطريقة المحوسبة.

#### دراسة كراكوليس ( 1996، Cracolice : (Cracolice )

هدفت الدراسه في "تحديد الفروق في أداة الطلاب في حل المشكلات في دراسة مفهومات عامه من مادة الكيمياء "، تكونت عينة الدراسة من ( 504 ) طلاب من طلاب الجامعه وقد تم توزيعهم على النحو التالى:-

- ( 216 ) طالباً درسوا المادة بالطريقه التقليديه .
- ( 160 ) طالباً درسوا المادة بإستخدام الحاسوب .
- ( 128 ) طالباً درسوا المادة التعليمية بإستخدام الكتاب المبرمج .
- وقد أستمر البحث فصلاً دراسياً كاملاً وبعد تحليل النتائج توصل إلى ما يلى :-
- 1- وجود فروق ذات دلاله إحصائية لصالح المجموعة التي درست بالكتاب على المجموعة التي درست بالطريقه العاديه .
- 2- لم توجد فروق ذات دلاله إحصائية بين المجموعة التي درست بالكتاب على المجموعة التي درست بالحاسوب
  - 3- تفوق الكتاب المبرمج على الحاسوب عند حل التمارين الصعبه.

فكانت هذه الدراسه قريبه من دراسة الباحث بأختلاف المرحله التعليميه والمحتوى التعليمي ولكن بتشابه قريب جداً بين المجموعات حيث تكونت من ثلاث مجموعات ، وقد استفاد الباحث من هذه الدراسه طريقة تشكيل المجموعات وطريقة اجراء التجربه في ثلاث مجموعات .

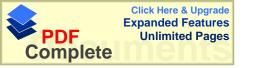

#### دراسة الشقران ( 1998 ) :

هدفت إلى معرفة " أثر تدريس التربيه الفنيه بوساطة الحاسوب (برنامج الرسام) في إكتساب طلبة الصف العاشر لأسس التصميم الفني مقارنة مع الطريقه التقليديه " من خلال الاجابه عن الاسئله التاليه :-

1 - هل توجد فروق ذات دلاله احصائيه (  $\alpha \leq 0.05$  في اكتساب طلبة الصف العاشر لأسس التصميم الفنى يعزى الى الطريقه المستخدمه في التدريس .

2 هل توجد فروق ذات دلاله احصائيه ( $\alpha \ge 0.05$ ) في اكتساب طلبة الصف العاشر لأسس التصميم الفنى يعزى الى الجنس .

 $\alpha$  التصميم الفنى يعزى الى التفاعل بين طريقة التدريس والجنس .

تكونت عينة الدراسة من مجموعتين مجموعة ضابطه وعددها (27) طالباً و (26) طالبة تم تدريسها أسس التصميم الفني بالطريقه التقليديه ، ومجموعة تجريبية وعددها

(27) طالباً و (27) طالبة تم تدريسها المادة التعليمية ذاتها بإستخدام الحاسوب ، وطبق إختبار قبلي على المجموعتين لقياس التكافؤ ، وإختبار بعدي لفياس مدى إكتساب الطلبة لأسس التصميم الفني . ورصدت نتائج الاختبارين القبلي والبعدي ، وحسبت المتوسطات الحسابيه والانحرافات المعياريه لهما ، وأجرى تحليل التباين لمعرفة أي من الفروق بين المتوسطات الحسابيه كانت ذات دلاله إحصائية ، فكانت عينتا الدراسة متكافئتين في الاختبار القبلي . وأظهرت النتائج أنه توجد فروق ذات دلاله إحصائية بين درجات تحصيل الطلبة الذين درسوا المادة التعليمية بإستخدام الحاسوب ، بين درجات تحصيل الطلبة الذين درسوا بالطريقه التقليدية ، ولما أوضحت الدراسة أنه لاتوجد فروق ذات دلاله إحصائية في اكتساب طلبة الصف العاشر لأسس التصميم الفني يعزى إلى الجنس ، أو التفاعل بين طريقة التدريس والجنس ، وفي ضوء تلك النتائج أوصى الباحث بضرورة إتباع معلمي التربيه الفنية المتحدام الحاسوب كطريقة تدريس .

#### دراسة الرفاعي ( 1999 ):

هدفت إلى معرفة "فاعلية تدريس قواعد اللغه الانجليزيه المبرمجه بالكتاب والحاسوب دراسة تجريبية على طلاب الصف الثامن الاعدادي في مدارس مدينة دمشق "

أقتصر تطبيق البحث على عينة من طالبات ، وطلاب الصف الثاني الاعدادي من ثانوية أسعد عبد الله ، و إعدادية عباس الحامض في مدينة دمشق ، وتألفت العينة من مجموعة ضابطه

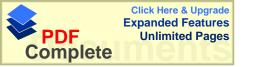

(30) طالباً وطالبة درست قواعد اللغه الانجليزيه من الكتاب المقرر إي الطريق التقليدية وتقسم إلى مجموعتين ذكور وإناث ، ومجموعة تجريبية (30) طالباً وطالبة ، درست المنهاج بوساطة الحاسوب حيث صمم الباحث برنامجاً تعليمياً لدراسة الموضوعات العشره من كتاب اللغه الانجليزيه وقد أستغرق تطبيقها شهراً ونصف الشهر .

وبعد تحليل النتائج وجد فروق ذات دلاله إحصائية لصالح الطابة الذين تعلموا بوساطة الحاسوب.

#### دراسة بادي ( 2001 ) :

هدفت إلى معرفة " أثر إستخدام الحاسوب التعليمي على التحصيل الاتي والمؤجل لطلبة الصف العاشر الأساسي في مبحث الكيمياء في محافظة سلفيت " ، تكونت عينة الدراسة من سبعة وخمسين طالباً وطالبة منهم ( 22 ) طالباً و ( 35 ) طالبة موزعين على مجموعتين ، مجموعة ضابطه تكونت من ( 11 ) طالباً و ( 18 ) طالبة ومجموعة تجريبية تكونت من ( 11 ) طالباً و ( 17 ) طالبة . وفي كلتا المجموعتين تلقى أفراد عينة الدراسة المعلومات العلميه سواء بوساطة الحاسوب التعليمي أو الطريقه التقليديه في مجموعات تفصل الاناث عن الذكور ، وقد أستمرت الدراسة لمدة أسبوعين ، (12 ) حصة لكل مجموعة ، وقد تم إستخدام برنامج تعليمي محوسب في موضوع الكيمياء معد من قبل شركة صخر لبرامج الحاسوب الآلي يضم مواضيع " طبيعة المادة وأشكالها ، المخلوط والمركب ، النظري الذريه ، النذره والتوزيع الالكة روني وحركات الإلكترونات ........".

وحاولت هذه الدراسه الاجابه عن الاسئله التاليه :-

- 1- هل توجد فروق ذات دلاله إحصائية في متوسطات تحصيل الطلبة الذين تعلموا بطريقة الحاسوب التعليمي والطلبة الذين تعلموا عن طريق الاسلوب التقليدي .
- 2- هل توجد فروق ذات دلاله إحصائية في متوسطات تحصيل الطلبة الذين تعلموا عن طريق الاسلوب التقليدي في المحافظة على المعلومات .

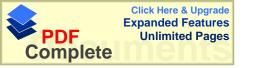

وفي ضوء النتائج أظهرت هذه الدراسة أنه: -

1- لم تكن هناك فروق ذات دلاله إحصائية في متوسطات تحصيل الطلبة الذين تعلموا عن طريق الاسلوب التقليدي .

2- لم تكن هناك فروق ذات دلاله إحصائية في متوسطات تحصيل الطلبة الذين تعلموا عن طريق الحاسوب التقليدي في المحافظة على المعلومات .

#### 2.2.2 القسم الثاني الدراسات التي تناولت التحصيل والاتجاه

1.2.2.2 أ- دراسات أثر الحاسوب في التحصيل والاتجاه في مادة الرياضيات.

#### دراسة الحازمي ( 1987 ) في الهمشري (1993 )

هدفت إلى معرفة "مقارنة تأثير إستعمال الحاسوب في تحقيق فرق في مستوى الانجازات الرياضيه للطلاب ، وإتجاهاتهم نحو الجبر "، تكونت عينة الدراسة من مجموعتين ، من كلية الراشدين في السعوديه ، تلقت المجموعة التجريبية المادة العلميه بإستعمال الحاسوب من خلال وحدة تعليم محوسبه معده مسبقاً ، متعلقه بالجبر ، والمجموعة الضابطة بالطريق الاعتيادية ، وقد أجرى الباحث إختباراً تحص هدفت إلى معرفة يلياً ، وقد أظهرت نتائج الدراسة إختلافاً واضحاً في الانجازات الجبريه لصالح الطلبة الذين إستخدموا الحاسوب ، ولم تظهر فروق ذات دلاله إحصائية نحو الاتجاهات الرياضيه.

#### دراسة وبستر ( Webester ، 1991 ) من جبيلي ( 1999 )

" أثر إستخدام الحاسوب التعليمي في تحصيل طلبة الصف الخامس في الرياضيات ، وإتجاهات الطلبة والمعلمين " وتكونت العينة من ( 120 ) طالباً من طلبة الصف الخامس ، في خمس مدارس أساسية في ريف دلتا ( المسيسيبي ) وقد قسمت عينة الدراسة عشوائيه إلى مجموعتين ضابطه وتألفت من ( 65 ) طالباً تلقوا التدريس بالطريقه الاعتيادية . والمجموعة التجريبية تألفت من ( 64 ) طالباً درسوا المادة بمساعدة الحاسوب ، ومن ثم تم إختيار تسعة معلمين للرياضيات كعينات للمعلمين ، وبعد تحليل النتائج أشارت الدراسة أنه توجد فروق ذات دلاله إحصائية لصالح التدريس بوساطة الحاسوب ، و لاتجاهات كلا المجموعتين الطلاب والمعلمين نوو المعلمين .

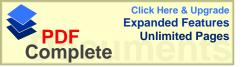

#### دراسة كلايتون ( Clayton ، 1992 )

" فاعلية الحاسوب المساعد في التعليم في القراءة و الرياضيات و اتجاهات الطلبة نحوها" التي صممت لتحديد فاعلية الحاسوب المساعد في التعليم في القراءة و تحصيل الطلبة في الرياضيات، و التجاههم نحو القراءة و الرياضيات، وطبقت الدراسة على طلبة الصفوف من الثاني إلى الخامس في خمس مدارس في الريف و المدينة، في شمال غرب كارولينا الجنوبية و قد تلقت المجموعة التجريبية مهارة القراءة و الرياضيات بإستخدام الحاسوب المساعد في التعليم أما المجموعة الضابطة فقد درست بالطريقة التقليدية، و لمدة سنة دراسية كاملة، و قد أظهرت نتائج الدراسة أن للحاسوب المساعد في التعليم دوراً في تحسين مهارة القراءة عند الطلبة في المنابع و زيادة في الاتجاهات الموجبة نحو القراءة في الصفين الثالث و الرابع في المناطق الريفية ذات الوضع الاقتصادي و الاجتماعي المتدني و قد كان تحصيل الطلبة المذين تقوا مادة الرياضيات بإستخدام الحاسوب عالياً مقارنة مع تحصيل الطلبة في المجموعة التقليدية وقد استفاد الباحث من هذه الدراسة على تحديد اثر استخدام الحاسوب في المناطق الريفيه وأثره على التحصيل ، حيث كانت المجموعه التجريبيه لدراسة الباحث في قريه ذات وضع اقتصادي منذنى .

#### دراسة ثوماس ( Thomas ، 1994 )

هدفت إلى معرفة "مقارنة أثر الحاسوب المساعد في التعليم و المكمل مع الفيديو مع الطريقة التقليدية في تعلم التمارين الرياضية و درجة احتفاظهم بالتعلم ، وإتجاههم نحو الحاسوب و نحو الطريقة التقليدية و المقارنة بينهما "، و قد طبقت الدراسة على ( 43) طالباً و طالبة من طلبة جامعة الباما الأمريكية المسجلين في فصل مقدمة في التمارين الرياضية ، و تم اختيار أفراد العينة عشوائياً ، و وزعوا إلى مجموعتين ، المجموعة التجريبية و ضمت ( 20) طالباً و طالبة تعلموا بإستخدام الحاسوب مع الفيديو ، و المجموعة الضابطة و ضمت ( 23) طالباً و طالبة تعلموا بإستخدام الطريقة التقليدية ، و قد طبق على عينة الدراسة اختبار قبلي و آخر بعدي و إعادة اختبار و استبانه اتجاهات . و قد أظهرت نتائج هذه الدراسة أنه لا توجد فرق دال إحصائياً بين تحصيل مجموعتي الدراسة في الاختبار القبلي والبعدي و إعادة الاختبار . و قد وجد أن الطلبة يفضلون طريقة التعلم بالحاسوب و المكمل مع الفيديو على الطريقة التقليدية .

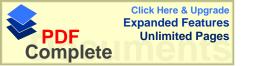

#### دراسة ابو يونس ( 1996 )

هدفت إلى معرفة "فاعلية إستخدام الحاسوب في تدريس الهندسه الفراغيه لطلاب الثاني الثانوي العلمي " وأجريت الدراسة على عينة من طلاب الصف الثاني الثانوي العلمي من مدارس محافظة القنيطره، وبلغ عدد أفراد المجموعة التجريبية ( 87 ) طالباً وطالبة، والمجموعة النطريق التقليدية ( 89 ) طالباً وطالبة، وقام الباحث بدراسة فاعلية الحاسوب مقارنه بالطريق التقليدية وقد حاولت هذه الدراسه الاجابه عن الاسئله التاليه:

- 1- هل يوجد اثر لطريقة التدريس باستخدام الحاسوب في تحصيل طلبة الصف الثاني الثانوي في الهندسه الفراغيه.
  - 2- هل يوجد اثر للجنس في تحصيل الطلبه.
  - 8- هل يوجد اثر لتفاعل الجنس مع طريقة التدريس.

وقد دلت النتائج إلى تحسن التحصيل بالبرامج الحاسوبيه مقارنه مع الطريقه التقليديه ، وكذلك تحسن القدره المكانيه الثلاثيه الابعاد ، وكانت اتجاهات المتعلمين الذكور والاناث تجاه البرامج الحاسوبيه إيجابيه وخاصه لدى الاناث .

#### دراسة حسين ( 2000 ):

" أثر تدريس الرياضيات المعزز بالحاسوب في إتجاهات الطلبة وتحصيلهم في وحدة الدائره في الصف الثاني الثانوي العلمي في الدوحه " اقتصرت هذه الدراسة على وحدة الدائره من منهاج الصف الثاني الثانوي العلمي، الفصل الاول نظراً لصعوبة العمليات العقليه التي تتم في هذه الوحده مع سهولة برمجتها على الحاسوب، وقد اختار الباحث عينة قصديه من مدارس مدينة الدوحه ولبعض المدارس التي تحتوي على نسبه عاليه من القطريين نظراً لأن الدراسة تجري على عينة قطريه دون غيرهم حيث تم أختيار (4) مدارس، أثنتين للذكور وأثنتين للأناث، وهدفت هذه الدراسه الى الاجابه عن الاسئله التاليه: 0

1- هل هناك أثر للحاسوب اذا استخدم كوسيلة تعليميه في مادة الرياضيات في تحصيل الطلبه ؟ - هل هناك اثر لاستخدام الحاسوب في تدريس مادة الرياضيات في تغير اتجاهات الطلبه نحو مادة الرياضيات ؟

وبعد تحليل النتائج وجد فروق ذات دلاله إحصائية لصالح المجموعة التي درست بوساطة الحاسوب وإتجاههم نحو الرياضيات .

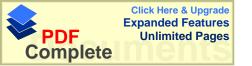

## 2.2.2.2. ب- دراسات أثر الحاسوب في التحصيل والاتجاه في غير مادة الرباضيات

#### اما دراسة جيجيد وأخرون ( Jegede et.al.,1990

وهدفت إلى معرفة " أثر الحاسوب في تدريس المفاهيم البيولوجيه على تحصيل وإتجاهات الطلبة مقارنه بالوسائل التقليديه " ، وقد أجريت الدراسة على ( 64 ) طالباً وطالبة لدراسة مادة الاحياء قسموا إلى ثلاث مجموعات :-

- 1- مجموعة تجريبية أولى درست المادة بوساطة الحاسوب وبشكل فردي وعددها (10) طلاك .
- 2- مجموعة تجريبية ثانيه درست بوساطة الحاسوب وبشكل جماعي وعددها ( 30 ) طالباً
  - 3- مجموعة ضابطه درست بالطريقه التقليديه وعددها ( 24 ) طالباً .

وبعد تحليل النتائج تبين تفوق المجموعة التجريبية الثانيه " الحاسوب بشكل جماعي "

على المجموعتين التجريبية الاولى والضابطة .

وقد استفاد الباحث من هاتين الدراستين طريقة تشكيل ثـلاث مجموعـات وطريقـة مقارنـة المجموعات .

#### دراسة ملك ( 1995 ) :

وهدفت إلى معرفة " أثر إستخدام طريقة التعلم بالحاسوب في تحصيل طلبة الصف الاول الثانوي العلمي في مبحث الكيمياء وإتجاهاتهم نحو الحاسوب " ، تكونت عينة الدراسة من

( 49 ) طالباً وطالبة منهم (26 طالبة و 23 طالباً) وكانت المجموعة التجريبية مكونة من

(24) طالباً وطالبة والضابطة من (25) طالباً وطالبة ، من مدرستي المشارع الثانويه للبنين والمثانوية للإناث في لواء الاغوار الشمالية .، وكان التدريس في شعبتين منفصلتين واحده للإناث والاخرى للذكور ، وقد استخدم في هذه الدراسة برنامجاً كيميائياً محوسباً في المجموعة التجريبية ثم استخدم اختباراً تحصيلياً في مبحث الكيمياء ومقياساً للاتجاهات .

وحاولت هذه الدراسة الاجابه عن الاسئله التاليه :-

- 1- هل توجد فروق ذات دلاله احصائيه بين تحصيل الطلبه بين المجموعتين يعزى الى طريقة التدريس .
- 2- هل توجد فروق ذات دلاله احصائيه بين تحصيل الطلبه بين المجموعتين يعزى الى الجنس .

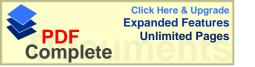

وقد دلت النتائج على عدم وجود فرق ذو دلالة احصائية في التحصيل يعزى إلى طريقة التدريس او الجنس، الا أن متوسط تحصيل طلبة المجموعة التجريبية كان أعلى من متوسط المجموعة الضابطة ووجد أن هناك تغيراً إيجابياً عند الطلبة نحو الحاسوب، وقد أوصى الباحث ضرورة إجراء المزيد من الدراسات التجريبية حول دور الحاسوب في التعلم لمختلف المراحل و مختلف التخصصات.

#### اما دراسة كيلى وجراوفورد ( Kelly and Grawford ، 1996 )

وهدفت إلى معرفة " أثر إستخدام الحاسوب في مختبر العلوم وتفاعل و إتجاهات الطلبة نحو الحاسوب " حيث هيئت المختبرات بحواسيب صغيره جداً خاصه لمختبرات العلوم ، ومن ثم تم تدريس بعض التجارب بوساطة الحاسوب لمجموعة من الطلبة وعددها ( 12 ) مجموعة من طلاب الصف الرابع الأساسي ، وهي محور إرتكاز هذه التجربه .

ومجموعة أخرى تم تدريسها التجارب بالطريقه التقليديه ، وحاولت هذه الدراسة الاجابه عن السؤال التالي :-

هل توجد فروق ذات دلاله احصائيه بين الطلبه الذين درسوا التجارب بوساطة الحاسوب وبين الطلبه الذين درسوا التجارب بالطريقه الاعتياديه .

وبعد تحليل النتائج تبين أنه توجد فروق ذات دلاله إحصائية لصالح المجموعة التي درست التجارب بوساطة الحاسوب ، كما ساعد الحاسوب على الحركه التنبذبيه لربط الطلبة في التمثيل البياني ، وقد وجد الباحث أنه توجد أتجاه إيجابي نحو الحاسوب .

#### وكاتت دراسة البطش ( 1997 ) :

وهدفت إلى معرفة " أثر التفاعل بين النمط المعرفي وإستخدام الحاسوب والشفافيه في تحصيل طلاب الصف الاول الثانوي في مادة الاحياء وإتجاههم نحوها بدولة قطر .

حيث هدف الباحث إلى دراسة العلاقه بين الاسلوب المعرفي للتلاميذ ببعديه " الاعتماد على المجال الادراكي " وطريقة التدريس المعتمده على الحاسوب " الشفاقيات ".

وقد أقتصرت الدراسة على عينة من طلاب الصف الاول الثانوي بمدرسة الاستقلال الثانويله بمدينة الدوحه بواقع فصل دراسي يدرس بالطريقه العاديه ، وفصل دراسي يدرس بوساطة الشفافيات ، وفصل دراسي بوساطة الحاسوب ، وقد استخدم الباحث المنهج التجريبي وذلك بتكوين ثلاث مجموعات :

- 1- مجموعه ضابطه تدرس بالطربقه العاديه
- 2- مجموعه تجريبيه أولى تدرس بواسطة الشفافيات

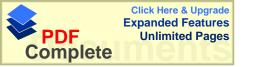

- 3- مجموعه تجريبيه ثانيه تدرس بو اسطة الحاسوب
  - وقد توصل الباحث إلى :-
- 1- وجود فروق ذات دلاله إحصائية بين متوسطات درجات تحصيل المجموعة التجريبية الاولى ( الشفاقيه ) والمجموعة التجريبية الثانيه ( الحاسوب ) لصالح مجموعة الحاسوب .
- 2- وجود فروق ذات دلاله إحصائية بين متوسطات درجات تحصيل المجموعة الضابطة وكل من المجموعة التجريبية الثانيه (الحاسوب) لصالح المجموعة التجريبية الأولى (الشفافيه) والمجموعة التجريبية الثانيه (الحاسوب).
- 3- هناك فروق داله احصائيه بين متوسط درجات تحصيل المجموعه الضابطه وكل من المجموعه التجريبيه الأولى: الشفافيات " والمجموعه التجريبيه الثانيه " الحاسوب " المعتمدين على المجال عند مستويات " التذكر ، الفهم ، التطبيق " لصالح المجموعه الضابطه .
- 4- هناك معامل ارتباط سالب ومنخفض بين تحصيل واتجاهات المعتمدين على المجالفي المجموعه التجريبيه الثانيه " الحاسوب " والمستقلين عن المجال في المجموعه الضابطه

#### دراسة هيدموس ( 2001 ) :

هدفت هذه الدراسة إلى إستقصاء أثر طريقة التعلم بالحاسوب في تحصيل طلبة الصف العاشر الأساسي في الفيزياء ، مقارنة مع الطريقه التقليديه ، بالاضافه إلى معرفة التغير في إتجاهات الطلبة نحو الحاسوب وتكونت عينة الدراسة من ( 144 ) طالباً وطالبة من طلبة الصف العاشر الأساسي ، منهم ( 74 ) طالباً من مدرسة الصلاحيه الثانويه للبنات و ( 70 ) طالباً من مدرسة ظافر المصري للبنين في محافظة نابلس ، وقد وزع الطلبة إلى مجموعتين ، إحداهما تجريبية وتضم ( 37 ) طالبة و ( 32 ) طالباً ، والاخرى ضابطه تضم ( 37 ) طالبة و ( 32 ) طالباً ، والاخرى ضابطه تضم ( 37 ) طالباً وإستخدم إختبار حيث يدرس الذكور والاناث في شعب منفصله ، وإستخدم الباحث إمتحان قبلي وإستخدم إختبار

وأعد الباحث برنامج تعليمي محوسب في الفيزياء في موضوع التيارات الكهربائيه الثابت ، وطبق على أفراد المجموعة التجريبية من الجنسين مدة شهرين ، بمعدل ( 14 ) حصة صفيه بواقع حصتين في الأسبوع ، بينما درست المجموعة الضابطة نفس الموضوع في نفس المدة يالطريقه التقليديه .

وحاولت هذه الدراسة الاجابه عن الاسئله التاليه :-

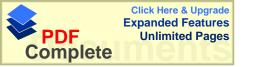

أ) هل توجد فروق ذات دلاله إحصائية ، في متوسطات تحصيل الطلبة في الفيزياء تعزي إلى الستخدام الحاسوب في التدريس وإلى الجنس وإلى التفاعل بينهما

وفي ضوء النتائج أظهرت هذه الدراسة أنه توجد فروق ذات دلاله إحصائية تعزي إلى إستخدام الحاسوب في التعليم ، ولم تظهر فروق تعزي إلى الجنس أو التفاعل بين الجنس وطريقة التدريس .

ب) هل توجد فروق ذات دلاله إحصائية ، في متوسطات إتجاهات الطلبة نحو الحاسوب تعود الإستخدام الحاسوب في التدريس وإلى الجنس وإلى التفاعل بينهم ؟

وفي ضوء النتائج أظهرت هذه الدراسة أنه لا توجد فروق ذات دلالـــه إحصــــائية تعـــزي إلــــى إستخدام الحاسوب في التعليم ، على مقياس الاتجاه .

وأظهرت النتائج فروق ذات دلاله إحصائية تعزى إلى الجنس ولصالح الذكور .

ولم تظهر فروق تعزي إلى تفاعل الجنس وطريقة التدريس بالحاسوب .

وقد أوصى الباحث بإجراء دراسات حول إستخدام الحاسوب في التعليم وإتجاهات الطلبة نحو المادة التعليمية المبرمجه بوساطة الحاسوب .

#### 3.2 خلاصة الدراسات السابقة:

ويمكن تلخيص أهم نتائج الدراسات التاليه بما يلي :-

أناد وروز ( Anand and Ross,1987 ): حيث درسوا موضوع قسمة الكسور بوساطة ثلاثة نماذج بإستخدام الحاسوب مقارنة مع الطريقة التقليدية ، استخدام الباحث في النموذج المحوسب الأول الأسلوب التشخيصي للمسألة ، بينما استخدم في النموذج الثاني رموزاً واقعية ولكن بشكل نظري و بمضامين غير واضحة ، و في النموذج الثالث استخدمت الرموز المجردة حيث كان النموذجان الثاني و الثالث كما في مناهج الرياضيات العدية (دون حاسوب) ولوحظ أن النتائج كانت لصالح النموذج المحوسب الأول و فضلته على النموذجين الثاني و الثالث

اما دراسة أيرز ورفاقه ( Ayers et. al., 1987 ): وقد درست مدى كفاءة و جاهزية الحاسوب في إستخدامه في تعليم المفاهيم المجردة في الرياضيات ، وقد أظهرت النتائج و من خلال أسئلة قصدت الإشارة إلى العمليات المجردة وإلى التفكير المجرد والذي أخذ موقعه في الدراسة أن الطريقة المحوسبة أعطت نتائج أفضل من الطريقة التقليدية.

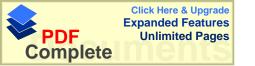

دراسة علي والتكريتي ( 1991 ): وقد أظهرت نتائج الدراسة أنه توجد فروق ذات دلاله إحصائية ، بين علامات تحصيل الطلبة الذين مارسوا حل تمارين المصفوفات بإستخدام الحاسوب وعلامات تحصيل الطلبة الذين درسوا بالطريقه الاعتيادية ، ولصالح المجموعة التجريبية .

#### : ( Parker ، 1991 ) دراسة باركر

أظهرت نتائج الدراسة أنه لا توجد فرق دال إحصائياً في تحصيل الطلبة في المجموعة التي درست بالحاسوب و الطريقه التقليديه لصالح الحاسوب و قد أوصى الباحث إجراء مزيد من الأبحاث لتحديد إستراتيجية الاكثر فاعلية في التعليم.

دراسه الهمشري ( 1993): وقد تضمنت المجموعة الاولى التدريس بطريقة التعلم الصفي العادي والمجموعة الثانيه تضمنت التدريس بمساعدة الحاسوب.

وقام الباحث بعرض المادة التعليمية الخاصة بطريقة التدريس بمساعدة الحاسوب وهي عبارة عن برمجيات تحتوي ذات الفقرات التعليمية التي تضمنتها المادة التعليمية الخاصة بطريقة التعلم الصفي الاعتيادي وقد وجد فروقاً ذات دلاله إحصائية بين متوسطات علامات أفراد المجموعة التجريبية وعلامات المجموعة الضابطة ولصالح المجموعة التجريبية . مما يؤكد على تفوق الافراد الذين درسوا بإستخدام الحاسوب على الافراد الذين درسوا بطريقة التعلم الصفي الاعتيادي .

#### دراسة الغامدي (1996):

هدفت الدراسة إلى تقصى أثر إستخدام بيئة أفكار لوغو كطريقة لتدريس بعض المفاهيم الهندسية و التعليمات في تعلمها و مدى تطور التفكير الهندسي لدى طالبات الصف الثامن الأساسي ( 20 ) و أظهرت الدراسة النتائج التاليه :-

توجد فرق ذو دلالة إحصائية في تحصيل طالبات الصف في الهندسة يعزى لطريقة التدريس لصالح طريقة بيئة أفكار لوغو .

#### دراسة أقبال العلى ( 1997 ) والمشار إليها في الرفاعي (1999) :

"هدفت لقياس فاعلية التعليم بمساعدة الحاسوب لتعليم الاشكال الهندسيه وأظهرت نتائج البحث وجود فروق ذات دلاله إحصائية لصالح استخدام الحاسوب في التعلم .

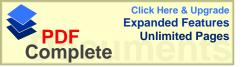

#### دراسة رينالدى ( Rinaldi ، 1997 ) من جبيلى ( 1999 ) :

هدفت هذه الدراسة إلى معرفة " أثر التدريس بإستخدام الحاسوب حيث تم التركيز على الاشياء المهمه في موضوع الكسور ، وأوضحت هذه الدراسة ،أنه لاتوجد فروق ذات دلاله إحصائية بين المجموعتين .

#### دراسة جبيلي ( 1999 ) :

إن طريقة التدريس بواسطة الحاسوب على التحصيل المباشر والمؤجل عند طلبة الصف الخامس في الرياضيات له دور إيجابي فقد أظهرت التحليلات الإحصائية لنتائج الاختبار المباشر والاختبار المؤجل وجود فروق ذات دلاله إحصائية تعزى إلى طريقة التدريس ولصالح الحاسوب التعليمي كطريقة تدريس.

#### دراسة الكرش ( 1999 ) :

هدفت لدراسة أثر وحدة هندسيه بمساعدة الحاسوب في التحصيل ، وتنمية مهارات البرهان الرياضي لدى عينة من طلاب الصف الاول الثانوي .

وقد قام الباحث بإعداد برنامج تعليمي لوحدة "مغير البعد "المقرر على طلاب الصف ف الاول الثانوي في مادة الهندسه وإعداد إختبار تحصيلي في الوحده.

وبعد تحليل النتائج تبين أنه توجد فروق ذات دلاله إحصائية بين المجموعتين ولصالح المجموعة التجريبية " الحاسوب " .

#### دراسة لندغرين ( Lindgren ، 1985 ) دراسة لندغرين

إن أهم نتائج هذه الدراسه أن الطليه الذين درسوا قواعد اللغه الانجليزيه بواسطة الحاسوب ه كان تحصيلهم أكثر من الطلبه الذين درسوا قواعد اللغه الانجليزيه بوساطة الكتاب المبرمج.

#### وكانت الدراسة الذي قام بها الباحث أولسن (Olsen ، 1992)

وقد قاست هذه الدراسه اثر استخدام الحاسوب على الطلبه ما قبل المرحله الأساسيه وأثر استخدام الحاسوب في الرسم ،وهدفت إلى معرفة " القدرات المعرفية عند الأطفال تجاه الحاسوب في موضوع الرسم بإستخدام الحاسوب مقابل الرسم بالطريقة اليدوية " على الاختبارات الادراكية المعرفية البصرية و الحركية البسيطة ، حيث مكن البرنامج الأطفال من أن يرسموا أشكالاً مغلقة و كذلك مكنهم من الحصول على تغذية راجعة فورية و تصحيح للأخطاء بسهولة ،

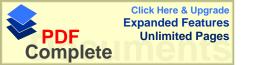

و أظهرت النتائج للدراسة أن العمليات الادراكية مثل التخطيط و التركيب و التحليل و التركيب يمكن أن تفحص بالطريقة اليدوية .

#### دراسة العيسى ( 1993 ):

إن إستخدام استراتيجية المحاكاه المنفذه من خلال الحاسوب المساعد في التدريس في التحصيل الفوري والمؤجل لدى طلاب الصف العاشر الأساسي في مبحث العلوم التطبيقيه أفضل من الطريقة التقليديه.

#### دراسة سنو ( Snow ، 1994 ) :

وبعد تحليل النتائج تبين أن طلاب الصف الرابع المشاركين في التعليم بمساعدة الحاسوب المركز قد حققوا تحصيلاً أعلى من حيث علاماتهم من المجموعة التي تعلمت بالحاسوب غير المركز .

#### دراسة العجلوني ( 1994 ) :

هدفت إلى معرفة أثر استخدام الحاسوب التعليمي في تنمية النفكير الناقد في مادة الجغر افيا لدى طلبة الصف الاول الثانوي ، وأظهرت النتائج إلى وجود فروق ذات دلاله إحصائية بين الطريقتين ولصالح المجموعة الذين درسوا بإستخدام الحاسوب .

#### دراسة قام بها القاعود و جوارنة ( 1996 ) :

إن التعليم بوساطة الحاسوب في تنمية التفكير الإبداعي لدى طالبات الصف العاشر الأساسي في مبحث الجغرافيا يعطي نتيجه أفضل من التدريس بالطريقه الاعتياديه .

#### دراسة كراكوليس ( 1996، Cracolice : (Cracolice)

تم مقارنة ثلاث مجموعات الطريقه التقليديه ، إستخدام الحاسوب ، إستخدام الكتاب المبرمج في تحديد الفروق في أداء الطلاب في حل المشكلات في دراسة مفهومات عامة، وقد وجدت فروق ذات دلاله إحصائية لصالح المجموعة التي درست بالكتاب على المجموعة التي درست بالطريقه العاديه . لم توجد فروق ذات دلاله إحصائية بين المجموعة التي درست بالكتاب على المجموعة التي درست بالحاسوب .

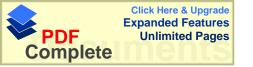

#### دراسة الشقران ( 1998 ) :

هدفت إلى معرفة مدى فاعلية تدريس التربيه الفنيه بوساطة الحاسوب بإستخدام برنامج الرسام في إكتساب طلبة الصف العاشر لأسس التصميم الفني مقارنة مع الطريقه التقليديه وأظهرت النتائج أنه توجد فروق ذات دلاله إحصائية بين درجات تحصيل الطلبة الذين درسوا المادة التعليمية بإستخدام الحاسوب، ودرجات تحصيل الطلبة الذين درسوا بالطريقه التقليديه، ولصالح المجموعة التجريبية.

#### دراسة الرفاعي ( 1999 ):

أهم ما توصل إليه الباحث في هذه الدراسه تفوق الطلبة الذين درسوا قواعد اللغه الانجليزية باستخدام الحاسوب على الطلبه الذين درسوا قواعد اللغه الانجليزيه بالطريقه الاعتياديه.

#### دراسة بادي ( 2001 ) :

أهم نتائج البحث لم تكن هناك فروق في متوسطات تحصيل الطلبة الذين تعلموا عن طريق الحاسوب التعليمي والطلبة الذين تعلموا عن طريق الاسلوب التقليدي .

#### دراسة الحازمي ( 1987 ):

وكان هذا البحث بمقارنة تأثير استعمال الحاسوب في تحقيق فرق في مستوى الانجازات الرياضيه للطلاب ، وإتجاهاتهم نحو الجبر ، وقد أظهرت نتائج الدراسة إختلافاً واضحاً في الانجازات الجبريه لصالح الطلبة الذين إستخدموا الحاسوب ، ولم تظهر فروق ذات دلاله إحصائية نحو الاتجاهات الرياضيه.

#### دراسة وبستر ( Webester ، 1991 )

وبعد تحليل النتائج أشارت الدراسة أنه توجد فروق ذات دلاله إحصائية لصالح التدريس بوساطة الحاسوب، ولاتجاهات كلا المجموعتين الطلاب والمعلمين نحو الرياضيات والحاسوب

#### دراسة كلايتون ( Clayton ، 1992 )

و قد أظهرت نتائج الدراسة أن للحاسوب المساعد في التعليم دوراً في تحسين مهارة القراءة عند الطلبة في الصف الرابع، و زيادة في الاتجاهات الموجبة نحو القراءة في الصفين الثالث و الرابع في المناطق الريفية ذات الوضع الاقتصادي و الاجتماعي المتدني و قد كان تحصيل

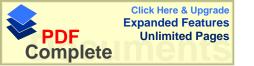

الطلبة الذين تلقوا مادة الرياضيات بإستخدام الحاسوب عالياً مقارنة مع تحصيل الطلبة في المجموعة التقليدية .

#### دراسة ثوماس ( Thomas ، 1994 )

و قد وجد أن الطلبة يفضلون طريقة التعلم بالحاسوب و المكمل مع الفيديو على الطريقة التقليدية ، ويعطى نتائج أفضل .

#### دراسة ابو يونس ( 1996 )

وقد دلت النتائج إلى تحسن التحصيل بالبرامج الحاسوبيه مقارنه مع الطريقه التقليديه ، وكذلك تحسن القدره المكانيه الثلاثيه الابعاد ، وكانت اتجاهات المتعلمين الذكور والاناث تجاه البرامج الحاسوبيه إيجابيه وخاصه لدى الاناث .

#### دراسة حسين ( 2000 ) :

إن تدريس الرياضيات المعزز بالحاسوب في وحدة الدائره في الصف الثاني الثانوي العلمي في الدوحه يعطى نتائح أفضل من الطريقه التقليديه. "

#### الما دراسة جيجيد وأخرون (Jegede and Others ، 1990)

وقد أجري البحث لدراسة مادة الاحياء قسموا إلى ثلاث مجموعات :-

- 1 مجموعة تجريبية أولى درست المادة بوساطة " الحاسب وبشكل فردي" .
  - 2 مجموعة تجريبية ثانيه درست بوساطة " الحاسب وبشكل جماعي " .
    - مجموعة ضابطه درست بالطريقه التقليديه .

وبعد تحليل النتائج تبين تفوق المجموعة التجريبية الثانيه " الحاسب بشكل جماعي "

على المجموعتين التجريبية الاولى والضابطة.

#### دراسة ملك ( 1995 ) :

إن التعليم بالحاسوب يعطي نتائج أفضل من التعليم بالطريقه التقليديه الصف الاول الثانوي العلمي في مبحث الكيمياء وإتجاهاتهم نحو الحاسوب، وقد استخدم الباحث برنامج خاص في مبحث الكيمياء.

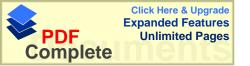

#### اها دراسة كيلى وجراوفورد ( Kelly and Grawford ، 1996 )

أهم نتائج التجربه أنه يمكن إستخدام الحاسوب في مختبر العلوم وتفاعل وإتجاهات الطلبة نحو الحاسوب "حيث هيئت المختبرات بحواسيب صغيره جداً خاصه لمختبرات العلوم ، ومن ثم تم تدريس بعض التجارب بوساطة الحاسوب لمجموعة من الطلبة ومجموعة أخرى تم تدريسها التجارب بالطريقه التقليديه ، وبعد تحليل النتائج تبين أن المجموعه التي درست بالحاسوب أعطت نتائج أفضل من المجموعه التي درست بالطريقه التقليديه كما ساعد الحاسوب على الحركه التذبذبيه لربط الطلبة في التمثيل البياني ، وقد وجد الباحث أنه يوجد اتجاه إيجابي نحو الحاسوب .

#### دراسة البطش ( 1997 ) :

حيث كانت هذه الدراسة على ثلاث مجموعات مجموعة الضابطة " التدريس بالطريقه التقليديـ " المجموعة التجريبية الثانيه " الحاسب " وبعد تحليـ ل النتائج وجدت فروق ذات دلاله بين المجموعات الثلاث ولصالح الحاسب .

#### دراسة هيدموس ( 2001 ) :

حيث ناقشت طريقتين التدريس بوساطة الحاسب وطريقه أخرى مثل الشفافيات أو طريقة التدريس غير التقليديه وبدون الحاسب تبين تفوق الحاسب مقارنة مع الطرق الاخرى التقليديه.

وفي خلاصة الدراسات السابقه نلاحظ أن بعض الدراسات تؤيد استعمال الحاسوب في التعليم وتأكد أنه إذا استعملت برمجيات جيدة وطريقة عرض جيدة يعطي نتائج عاليه جداً أفضل من الطريقه التقليديه ، وكذلك التدريس بوساطة الحاسوب لايقتصر فحسب على المواد العلميه فقط فهناك دراسات قاست أهمية إستخدام الحاسوب لمادة الجغرافيا مثلاً في دراسة العجلوني

( 1994 ) ودراسة القاعود وجوارنه ( 1996 ) ، وفي مادة اللغه الانجليزيه مثل دراسة الرفاعي ( 1999 ) ، وفي دراسة التربيه الفنيه مثل الشقران (1998 )، لذلك نلاحظ أنه يمكن إستخدام الحاسوب في التعليم لكافة المواضيع وكافه المراحل العمريه من الأساسي وحتى الثانوي والجامعي .

أما الدراسات التي تناولت مقارنة الحاسوب مع أكثر من مجموعة غير الطريقه التقليديه فهي قليله جداً فدراسة (البطش) قارنت ثلاث مجموعات التقليديه - الشفافيه-الحاسوب وكانت هذه

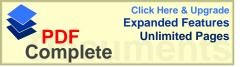

الدراسة قريبة من الدراسة الحالية وأظهرت دراسة البطش أن استعمال الحاسوب أفضل من الشفافيات والطريقه التقليديه .

### الفصل الثالث الطريقه والإجراءات

- منهج الدراسه
- مجتمع الدراسه
- عينة الدراسه
  - أداة الدراسه
- إجراءات الدراسه
  - تصميم الدراسه
- المعالجات الاحصائيه

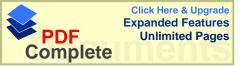

## الفصل الثالث الطريقه والاجراءات

هدفت هذه الدراسه على التعرف على أثر أستخدام الحاسوب كوسيلة تعليمية في تحصيل طلبة الصف الخامس الاساسي في وحدة المساحة ، يتناول هذا الفصل وصفاً لمنهجية الدراسة ومجتمعها ، وعينتها والطريقه التي تم بها إختيار العينة ، كما يتناول الاجراءات المستخدمه في بناء أداة البحث وهي الاختبار التحصيلي والبرنامج التعليمي المحوسب ، وتحديد الاساليب الإحصائية الملائمه لاختبار فرضيات الدراسة .

#### 1.3 منهج الدراسة :-

اتبع في هذه الدراسة المنهج التجريبي ، حيث أجريت التجربه على طلاب الصف الخامس الأساسي ، حيث تم اختيار ثلاث مجموعات اثنتين ضابطه واخرى تجريبيه وتم تدريس المجموعه التجريبية بالحاسوب و الضابطه الاولى الطريقه التقليديه والمجموعة الضابطة الثانيه بالطريقه التقليديه مساعده أوراق العمل .

#### 2.3 مجتمع الدراسة :-

تكون مجتمع الدراسة من جميع طلاب الصف الخامس الأساسي في المدارس الخاصة في محافظة رام الله في الفصل الدراسي 2000/ 2001.

حيث كان عدد طلبة المدارس الخاصة ( 10194 ) وعدد طلبة الصف الخامس الملتحقين في المدارس الخاصة ( 1214 ) موزعين على النحو التالي :-

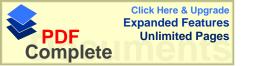

#### الجدول (2)

توزيع أفراد مجتمع الدراسه حسب الجنس ، طلبة المدارس الخاصه وعدد طلبة الصف الخامس الماتحقين بالمدارس الخاصه

| عدد الطلاب | عدد المدارس | نوع المدرسه |
|------------|-------------|-------------|
| 115        | 3           | ذكور        |
| 225        | 8           | إنات        |
| 874        | 29          | مختلط       |
| 1214       | 40          | المجموع     |

قسم الاحصاء / مديرية تربية وتعليم محافظة رام الله لعام 2002/2001

#### 3.3 عينة الدراسة :-

اختار الباحث العينة بالطريقه العشوائيه من ( 3 ) مدارس من بين المدارس الخاصة في محافظة رام الله . موزعين كما هو مبين في الجدول التالي :-

جدول (3)

توزيع عينة الدراسة حسب المدرسه والجنس لمجموعات عينة الدراسه في المجموعات الضابطه والتجريبيه

| نوع العينة | المجموع | إناث | ذكور | أسم المدرسه    |
|------------|---------|------|------|----------------|
| تجريبية    | 21      | 13   | 8    | لاتين الطيبه   |
| ضابطه      | 31      | 12   | 19   | الكليه الاهليه |
| ضابطه      | 33      | 34   |      | راهبات ماريوسف |
|            | 86      | 59   | 27   | المجموع        |

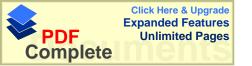

#### 4.3 أدوات الدراسة :-

استخدم في الدراسة الأدوات التاليه:

- 1- برنامج تعليمي محوسب .
- 2- إختبار تحصيلي بعدي .

#### 1.4.3 البرنامج التعليمي :-

#### 1.1.4.3 وصف البرنامج التعليمى:

لقلة البرامج التعليمية المحوسبة التي تعتمد على المناهج الدراسية ، فقد قام الباحث بنفسه بإعداد برنامج خاص بوساطة برنامج ( Power Point ) ، و هذا البرنامج خاص في عرض الشرائح بطريقه ملفتة النظر ، وبالامكان إدخال الصوت الذي تريد ، فقام الباحث بوساطة هذا البرنامج باعداد برنامج خاص للصف الخامس الأساسي في وحدة المساحه للفصل الثاني ، حيث قام بعرض المادة المشروحه في الكتاب بالتفصيل من حيث الشرح ، والتدريبات الصفية ، والتمارين والمسائل " كما هي في الكتاب المقرر " ولكن أضاف الباحث أسئله إضافية ، حول كل موضوع وكانت الاسئله الإضافية من إعداد الباحث مع مساعدة معلمين ذوي خبرة في التدريس ، وأضاف الباحث أربع الختبارات مكونة من عشرة أسئلة وهي عبارة عن امتحانات ووضع أربع اجابات واحده منها اختبارات مكونة من عشرة أسئلة وهي عبارة عن امتحانات ووضع أربع اجابات واحده منها كانت خاطئه يعود إلى السؤال الاول ، و هذه الاختبارات هي عباره عن تقيم الطالب في مدى فهمه للماده التعليميه ، وتكون البرنامج من ( 8 دروس) في وحدة المساحه المتكونه من فهمه للماده التعليميه ، وتكون البرنامج من ( 8 دروس) في وحدة المساحه المتكونه من

ومن ميزات هذا البرنامج:-

- 1- يمكن للطالب تتبع المادة المطلوبه كما هي في الكتاب المقرر لكن بصوره شيقه جداً ، حيث تعرض المعلومات بطريقة الشرائح كما يريد المتعلم.
- 2- تفاعل الطالب مع المادة التعليمية من خلال توضيح الألكال الهندسيه بطريه شيقه لجذب الطالب نحو المادة التعليمية .
- 3- قام الباحث بحل جميع التدريبات الصفيه والتمارين والمسائل حتى يتمكن الطالب من الكتشاف الاخطاء أثناء الحل.

وقبل البدء بإعداد البرنامج قام الباحث بتحليل المادة المقترحة وإختيار مادة المساحة للصف الخامس الأساسي لما فيها من صعوبات أثناء الشرح لأنها تحتاج إلى توضيح عميق مثل رسم

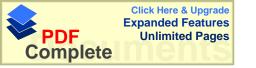

الاشكال الهندسيه ، وتوضيح للطالب مفهوم المساحه والمحيط ، وبعد إستشارة بعض المشرفين التربويين والمدرسين ذوي الخبره العاليه في التعليم تم إختيار هذه المادة .

#### 2.1.4.3 صدق البرنامج:

وقد قام الباحث بعرض البرنامج على عدد من المحكمين من مشرفين تربوبين ومعلمي رياضيات وحاسوب وتم تعديل الأخطاء .

و تم تطبيق البرنامج على عينة إستطلاعية مكونة من (13) طالباً وطالبة من طلاب الصف الخامس الأساسي في المدرسه الخاصة / سلفيت لمدة أسبوع للتأكد من مفعوليه البرنامج، تم أعيد تطبيق البرنامج على العينة المطلوبه.

#### 3.1.4.3 مميزات البرنامج التعليمي :-

قام الباحث بإعداد البرنامج بنفسه مع مساعده من مختصين في الحاسب واستخدم برنامج ( Power point ) حيث يحتوي هذا البرنامج على سهولة الاستخدام والاشكال والالوان التي تجذب الطلبه ، والسهوله في تصفح الصفحات .

أما عن المميزات التي تميز البرنامج عن الكتاب فهي :-

- 1- الطريقه التي عرضت بها الماده التعليميه فكانت مقسمه إلى اربعة اقسام كل قسم منفصل عن الاخر والاقسام هي الشرح ، التدريبات الصفيه ، التمارين والمسائل والتدريبات الاضافيه ، وأربع إختبارات عبارة عن عشرة أسئله في كل اختبار حيث يختار الاجابه الصحيحه من بين أربع اجابات فإذا كانت الاجابه المختاره صحيحه يستمر للانتقال إلى السؤال التالي وإذا كانت الاجابه خاطئه يعيد من السؤال الأول .
- 2- والاقسام التي قسم بها الكتاب تترك للطالب مجال الاختيار وتحتوي هذه الاقسام على أشكال اكبر وأوضح من الكتاب وكذلك تحتوي على ألوان شيقة تساعد الطالب على الفهم أكثر .
- 3- وكذلك البرنامج يساعد الطالب على تجزئة المادة التعليمية وتبسيطها من خلال الاشكال ويستطيع الطالب التدرج في المادة خطوة ، ويستطيع الرجوع إلى أي جزء كان في الماده.
- 4- يحتوي البرنامج على جميع حلول أسئلة التدريبات الصفيه والتمارين والمسائل وكلها منفصلة عن بعضها البعض حيث يظهر للطالب التدريبات الصفيه أو التمارين والمسائل في صفحة منفصلة وبعد أن يحاول الطالب الاجابه عنها يبحث عن الحل فيرى الحل بطريقه تساعده على فهم حل السؤال.

5- ويحتوي البرنامج على أسئله إضافيه خارجيه للتأكد أن الطالب قد فهم الماده التعليميه وفي بعض المسائل تحتوي على الاجابه فقط وليس طريقة الحل. وكذلك البرنامج يساعد الطالب على تجزئة الماده التعليميه وتبسيطها من خلال الأشكال ويستطيع الطالب التدرج في المادة خطوة خطوة ، ويستطيع الرجوع إلى أي جزء كان في الماده.

6- يحتوي البرنامج على جميع حلول أسئلة التدريبات الصفيه والتمارين والمسائل وكلها منفصله عن بعضها البعض حيث يظهر للطالب التدريبات الصفيه أو التمارين والمسائل في صفحه منفصله وبعد ان يحاول الطالب الاجابه عنها يبحث عن الحل فيرى الحل بطريقه تساعده على فهم حل السؤال.

ويحتوي البرنامج على أسئله إضافيه خارجيه للتأكد ان الطالب قد فهم الماده التعليميه وفي بعض المسائل تحتوي على الاجابه فقط وليس طريقة الحل .

#### 4.1.4.3 التعليمات لإستعمال البرنامج ومميزاته :-

عند إستخدام البرنامج على المستخدم إتباع الخطوات الاتيه :-

- 1 الضغط على الفأره على عنوان البرنامج فيدخل مباشرة إلى البرنامج دون عناء .
  - 2 بعدها يختار الدرس الذي يريد من (1-8) بالضغط على الفأره فقط.
- 3 بعدها يختار الموضوع (الشرح، التدريبات الصفيه، تمارين ومسائل، اسئله إضافيه)
- 4 وتعرض المادة بطريقه الشرائح وعندما يريد الانتقال إلى الشريحه الاخرى ما عليه إلا الضغط على الفأره للانتقال إلى الشريحه الاخرى . (كما هو موضح في ملحق (5)) .

وقام الباحث بنسخ البرنامج على أجهزة الحاسوب الموجوده في مدرسة لاتين الطيبه الثانويه لإجراء التجربه فيها ، و بعد التأكد أن الطلبة الذين تم عليهم تطبيق التجربه عندهم خبره مسبقه في إستخدام الحاسوب ومن ثم إستخدام الفأره .

وقد رتب الطلبة كل طالب على جهاز حاسوب حيث أن المختبر الموجود في المدرسه يحتوي على ( 23 ) جهازاً وان عدد الطلبة ( 21 ) طالبا وطالبه .

وقد تمت التجربه على النحو التالي :-

الجزء الاول:-

توضيح للطلبة كيفية استخدام البرنامج وقد استغرقت العمليه حوالي عشر دقائق من الحصة الاولى وقد تم تنصيب البرنامج على سطح المكتب لسهولة الاستعمال ، وبعد الانتهاء من الطريقه في إستعمال البرنامج ، يبدأ الطلبة في إستعمال البرنامج .

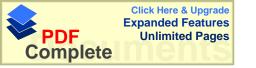

الجزء الثاني :-

الدخول على الدرس الاول وهو محيط المضلع ، فالدخول على موضوع الشرح كما هو مبين في ملحق (5) ، ومدة الشرح حوالي عشر دقائق ، وبعدها الدخول على موضوع التدريبات الصفيه ، ومحاولة الحل في الدفتر ، وبعد التأكد أن الطلبة حاولوا حل التدريبات الصفيه يتوجه الطالب للتأكد من صحة الحل كما هو مبين في ملحق (5) .ثم يدخل الطالب على موضوع التمارين والمسائل ويبدأ الطالب في حل المسائل الموجوده على الموضوع ، وبعد التأكد من أن الطالب حل التمارين والمسائل يذهب الطالب للتأكد من صحة الحل كم هو مبين في ملحق (5) وإصلاح الاخطاء .وهنا قد تكون الحصة انتهت مع إنتهاء الموضوع .

الجزء الثالث:-

يعود الطالب على الدرس الاول ويجري مراجعه سريعه على الدرس السابق ثم يبدأ في حل الاسئله الاضافيه إلى الموضوع ، ويحتاج الطالب في المراجعه والاسئله الاضافيه حوالي(20) دقيقه ، ثم البدء في إختيار الدرس الثاني وهكذا ، فيحتاج كل درس إلى حصة ونصف تقريباً ، و في (8) دروس يحتاج الطالب إلى (12) حصة .وبعد إجراء التجربه قام الباحث بتطبيق الاختبار المعد للتجربه ، ولكن في كل مدرسه يوم بسبب الاوضاع الذي يمر بها الشعب الفلسطيني من إغلاق الطرق فيصعب على المواطنين التحرك بين المدن بسهوله ، أما المجموعة التجريبية " الحاسب " فكانت مباشره وبعدها المجموعة الضابطة الاولى ، وبعدها بيوم المجموعة الضابطة الثانيه .

#### 2.4.3 الاختبار التحصيلي :-

#### 1.2.4.3 وصف اختبار التحصيل الدراسى:

أعد الباحث اختباراً تحصيلياً معتمداً على جدول المواصفات لقياس مدى إكتساب مفهوم وحدة المساحه الوحدة العاشره في الفصل الثاني لطلبة الصف الخامس الأساسي . وقد اشتمل الاختبار على (8 أسئله) مقسمه على النحو التالى :-

جدول ( 4) توزيع علامات الاختبار التحصيلي وتحديد مستويات الاختبار

| الأهداف     | العلامه | الفر ع | السؤ ال | الاهداف     | العلامه | الفرع | السؤال |
|-------------|---------|--------|---------|-------------|---------|-------|--------|
| تطبيق       | 6       | ,      | السؤ ال | تطبيق       | 4       | ١     | السؤال |
| تحليل       | 6       | 'n     | الخامس  | تطبيق       | 4       | ب     | الأول  |
| تحليل       | 8       |        | السادس  | تطبيق       | 4       | ج     |        |
| فهم واستعاب | 3       | ١      | السؤال  | تحليل       | 6       | ١     | السؤال |
| فهم واستعاب | 3       | ب      | السابع  | تحليل       | 6       | ب     | الثاني |
| فهم واستعاب | 3       | ج      |         | فهم واستعاب | 6       | Í     | السؤال |
| فهم واستعاب | 3       | 7      |         | فهم واستعاب | 6       | ب     | الثالث |
| فهم واستعاب | 3       | و      |         | فهم واستعاب | 6       | ج     |        |
| تحليل       | 6       | Í      | السؤال  | تذكر        | 4       | ١     | السؤال |
| تحايل       | 6       | ب      | الثامن  | تذكر        | 4       | ب     | الرابع |

وكانت مجموع علامات الاختبار = 100 علامه موزعه كما في الجدول.

وكانت الاسئله موزعة على جميع المادة وتحوى كافة المستويات.

#### 2.2.4.3 صدق الاختبار: -

تم عرض الاختبار على عدد من المحكمين منهم أعضاء هيئة تدريس الرياضيات في جامعة النجاح، و معلمي مادة الرياضيات، ومشرفي الرياضيات في محافظة رام الله، وبعض المشرفين التربويين، وتم تصحيح الاخطاء وإلغاء بعض الاسئله غير الملائمه، وقد راعى الباحث في اعداد الفقرات المستوى المعرفي للأهداف الموضوعه في المنهاج.

كما قام الباحث بحساب معامل الصعوبه والتمييز كما هي موضحه في الملحق (4) حيث تراوحت بين (70.4 %) ، أما معاملات التمييز فقد تراوحت ما بين

( 11.9 % - 76.8 % ) وقد بلغ متوسط معاملات الصعوبه = 59.61 % .

حيث يشير جرولاند ان متوسط معاملات الصعوبه يجب أن يكون ( 50 % ) ، وبعد حساب متوسط معاملات الصعوبه فوجد أنه 59.61 % و هو قريب من المؤشر الذي وضعه جرولاند . وكما يشير عوده (1993 ) في هيدموس إلى أن معاملات التمييز يتم الحكم عليها وفق الاسس التاليه :-

1- الفقرات ذات معامل التمييز من (صفر - 10 %) تعتبر صعبه ويجب تعديلها .

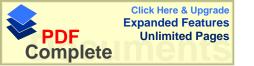

2- وقد اعتمد الباحث معامل الصعوبة الذي يتراوح بين ( 10 % - 90 % ) ومعامل التمييز أعلى من ( 10 % ) فلم يتم حذف أي سؤال من أسئلة الاختبار .

#### : ثبات الاختبار : 3.2.4.3

ولمعرفة ثبات الاختبار تم تطبيقه على مجموعة من الطلاب خارج عينة الدراسة ، وبعد أسبوعين أعيد تطبيق الاختبار مره أخرى حيث تم حساب معامل سبيرمان وكانت تساوي (0.80) وهي مناسبه لأغراض الدراسة .

#### 5.3 إجراء الدراسة :-

بعد اختيار المدارس التي سوف يتم فيها تطبيق التجربه ، واختيار مدرسة لاتين الطيبه لتطبيق المجموعة التجريبية الحاسوب ، حيث تم توزيع كل طالب على جهاز واحد حيث أن المدرسة تحوي ( 23 )جهاز حاسوب وكان عدد الطلبة ( 21 )طالباً إي بالامكان جلوس كل طالب على جهاز حاسوب . ووزعت ثلاث مجموعات إثنتان ضابطه وهي شعبة إناث والاخرى مختلطه والتجريبية هي شعبه مختلطه .

درست المجموعتان الضابطتان موضوع المساحه " الوحدة العاشرة " من كتاب الصف الخامس الأساسي ، مجموعة درست الموضوع بالطريقة الاعتيادية ، والاخرى درست الموضوع بالطريقة الاعتيادية لكن بالاعتماد على أوراق العمل وكانت قد جهزت مسبقاً .

أما المجموعة التجريبية قد درست المادة بإستخدام برنامج خاص في وحدة المساحه ، وكانت الاسئله الاضافيه الموجوده في الحاسوب هي نفسها أسئلة أوراق العمل .

وكانت المادة المشروحة هي نفسها في الكتاب المقرر ، والتدريبات الصفيه والتمارين والمسائل هي نفسها في الكتاب وقد درست لجميع المجموعات .

وقد استغرق الباحث في إجراء التجربه إسبوعين ونصف بمعدل ( 12 ) حصة بواقع ( 5 ) حصص في الاسبوع .

وقد طبق الاختبار التحصيلي لجميع المجموعات.

#### 6.3 تصميم الدراسه:

وقد اشتمات الدراسة على المتغيرات التاليه:-

أ ) متغيرات مستقله .

طريقة التدريس وهي:-

\* الطريقه التقليديه ، الطريقه التقليديه بمساعدة أوراق عمل ، إستخدام الحاسوب كوسيله تعليميه

\* الجنس : وله مستويان ( ذكر ، أنثى )

ب) متغيرات تابعة:-

" تحصيل الطلبة في الاختبار النهائي "

ج) متغيرات مضبوطة:-

\* المستوى التعليمي حيث أن جميع الطلبة من طلاب " الصف الخامس الأساسي "

\* المحتوى الدراسي

#### 7.3 المعالجة الإحصائية:-

تم إستخدام البرنامج الاحصائي الخاص (SPSS) وذلك بإستخدام المعالجات الاحصائية التالية :-

1- تم حساب المتوسطات الحسابيه والانحراف المعياري للتأكد من تكافؤ المجموعات.

2- استخدم (Independent -T-Test) بين المجموعة الفروق بين المجموعة الضابطة والتجريبية .

3- استخدم ( One - Way Anova) بين ثـــلاث مجموعــات لفحــص الفــروق بــين المجموعتين الضابطه والتجريبيه لقياس أثر وسيلة التعليم .

4- وقد إستخدم معامل الارتباط ( Seberman ) لحساب قيمة ثبات للاختبار التحصيلي .

# الفصل الرابع تحليل نتائج الدراسه

- النتائج المتعلقه بالفرضيه الاولى
- النتائج المتعلقه بالفرضيه الثانيه
- النتائج المتعلقه بالفرضيه الثالثه
- النتائج المتعلقه بالفرضيه الرابعه

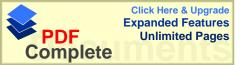

## الفصل الرابع تحليل نتائج الدراسه

هدفت هذه الدراسة إلى إستقصاء أثر إستخدام الحاسوب كوسيلة تعليمية على طلبة الصف الخامس الأساسي في وحدة المساحه ، مقارنه مع طريقتين " الطريقه التقليديه مصاحبه أوراق العمل " وطريقة " التدريس التقليديه " . تكونت عينة الدراسة من ( 86 ) طالباً وطالبة من طلبة الصف الخامس الأساسي من طلبة المدارس الخاصة في محافظة رام الله والذين تم إختيارهم عشوائياً ، منهم ( 34 ) طالبة مجموعة ضابطه اولى و (31 ) طالبة وطالب مجموعة ضابطه الكليه و (21 ) طالب وطالبة مجموعة تجريبية من مدارس راهبات ماريوسف ، مدرسة الكليه الاهليه ، لاتين الطبيه الثانويه .

وللتأكد من تكافؤ المجموعات أخذت علامات الفصل الاول للمجموعات الثلاث حيث يبين الجدول التالي الوسط الحسابي والانحراف المعياري للمجموعات:

الجدول (5) الجدول المتوسطات الحسابيه والانحرافات المعياريه للعلامات المدرسيه لمجموعات عينة الدراسه

| الانحراف المعياري | المتوسط الحسابي | العدد | المجموعة        |
|-------------------|-----------------|-------|-----------------|
| 12.846            | 67.382          | 34    | الضابطة الاولى  |
| 16.26             | 60.838          | 31    | الضابطه الثانيه |
| 16.372            | 68.4286         | 21    | التجريبية       |

حيث أننا نلاحظ إختلافاً في الاوساط الحسابيه في علامات الطلبة وللتأكد أنه لاتوجد فروق ذات دلاله إحصائيه تم إستخدام ( One way anova ) ويبين الجدول ( 5 ) ملخص نتائج تحليل التباين الاحادي للعلامات المدرسيه لعينة الدراسه .

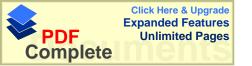

الجدول (6)
ملخص نتائج تحليل التباين الاحادى للعلامات المدرسيه لعينة الدراسه

| قيمة ف   | قيمة ف   | متوسط    | درجات  | مجموع     | مصدر التباين  |
|----------|----------|----------|--------|-----------|---------------|
| الجدوليه | المحسوبه | مجموع    | الحريه | المربعات  |               |
|          |          | المربعات |        |           |               |
|          |          | 484.968  | 2      | 969.937   | المجموعتان    |
| 3.15     | 2.148    | 225.800  | 83     | 18741.366 | الباقي        |
|          |          |          | 85     | 19711.302 | المجموع الكلي |

يبين الجدول ( 6 ) أن قيمة " ف" المحسوبه ( 2.148 ) أقل من قيمة " ف" الجدوليه ( 3.15 ) مما يدل انه لاتوجد فروق ذات دلاله إحصائية بين المجموعات .

وفيما يلي نتائج الدراسة التي توصل إليها الباحث :-

#### 1.4 الفرضية الاولى: -

" لا توجد فروق ذات دلاله إحصائية عند مستوى دلاله (0.05 = 0.05) في متوسطات تحصيل طلبة الصف الخامس الاساسي في مبحث الرياضيات في المجموعة الضابطة الاولى " الطريقه التقليديه " و المجموعة التجريبية " الحاسوب " .

وتم إستخدام ( Independent – sample T test ) وكانت النتائج كما هي في الجدول ( 7 ) التالي :-

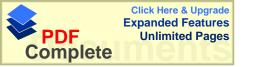

#### الجدول (7)

نتائج اختبار " ت " للمقارنه بين متوسطي علامات الطلبه في المجموعه الضابطه الاولى والتجريبية على اختبار التحصيل الدراسي .

| مســــــــــــــــــــــــــــــــــــ | قيمــة (ت) | قیمــة (ت) | درجات  | الانحراف | الوسط   | عـدد   | المجموعة       |
|----------------------------------------|------------|------------|--------|----------|---------|--------|----------------|
| الدلاله                                | الجدوليه   | المحسوبه   | الحريه | المعياري | الحسابي | الطلبة |                |
|                                        |            |            |        | 14.561   | 74.142  | 21     | التجريبيه      |
| 0.001                                  | 1.673      | * 6.587    | 53     | 17.461   | 45.382  | 34     | الضابطه الاولى |

نلاحظ من الجدول (7) أن قيمة " $\pi$ " المحسوبه (6.587) أكبر من قيمة " $\pi$ " الجدوليه (1.673) مما يعني أنه توجد فروق ذات دلاله إحصائية عند مستوى دلاله الجدوليه ( $0.05 = \alpha$ ) تعزى لصالح التدريس بوساطة الحاسوب .

ونستنتج أن نتيجة الفرضية الاولى هي :-

توجد فروق ذات دلاله إحصائية عند مستوى دلاله ( $\alpha$  = 0.05) في متوسطات تحصيل طلبة الصف الخامس الاساسي في مبحث الرياضيات في المجموعة الضابطة الاولى " الطريق التقليديه " والمجموعة التجريبية " الحاسوب " لصالح المجموعة التجريبية الحاسب .

#### 2.4 الفرضية الثانيه: -

" لا توجد فروق ذات دلاله إحصائية عند مستوى دلاله ( $\alpha$ ) = 0.05) في متوسطات تحصيل طلبة الصف الخامس الاساسي في مبحث الرياضيات في المجموعة الضابطه الثانيه "أوراق عمل "والمجموعة التجريبية "الحاسوب". وتم إستخدام (Independent – sample T test) وكانت النتائج كما هي في الجدول (8) التالي: -

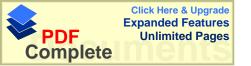

الجدول (8) نتائج اختبار "ت" للمقارنه بين متوسطي علامات الطلبه في المجموعه الضابطه الثانيه والتجريبية على اختبار التحصيل الدراسي .

| مســــــــــــــــــــــــــــــــــــ | قيمة (ت) | قیمـــة (ت) | درجات  | الانحراف | الوسط   | 77 - 5 | المجموعة        |
|----------------------------------------|----------|-------------|--------|----------|---------|--------|-----------------|
| الدلاله                                | الجدوليه | المحسوبه    | الحريه | المعياري | الحسابي | الطلبة |                 |
|                                        |          |             |        | 14.561   | 74.142  | 21     | التجريبيه       |
| 0.009                                  | 1.676    | * 2.901     | 50     | 23.798   | 58.798  | 31     | الضابطه الثانيه |

نلاحظ من الجدول (8) أن قيمة "ت" المحسوبه (2.901) أكبر من قيمة "ت" الجدوليه (1.676) مما يعني أنه توجد فروق ذات دلاله إحصائية عند مستوى دلاله

. بعزى لصالح التدريس بوساطة الحاسوب .  $0.05 = \alpha$ 

ونستنتج أن نتيجة الفرضية الثانيه هي :-

" توجد فروق ذات دلاله إحصائية عند مستوى دلاله (  $0.05 = \alpha$  ) في متوسطات تحصيل طلبة الصف الخامس الاساسي في مبحث الرياضيات في المجموعة الضابطه الثانيه " أوراق عمل " والمجموعة التجريبية " الحاسوب " لصالح المجموعة التجريبية .

#### 3.4 الفرضية الثالثه: -

" لا توجد فروق ذات دلاله إحصائية عند مستوى دلاله ( $\alpha$  = 0.05) في متوسطات تحصيل طلبة الصف الخامس الاساسي في مبحث الرياضيات يعزى إلى وسيلة التعليم "حيث بين الجدول التالي الوسط الحسابي والانحراف المعياري للمجموعات: -

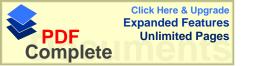

الجدول (9) الجدول التحصيلي لمجموعات عينة المتوسطات الحسابيه والانحرافات المعياريه لعلامات الاختبار التحصيلي لمجموعات عينة الدراسه

| الانحراف المعياري | المتوسط الحسابي | العدد | المجموعة        |
|-------------------|-----------------|-------|-----------------|
| 17.461            | 45.382          | 34    | الضابطة الاولى  |
| 23.798            | 58.798          | 31    | الضابطه الثانيه |
| 14.561            | 74.142          | 21    | التجريبية       |

حيث أننا نلاحظ إختلافاً في الاوساط الحسابيه في علامات الطلبة وللتأكد أنه توجد فروق ذات دلاله إحصايه تم إستخدام ( One way anova ) ويبين الجدول (10) ملخص نتائج تحليل التباين الاحادي للعلامات المدرسيه لعينة الدراسه .

الجدول (10) ملخص نتائج تحليل التباين الاحادي لعلامات الاختبار التحصيلي لعينة الدراسه

| قيمة ف   | قيمة ف   | متوسط    | درجات  | مجموع     | مصدر التباين  |
|----------|----------|----------|--------|-----------|---------------|
| الجدوليه | المحسوبه | مجموع    | الحريه | المربعات  |               |
|          |          | المربعات |        |           |               |
|          |          | 5423.622 | 2      | 10847.245 | المجمو عتان   |
| 3.15     | *14.397  | 376.711  | 83     | 31266.988 | الباقي        |
|          |          |          | 85     | 42114.233 | المجموع الكلي |

يبين الجدول ( 10 ) أن قيمة " ف" المحسوبه ( 14.397 ) اكبر من قيمة " ف" الجدوليه ( 3.15 ) مما يدل انه توجد فروق ذات دلاله إحصائية بين المجموعات الـثلاث الطريقـه التقليديه ، طريقة التدريس بأوراق العمل والتدريس بوساطة الحاسوب حيث أن الفارق كان الصالح المجموعة التي تم تدريسها بواسطة الحاسوب .

ونستنتج أن نتيجة الفرضية الثالثه هي :-

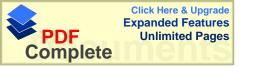

" توجد فروق ذات دلاله إحصائية عند مستوى دلاله ( $\alpha$ ) في متوسطات تحصيل طلبة الصف الخامس الاساسي في مبحث الرياضيات يعزى لوسيلة التعليم "الحاسوب ". 4.4 الفرضية الرابعه: –

" لا توجد فروق ذات دلاله إحصائية عند مستوى دلاله ( $\alpha$  = 0.05) في متوسطات تحصيل طلبة الصف الخامس الاساسي في مبحث الرياضيات في المجموعة التجريبية "الحاسوب" يعزى لمتغير الجنس.

وتم إستخدام ( Independent – sample T test ) وكانت النتائج كما هي في الجدول التالي :-

الجدول (11) نتائج اختبار "ت" للمقارنه بين متوسطي علامات الطلبه في المجموعه التجريبيه "الحاسوب" الاناث والذكور على اختبار التحصيل الدراسي .

| مســــتوى | قيمة (ت) | قیمــــة (ت) | درجات  | الانحراف | الوسط   | ء در   | المجموعة |
|-----------|----------|--------------|--------|----------|---------|--------|----------|
| الدلاله   | الجدوليه | المحسوبه     | الحريه | المعياري | الحسابي | الطلبة |          |
|           |          |              |        | 15.111   | 79.769  | 13     | انات     |
| 0.017     | 1.729    | * 2.624      | 19     | 10.623   | 65.00   | 8      | ذكور     |

نلاحظ من الجدول ( 11 ) أن قيمة " ت " المحسوبه ( 2.624 ) أكبر من قيمة " ت " الجدوليه ( 1.729 ) مما يعني أنه توجد فروق ذات دلاله إحصائية عند مستوى دلاله (  $0.05 = \alpha$  ) يعزى لمتغير الجنس .

ونستنتج أن نتيجة الفرضية الرابعه هي :-

" توجد فروق ذات دلاله إحصائية عند مستوى دلاله ( $\alpha$ ) في متوسطات تحصيل طلبة الصف الخامس الاساسي في مبحث الرياضيات في المجموعة التجريبية "الحاسوب" يعزى لمتغير الجنس لصالح الاناث .

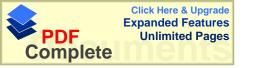

## الفصل الخامس

## مناقشة نتائج الدراسه والتوصيات

- مناقشة فرضيات الدراسه

- التوصيات

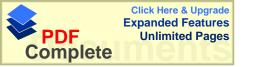

## مناقشة النتائج المتعلقه بالفرضيات

## 1.5 مناقشة نتائج الدراسه:

هدفت هذه الدراسه إلى استقصاء " أثر استخدام الحاسوب كوسيلة تعليمية في تحصيل طلبة الصف الخامس الأساسي في وحدة المساحة " وقد تم فحص فرضيات الدراسة وفيما يلي النتائج التي تم التوصل إليها:-

### 1.1.5 النتائج المتعلقة بالفرضية الاولى :-

تنص فرضية الدراسه الاولى " لا توجد فروق ذات دلاله إحصائية عند مستوى دلاله

( $0.05=\alpha$ ) في متوسطات تحصيل طلبة الصف الخامس الاساسي في مبحث الرياضيات في المجموعة الضابطة الاولى والمجموعة التجريبية " الحاسوب " .

ويبين الجدول (7) نتائج اختبار "ت" تبين أنه توجد فروق ذات دلاله إحصائية بين المجموعة الضابطة الاولى " التقليديه " والمجموعة التجريبية " الحاسوب " لصالح المجموعة التجريبية " الحاسوب في التدريس يقوم على :-

تسهيل عملية التعليم والتعلم ، حيث يستطيع الطالب استيعاب مفهوم معين بطريقه متسلسلة ، بحيث يعرض الحاسوب المادة التعليمية بطريقة جذب الطالب لهذه المادة ، من خلل عرض الصوت والصور التي ترتبط بهذه المادة ، و جعل الطالب محور العمليه التعليمية من خلال إتاحة الفرصه اللازمة لجعل الطالب ، يكتشف المعلومات بنفسه والاعتماد على النفس في البحث والتقصي ، و يستطيع الطالب تقييم نفسه بوساطة الحاسوب ، حيث تشتمل المادة المشروحه في الحاسوب على أسئله إضافيه ومن خلال إجابة الطالب عن هذه الاسئله يستطيع أن يحدد مدى فهمه ، ومن ثم يقوم بتقييم نفسه ، يستطيع الحاسوب التعامل مع كافة مستويات الطلبة من الضعيف إلى القوى ، مما يعزز الثقه بالنفس لدى الطالب .

وقد اتفقت هذه الدراسة مع دراسات منها هيدموس(2001) والكرش (1999) و الرفاعي (1999) و النفامدي (1999) و الغامدي (1999) و الفاعود وجوارنه (1996) و العجلوني (1994)

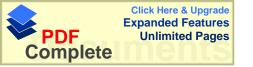

الهمشري ( 1993 ) و المناعي ( 1992 ) و علي والتكريتي ( 1991 ) و أورتيز ( 1993 ) و الهمشري ( 1993 ) و العجفارد ( 1983 ) و دراسة وبستر ( 1991 ) و أولسن (1987 ) و لقد أثبتت هذه الدراسات أنه توجد فروق ولصالح المجموعة التجريبية " الحاسوب " .

وقد اختلفت نتائج هذه الدراسة مع دراسة بادي ( 2001 ) و ملاك ( 1995 ) ورينادي ( 1997 ) و باركر (1991 ) و ثوماس ( 1993 ) .

وفي ضوء هذه النتائج يتضح أن التدريس بوساطة الحاسوب يعطي نتائج أفضل من طريقة التدريس بالطريقه الاعتيادية في وحدة المساحه للصف الخامس الأساسي .

### 2.1.5 النتائج المتعلقه بالفرضية الثانيه :-

تنص الفرضيه الثانيه على أنه " لا توجد فروق ذات دلالة إحصائية عند مستوى دلاله (  $0.05 = \alpha$  ) في متوسطات تحصيل طلبة الصف الخامس الأساسي في مبحث الرياضيات في المجموعة الضابطه الثانيه " أوراق العمل " و المجموعة التجريبية " الحاسوب " . ويبين الجدول (8) نتائج تحليل " ت " أنه توجد فروق ذات دلاله إحصائية بين المجموعة التجريبية " الثانيه " أوراق عمل " والمجموعة التجريبية " الحاسوب " لصالح المجموعة التجريبية " الحاسوب " لما المجموعة التجريبية " الحاسوب " المجموعة التجريبية " الحاسوب " المجموعة التجريبية " الحاسوب " المجموعة التجريبية " الحاسوب " المجموعة التجريبية " الحاسوب " .

ويعزى الباحث السبب لما يلي: -

قدرة الحاسوب على عرض مجموعة من الاسئله المختلفه لإي مفهوم كان ويمكن توضيح الاسئله بواسطة أشكال تتعلق بالمادة التعليمية ، حيث لاتبقى المادة جامده ، ويراعي الحاسوب الفروق الفرديه لدى الطلبة ويتمشى مع مستويات الطلبة ، فالاستفاده تتم لجميع الطلبة .

أما بالنسبه لأوراق العمل فهي طريقه جيده وهي إحدى وسائل التعليم ، ولكن كان تفاعل الطلبه مع الحاسوب أكثر لوجود وسيله تعليم جديده والخروج عن الروتين .

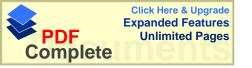

### 3.1.5 النتائج المتعلقه بالفرضية الثالثه :-

تنص الفرضيه الثالثه على أنه " لا توجد فروق ذات دلاله إحصائية عند مستوى دلالة  $\alpha$ 0.05 =  $\alpha$ 0 في متوسطات تحصيل طلبة الصف الخامس الاساسي في مبحث الرياضيات يعزى إلى وسيلة التعليم " .

يبين الجدول ( 10 ) نتائج تحليل التباين الأحادي أنه توجد فروق ذات دلاله إحصائية عند مستوى دلاله ( $\alpha$ ) في متوسطات تحصيل طلبة الصف الخامس الاساسي في مبحث الرياضيات يعزى إلى وسيلة التعليم ولصالح التدريس بوساطة الحاسوب كوسيله تعليميه ، وقد اتفقت نتائج هذه الدراسه مع نتائج دراسة البطش ( 1997 ) و أنان وروز ( 1987 ) و وسنو ( 1994 ) و جيجيد ( 1990 ) .

واختلفت مع دراسة كراكوليس ( 1996) ، وبعد تحليل الدراسات التي ناقشت طريقتين التدريس بوساطة الحاسوب وطريقه أخرى مثل الشفافيات أو طريقة التدريس غير التقليديه وبدون الحاسوب تبين تفوق الحاسوب مقارنة مع الطرق الأخرى التقليديه ، وكما حدث في هذه الدراسة حيث قورن الحاسوب مع الطريقه التقليديه المزوده بأوارق عمل وبينت تفوق الحاسوب على الطريقه التقليديه المزودة بأوراق عمل .

### 4.1.5 النتائج المتعلقه بالفرضية الرابعه :-

تنص الفرضية الرابعة على أنه " لا توجد فروق ذات دلاله إحصائية عند مستوى دلاله منص الأساسي في متوسطات تحصيل طلبة الصف الخامس الأساسي في مبحث الرياضيات بإستخدام " الحاسوب " يعزى إلى الجنس "

يبين الجدول ( 11 ) نتائج اختبار " ت " أنه توجد فروق ذات دلاله إحصائية عند مستوى دلاله (  $\alpha$  ) في متوسطات تحصيل طلبة الصف الخامس الاساسي في مبحث الرياضيات بإستخدام " الحاسوب " يعزى إلى الجنس .

و تبين تفوق الاناث على الذكور في التحصيل في مادة الرياضيات للصف الخامس الأساسي في وحدة المساحه ويعزى الباحث السبب: -

أ- لكون المادة المبرمجه في الحاسوب تحتوى على أشكال هندسيه كثيره مما تجذب الطالبات أكثر من الطلاب لإهتمام الطالبات بالرسوم والاشكال الهندسيه أكثر من الطلاب .

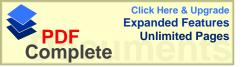

2- ولاحظ الباحث في أثناء اجراء التجربه إهتمام الطالبات في ترتيب المادة التعليمية وخوض البرنامج خطوه خطوه والرجوع إلى أي موضوع لم يفهم وأخذ الموضوع بجديه أكثر منها من الطلاب فكانوا يخوضون التجربه ببعض الاستهتار، ولم يكترثوا بالاشكال الموجوده في البرنامج، مما أدى إلى إنخفاض علاماتهم في الامتحان التحصيلي بعد إنهاء التجربة.

ومن الدراسات التي أيدت هذه الفرضية دراسة أبو يونس(1996) ودراسة جبيلي ومن الدراسات التي عارضت هذه الفرضية دراسة هيدموس ( 2001) ودراسة جبيلي ( 1999 ) و دراسة الشقران ( 1998 ) و دراسة أقبال (1997 ) .

ونلاحظ من عرض بعض الأبحاث التي بينت تفوق الإناث على الذكور ، والبعض الاخر بين تفوق الذكور على الاناث ، والبعض الاخر وهو الاكثر لم يظهر اي إختلاف بين الدذكور والاناث ، ويعزي الباحث السبب في اختلاف البرامج التعليمية المحوسبه ، وطريقة عرض هذه البرامج على الحاسوب ، وإختلاف طريقة تصميم المادة التعليمية وترتيبها وإستخدام إمكانيات الحاسوب مثل الصور والأشكال والصوت ، كل ذلك تؤثر على كلا الطرفين الذكور والاناث في التحصيل والاتجاهات .

### 2.5 مناقشة عامة :-

وبعد تحليل نتائج هذه الدراسة تبين أنه توجد فروق ذات دلاله إحصائية للمجموعات الـثلاث وكانت لصالح المجموعة التي درست بوساطة الحاسوب على المجموعتين .

وأظهرت التجربه وجود فروق ذات دلاله إحصائية بين الطلاب والطالبات الذين تعلموا بوساطة الحاسوب وكان الفارق لصالح الطالبات ، وأظهرت النتائج فاعلية إستخدام الحاسوب في العملية التعليمية .

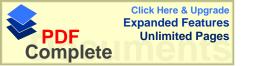

### **3.5** التوصيات :-

في ضوء النتائج التي توصل إليها الباحث ، فإن الباحث يوصى بما يلي :-

### 1.3.5 توصيات للباحثين ويوصى الباحث بإجراء الدراسات التاليه :-

- 1- إجراء دراسات حول إستخدام الحاسوب في التعليم في مادة الرياضيات للمرحله الأساسيه
- 2- إجراء دراسات حول مقارنة الحاسوب كوسيله تعليميه بإستخدام برنامج ( Point ) بوسائل أخرى ، مثل التدريس الجماعي ، طريقة التدريس بوساطة الكتاب المبرمج ، بوساطة الشفافيات وغيرها من الطرق .
  - 3- إجراء در اسات حول أثر التدريس بوساطة الحاسوب الجماعي أو الفردي .
- 4- إجراء دراسات حول أثر التدريس بوساطة الحاسوب في التدريس في التحصيل الفوري والمؤجل في مادة الرياضيات .

### 2.3.5 توصيات لوزارة التربيه والتعليم والمعلمين:

- 1- البدء بإعطاء دورات تدريبيه لكافة المعلمين عامة ومعلمي الرياضيات خاصة ، و إعطائهم المفاتيح الأساسيه في الحاسوب و وضع برنامج خاص لتدريب المعلمين على الحاسوب لاستخدامه كأداة في التعليم.
- 2- عقد ورشات عمل في مديريات التربية والتعليم من أجل تفعيل دور الحاسوب في العملية التعليمية واستخدامه في إنتاج الوسائل التعليمية.
- 3- ادخال برنامج (Power Point) وبرامج التصميم المختلفة في المراحل الدراسية للطلبة لخلق روح الابداع.
- 4- تفعيل دور مراكز الحاسوب المنتشرة في المدارس في إنتاج الوسائل وتفعيل دور الحاسوب في النشاطات المنهجية واللامنهجية وعدم اقتصارها في تدريس الحاسوب فقط.
  - 5- تحديد مواصفات عامة لبرامج الحاسوب التعليمية من أجل اقتنائها لأن الاسواق مليئة بالبرامج الهادفة وغير الهادفة.

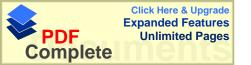

6- العمل على إيجاد مختبر خاص للحاسوب ، يساعد المواد التعليمية الأخرى ، كوسيله تعليميه وقد يستخدم لعرض مادة تعليمية، أو مساعده المعلم في إجراء تجربه ما ، أو وسيله تعليميه أثناء الشرح .

7- تشكيل دوائر خاصه في وزارة التربيه والتعليم بتطوير الوسائل التعليمية ومن ضمنها الحاسوب ، حيث تقوم هذه الدوائر بتصميم برامج تعليميه مرافقه للكتاب المدرسي .

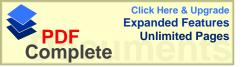

## المراجع

المراجع العربيه

المراجع الاجنبيه

### المراجع

### المراجع العربيه:-

- 1- بادي ، عبد الله ضامن ( 2001) ، أثر إستخدام الحاسوب التعليمي على تحصيل الاتي والمؤجل لطلبة الصف العاشر الأساسي في مبحث الكيمياء في محافظة سلفيت ، رسالة ماجستير غير منشوره ، جامعة النجاح الوطنيه ، نابلس ، فلسطين .
- 2- برنامج التعليم المفتوح ( 1995) الحاسوب في التعليم ، منشورات جامعة القدس المفتوحه ، فلسطين .
- 3- البطش ، خالد سعدات عبد القادر ( 1997 ) ، أثر التفاعل بين النمط المعرفي وإستخدام الحاسوب والشفافيات على تحصيل طلاب الصف الاول الثانوي في مادة الاحياء ، وإتجاهاتهم نحوها بدولة قطر ، رسالة دكتوراه غير منشوره ، جامعة طنطا ، قطر .
- 4- الجابري ، نهيل محمد رجب ( 1993 ) ، أتجاهات طلبة الصف الاول الثانوي نحو مادة الحاسوب في دولة الامارات العربيه المتحده ، رسالة ماجستير غير منشوره ، الجامعه الاردنيه ، عمان
- 5- جامل ، عبد الرحمن عبد السلام ( 1998 ) ، الكفايات التعليمية في القياس والتقويم واكتشافها بالتعليم الذاتي ، دار المناهج.
- 6- جامل ، عبد الرحمن عبد السلام ( 1998 ) ، التعليم الذاتي بالموديلات التعليمية ، دار المناهج ، عمان ، الاردن
- 7- جبيلي ، إبراهيم محمد علي ( 1999 ) أثر تدريس الحاسوب التعليمي على التحصيل المباشر والمؤجل عند طلبة الصف الخامس الأساسي في الرياضيات ، رسالة ماجستير غير منشوره ، جامعة اليرموك ، اربد ، الاردن .
- 8- حسين ، سعيد أحمد حسين أحمد ( 2000 ) " أثر تدريس الرياضيات المعزز بالحاسوب في إتجاهات الطلبة وتحصيلهم في المادة في الصف الثاني الثانوي العلمي في الدوحــه "، رسالة ماجستير غير منشوره ، جامعة القديس يوسف ، بيروت ، لبنان .
- 9- أبو حمود ، قسطندي نيقو لا ( 1976 ) ، الوسائل في عملية التعلم والتعليم ، الطبعه الثالثه ، جمعية عمان المطابع التعاونيه ، عمان .
- 10-الحيله ، محمد محمود ( 1998 ) تكنولوجيا التعليم بين النظريه والتطبيق ، دار المسيره للنشر والتوزيع والطباعه .

- 11- الحيله ، محمد ومرعي توفيق ( 1998 ) ، تفريد التعليم ، دار الفكر للكباعه والنشر ، عمان ، الاردن .
- 12-الرشدات ، عبد الله وجعنيني نعيم ( 1997 ) ،المدخل السي التربيه والتعايم ، دار الشروق للنشر والتوزيع ، عمان الاردن .
- 13- الرفاعي ، اسماعيل خليل ( 1999 ) " فاعلية تدريس قواعد اللغه الانجليزيه المبرمجه بالكتاب والحاسوب دراسة تجريبية على طلاب الصف الثامن الاعدادي في مدارس مدينة دمشق " ، رسالة دكتوراه غير منشوره ، جامعة دمشق ، سوريا
- 14-زيتون ، عايش محمود ( 1993 ) أ**ساليب تدريس العلوم** ، دار الشروق للنشر والتوزيع
- 15- أبو سريس ، صالح قاسم ( 1998 ) ، الواجبات البيتيه وأثرها في تحصيل الطلبة في الرياضيات ، رسالة ماجستير غير منشوره ، جامعة النجاح الوطنيه ، نابلس ، فلسطين .
- 16-سلامه ، عبد الحافظ محمد ( 1996 ) وسائل الاتصال والتكنولوجيا في التعليم ، دار الفكر للطباعه والنشر والتوزيع ، عمان .
- 17- سلامه عبد الحافظ محمد ( 1996 ) تشغيل الاجهزه التعليمية وصيانتها ، دار الفكر للطباعه والنشر والتوزيع ، عمان
- 18- الشقران ، عبد الله عبد الكريم خميس ( 1998 ) ، أثر تدريس التربيه الفنيه بوساطة الحاسوب " برنامج الرسم " في اكتساب طلبة الصف العاشر لأسس التصميم الفني مقارنة مع الطريقه التقليديه ، رسالة ماجستير غير منشوره ، جامعة اليرموك ، أربد ، عمان .
- 19-العجلوني ، محمد خير إبراهيم ( 1994 ) أثر التعليم بوساطة الحاسوب في تنمية التفكير الناقد لدى عينة من طلبة الصف الاول الثانوي في مبحث الجغرافيا ، رسالة ماجستير غير منشوره ، الجامعه الاردنيه ، عمان .
  - 20-عساف ، سعي ( 1997 ) مبادئ الحاسوب الاكتروني ، مطبعة المعارف ، القدس .
- 1 العقيلي ، صالح أرشيد ، البلشه ، خالد أمين ، المدني ، علي محمود ( 1996 ) ، الحاسوب المعدات البرمجيات ، الطبعه الثالثه ، دار الشروق للنشر والتوزيع ، عمان ، الاردن .
- 22- العيسى ، عادل موسى محمد ( 1993 ) ،أثر إستخدام أستراتيجية المحاكاه المنفذه من خلال الحاسوب المساعد في التدريس في التحصيل الفوري والمؤجل لدى طلاب الصف العاشر الأساسى في مبحث العلوم التطبيقيه ".

- 23- الغامدي ، منى سعد ( 1996 ) " أثر إستخدام بيئة أفكار لوغو لتدريس بعض المفاهيم الهندسية لطلبة الصف الثامن على مستويات التفكير الهندسي و التحصيل في الهندسه" ، رسالة ماجستير غير منشوره ، جامعة البرموك ، أربد ، عمان .
- 24-فتح الله ، مندور عبد السلام ( 1998 ) ، برنامج تعليم التكنولوجيا ، مجلة التربيه العدد ( 127 ) ص292-310 .
- 25-الفرا ، عبد الله عمر ( 1997 ) ، تكنولوجيا التعليم والاتصال ، مكتبة الجيل الجديد صنعاء .
- 26- فريدرك " ترجمة المفتي ، محمد أمين و سليمان ، ممدوح محمد ( 1989 ) ، طرق تدريس الرياضيات ، الطبعه الثانيه ، الدار العربيه للنشر والتوزيع .
- 27- كراجه ، عبد القادر ( 1997 ) ، سيكولوجية التعلم ، دار اليازوري العلميــ ه للنشــر والتوزيع ، عمان .
- 28- الكرش ، محمد أحمد محمد ( 1999 ) " أثر تدريس وحده هندسيه بمساعدة الحاسوب في التحصيل وتنمية مهارات البرهان الرياضي لدى طلاب الصف الاول الثانوي " رسالة الخليج العربى ، عدد ( 70 ) ، ص 15-49 .
- 29- الكلوب ، بشير عبد الرحيم (1993) ، التكنولوجيا في عملية التعلم والتعليم ، الطبعه الثانيه ، دار الشرق للنشر والتوزيع ، عمان .
- 30-ملاك ، حسن على حسين ( 1995 ) ، أثر إستخدام طريقة التعلم بالحاسوب في تحصيل طلبة الصف الاول الثانوي العلمي في مبحث الكيمياء ، وإتجاهاتهم نحو الحاسوب ، جامعة اليرموك ، اربد ، الاردن
  - 31- الهادي ، محمد محمد ( 1989 ) ، تكنولوجيا المعلومات ، دار الشروق ، القاهره
- 32- الهمشري، فهمي جبر خميس ( 1993 ) ، أثر إستخدام الحاسوب التعليمي في تحصيل طلاب الصف الثامن في الرياضيات ، رسالة ماجستير غير منشوره ، جامعة اليرموك ، أربد ، عمان ...
- 33-هيدموس ، ياسر مصطفى يوسف ( 2001 ) ، أثر إستخدام الحاسوب كأداة مساعده في التعليم في تحصيل طلبة الصف العاشر الأساسي في الفيزياء وإتجاهاتهم نحو إستخدامه ، رسالة ماجستير غير منشوره ، جامعة النجاح الوطنيه ، نابلس ، فلسطين.
  - 34-أبو يونس ، ألياس يوسف ( 1996 ) ، فاعلية إستخدام الحاسوب في تدريس الهندسه الفراغيه دراسة تجريبية في الصف الثاني الثانوي العلمي ، رسالة ماجستير غير منشوره ، جامعة دمشق ، سوريا .

### المراجع الاجنبيه

- 1- Anannd, P.G, & Ross, S. M. (1987). Using computer Assisted Instruction to personalize Arithmetic Materials for Elementary school Children Journal of Education Psychology, 79(1),72-78.
- 2- Ayers, Thomas, davis, George, dubinsky & Lewin, (1987), Computer Experiences in learning Composition of Functions, Journal of Research in Mathematics Education 19(3)-p (246-259).
- 3- Clyton, I.D. (1993). The relationship between computer ainstruction in reading and mathematics Achievement and student arable, Ph.D Thesis Univ of southern Mississippi DAI Vol 53 No 8 p(2777 A).
- 4- Cracolice, M. S, & Abraham, M. R.(1996). Computer Assisted Semi-programming, and teaching Assistant Led Instruction In General Chemistry School Science and Mathematics Vlo 4 p(215-221).
- 5- Cromick, D. M & Ross, S. M. (1990). Effect of Computer Access and Flowcharting on students Attitudes and Performance in learning Computer Programming Journal of Education Computing Research, 6(2) 203-213.
- 6- Jegede, and Others(1990), Attitud to the use if computer for learning Biological Convepts and Achievement of students in an Environment Dominated by Indigenous Technology, apaper present at the 63 rd Annual Meeting of the National Association for Research in secience Teaching (NARST).
- 7- Kelly and Grawford (1996), Astudents Interaction with computer Representaion Analysis if Discourse in laboratory Groups ,National Aaaociation for research in secience teaching ,vol (33) , No(7) P(693-707)
- 8- Lindgren , C .A(1985 ). A Comparison of the Effects of programmed Instruction and Computer assisted Instruction on Achievement in english Grammer , PI Journal Vol (27) p(1-9) .
- 9- Munger, G. F & Loyed,B. H.(1989),Gender And Attitudes Toward Computers And Calculators Their Relationshio To Math Performance,Journal Education Computing Researge, Vol 5 (2),P(167-177).
- 10- Olesen ,J.(1992) . Evaluating young children ,s cognitive capacities through Computer versus hand drawing Scandinavian , Journal of Psychology ,33 p( 193-203).

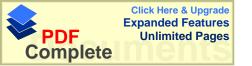

- 11- Parker, R. H. (1991), A study of the effects of computer assisted instrucion Managament system on mathematics achievement. Disseration Abstracts International Vol(52) P(2451)
- 12- Rinaldi, I. L.(1997), study of effects of Computer Assisted Instruction and Teacher Instruction on Achievement in Mathematics, Dissertation Abstract International MAT.
- 13- Shashaan, L.(1995) , Gender differences in mathematics experience and attitude, Education Technology 16(6), p (16).
- 14- Snow, M. F. (1994), The Effect of computer assisted instruction and focused ttutorial services on the achievement of marginal learners, Dissertation Abstract International Vol 54, P(3666).
- 15- Thomas, B. R. (1994), Effects of computer assisted instruct both students learning and student perception of instruct methods. EDD Thesis Univ of Alabama (1993) DAI, Vol 54,p(3372 A).
- 16- Webster ,A. H. (1990), The Relationship of Computer Assisted Instruction to Mathematics Achievements , student Cognitive Styles , and student and teacher Attitudes (Fifth grade), Dissertation Abstract International P.3331.

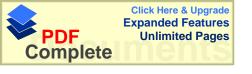

# الملاحق

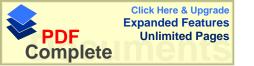

الملحق (1)
تحليل الوحده العاشره
"المساحه"
للصف الخامس الأساسي

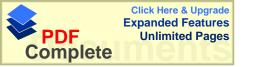

## الاهداف المراد تحقيها في وحدة المساحه هي :-

- 1- أن يجد الطالب محيط المستطيل والمثلث والمضلعات حتى السداسي
  - 2- أن يجد الطالب محيط المضلع المنتظم .
    - 3- أن يحل الطالب أسئله على المحيط.
- 4- أن يحسب الطالب مساحة شكل هندسي بإستخدام وحده مربعه غير قياسيه .
  - 5- أن يتعرف الطالب على وحدات المساحه السنتمتر ، الديسمتر ، المتر .
    - 6- أن يحسب الطالب مساحة المستطيل والمربع.
      - 7-أن يحل مسائل على المساحات.

الوحده العاشره القياس

الدرس الاول: محيط المضلع

الاهداف:-

ان يحسب الطالب محيط المستطيل والمضلعات غير المنتظمه حتى السداسي

الاساليب و الوسائل: -

استعمال البرنامج الخاص المبرمج على ( Power pint )، واستعمال اللوح والطباشير الملونه الشرح:

مراجعة الطلبة بالمفاهيم والافكار الأساسيه في المستطيل والمضلعات من خلال عرض رسومات وأشكال لها .

يقوم الطلبة بتشغيل البرنامج الخاص لهذه المادة ويقومون بإختيار الدرس الاول وهو محيط المضلع . يختار الطالب أولاً طريقة الشرح وينظر اليها جيداً حتى يقوم بإستيعاب الموضوع أكثر .

ينظر الى الاشكال الهندسيه الموضوعه على الحاسوب والتركيز عليها .

وبعدها يختار الطالب موضوع الامثله المشروحه على الحاسوب وينظر إليها بشكل جيد و بعد الانتهاء من الشرح والامثله يختار التدريبات الصفيه ، ومن ثم يحاول حل الاسئله الموجوده في التدريبات الصفيه .

بعد الانتهاء من حل التدريبات الصفيه على الدفتر يختار الطالب من الحاسوب طريقة حل التدريبات الصفيه للتأكد من صحة الحل .

وبعدها يحاول حل التمارين والمسائل والتأكد من صحة الحل.

### الدرس الثاني : محيط المضلع المنتظم

#### الاهداف:

ان يجد الطالب محيط المضلع المنتظم ، ويربط العلاقه بين عدد الاضلاع وبين محيط المضلع .

الاساليب والوسائل: -

استعمال البرنامج الخاص المبرمج على ( Power pint )، واستعمال اللوح والطباشير الملونه الشرح:

مراجعه سريعه في درس محيط المضلع وذلك بتتبع الاشكال الموجوده في الحاسوب ، والتأكد من أن الطلبة قد حلوا الاسئله الاضافيه الموجوده في الحاسوب .

ثم يقوم الطلبة بتشغيل البرنامج الخاص لهذه المادة ويقومون باختيار الدرس الثاني و هو محيط المضلع المنتظم .

يختار الطالب أولاً طريقة الشرح وينظر عليها جيداً حتى يقوم بإستيعاب الموضوع أكثر.

ينظر الى الاشكال الهندسيه الموضوعه على الحاسوب والتركيز عليها .

وبعدها يختار الطالب موضوع الامثله المشروحه على الحاسوب وينظر إليها بشكل جيد و بعد الانتهاء من الشرح والامثله يختار التدريبات الصفيه ، ومن ثم يحاول حل الاسئله الموجوده في التدريبات الصفيه .

بعد الانتهاء من حل التدريبات الصفيه على الدفتر يختار الطالب من الحاسوب طريقة حل التدريبات الصفيه للتأكد من صحة الحل .

وبعدها يحاول حل التمارين والمسائل والتأكد من صحة الحل.

وتمييز الفرق في ايجاد محيط مضلع منتظم وغير منتظم .

وإستنتاج ان محيط المضلع = عدد الاضلاع × طول الضلع

ثم يذهب إلى بند المسائل الاضافيه ومحاولة الحل في البيت .

إذا لم يستوعب الطالب بنداً في أحد البنود يعود مره أخرى إلى البند السابق ويعود بدراسة البند من جديد حتى يستوعب البند أكثر .

الدرس الثالث: حل المسأله

الاهداف :-

أن يحل الطالب مسائل على المحيط المنتظم وغير المنتظم ، مع توضيح المعطيات والمطلوب وتتفيذ الحل .

#### الاساليب والوسائل: -

استعمال البرنامج الخاص المبرمج على ( Power pint )، واستعمال اللوح والطباشير الملونه الشرح:

راجع الطلبة بالمفاهيم والافكار الأساسيه في محيط المضلع المنتظم وغير المنتظم.

يقوم الطلبة بتشغيل البرنامج الخاص لهذه المادة ويقومون بأختيار الدرس الثالث وهو حل المسأله.

يختار الطالب أولاً طريقة الشرح وينظر إليها جيداً حتى يقوم بإستيعاب الموضوع أكثر

ينظر إلى طريقة حل الامثله المحلوله في الكتاب بعد قراءة الامثله جيداً ويتتبع طريقة حل المثال ، بتحديد المعطيات والمطلوب ثم تنفيذ الحل .

وبعدها يختار الطالب التدريبات الصفيه وينظر إليها بشكل جيد .

ويحاول الطالب البدء بحل التدريبات الصفيه.

بعد الانتهاء من حل التدريبات الصفيه على الدفتر يختار الطالب من الحاسوب طريقة حل التدريبات الصفيه للتأكد من صحة الحل .

وبعدها يحاول حل التمارين والمسائل والتأكد من صحة الحل.

الدرس الرابع: المساحه

الاهداف :-

أن يحسب الطالب مساحة شكل هندسي بإستخدام وحدة مربعه غير قياسيه .

الإساليب والوسائل: -

استعمال البرنامج الخاص المبرمج على ( Power pint )، واستعمال السبوره والطباشير الملونه الشرح : -

مراجعة الطلبة بالمفاهيم والافكار الأساسيه في طريقة إيجاد محيط المضلعات المنتظمه وغير المنتظمه . يقوم الطلبة بتشغيل البرنامج الخاص لهذه المادة ويقومون باختيار الدرس الرابع المساحه يختار الطالب أولاً طريقة الشرح ويقوم الحاسوب بعرض شكل مفصل ومكبر كما هو موجود في الكتاب ليستطيع الطالب عد المربعات الموجوده في كل قسم وينظر إليها جيداً حتى يقوم بإستيعاب الموضوع أكثر .

وبعدها يستنتج الطلاب أن عدد الوحدات المربعه هي التي تشكل مساحة الشكل.

ثم يختار بند التدريبات الصفيه ، وتعرض له الاشكال بصوره مكبره ومنظمه ، ويقوم الطالب في إيجاد مساحة كل شكل والتأكد من صحة الحل من الحاسوب .

بعد الانتهاء من حل التدريبات الصفيه على الدفتر يختار الطالب من الحاسوب طريقة حل التمارين والمسائل التي يعرضها الحاسوب ، والتأكد من صحة الحل .

الدرس الخامس: وحدات المساحه

الاهداف : -

ان يتعرف الطالب وحدات المساحه التاليه:

المتر المربع ، الديسمتر المربع ، السنتمتر المربع ، ويجد العلاقه فيما بينهم .

الإساليب والوسائل: -

استعمال البرنامج الخاص المبرمج على ( Power pint )، واستعمال اللوح والطباشير الملونه الشرح:

مراجعة الطلبة في العلاقه بين المتر والديسمتر والسنتمتر .

ثم يقوم الطلبة بتشغيل البرنامج الخاص لهذه المادة ويقومون باختيار الدرس الخامس وهو وحدات المساحه .

يختار الطالب أو لا طريقة الشرح وينظر إليها جيداً حتى يقوم بإستيعاب الموضوع أكثر ، والنظر إلى الاشكال الموجوده على الحاسوب حتى يتمكن الطالب من إستيعاب مساحه المربعه .

بعد الانتهاء من الشرح والامئله يختار التدريبات الصفيه ، ومن ثم يحاول حل الاسئله الموجوده في التدريبات الصفيه .

بعد الانتهاء من حل التدريبات الصفيه على الدفتر يختار الطالب من الحاسوب طريقة حل التدريبات الصفيه للتأكد من صحة الحل .

وبعدها يحاول حل التمارين والمسائل والتأكد من صحة الحل.

وقبل الذهاب إلى بند المسائل الاضافيه يجب التأكد من أن الطالب يستطيع التمييز بين المساحه المربعه وبين المنتمتر والمتر والديسمتر وطريقة التحويل من المتر والديسمتر والسنتمتر .

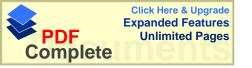

الدرس السادس: مساحة المستطيل

الاهداف: -

ان يحسب الطالب مساحة المستطيل.

الاساليب والوسائل: -

استعمال البرنامج الخاص المبرمج على ( Power pint )، واستعمال اللوح والطباشير الملونه الشرح:

مراجعة الطلبة في وحدات المساحه.

يقوم الطلبة بتشغيل البرنامج الخاص لهذه المادة ويقومون باختيار الدرس السادس وهومساحة المستطيل يختار الطالب أولاً طريقة الشرح ثم ينظر إلى الاشكال الموجوده في الحاسوب ويحاول ربط مساحة المستطيل بعلاقة الطول والعرض.

بعد الانتهاء من الشرح والامثله يختار التدريبات الصفيه ، ومن ثم يحاول حل الاسئله الموجوده في التدريبات الصفيه ، وهي عباره عن جدول يحاول الطالب إكمال الجدول على الدفتر ، ثم يقوم بالتأكد من الحل بوساطة الحاسوب .

وبعدها يحاول حل التمارين والمسائل والتأكد من صحة الحل.

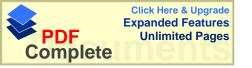

الدرس السابع: مساحة المربع

الاهداف: -

ان يحسب الطالب مساحة المربع .

الاساليب والوسائل: -

استعمال البرنامج الخاص المبرمج على ( Power pint )، واستعمال اللوح والطباشير الملونه الشرح:

مراجعة الطلبة في مساحة المستطيل.

يقوم الطلبة بتشغيل البرنامج الخاص لهذه المادة ويقومون باختيار الدرس السابع وهومساحة المربع . يختار الطالب أولاً طريقة الشرح ثم ينظر إلى الاشكال الموجوده في الحاسوب ويحاول ربط مساحة المربع بعلاقة الطول والعرض ويحاول المقارنه بين مساحة المستطيل والمربع .

بعد الانتهاء من الشرح والامثله يختار التدريبات الصفيه ، ومن ثم يحاول حل الاسئله الموجوده في التدريبات الصفيه ، وهي عباره عن شكل فيه مساحة مستطيلات ومربعات ويحاول الطالب إيجاد مساحة الشكل كاملاً ، ثم التأكد من الحل بوساطة الحاسوب .

وبعدها يحاول حل التمارين والمسائل والتأكد من صحة الحل.

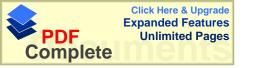

الدرس الثامن: حل المسأله

الاهداف: -

أن يحل الطالب مسائل كلاميه على المساحات.

الاساليب والوسائل: -

استعمال البرنامج الخاص المبرمج على ( Power pint )، واستعمال السبوره والطباشير الملونه الشرح:

مراجعة الطلبة في كيفية إيجاد مساحة المستطيل والمربع .

يقوم الطلبة بتشغيل البرنامج الخاص لهذه المادة ويقومون باختيار الدرس الثامن وهوحل المسأله . يختار الطالب موضوع الشرح ويحاول قراءة الامثله المحلوله ويحاول فهم المسائل المطروحه . بعد الانتهاء من الشرح والامثله يختار التدريبات الصفيه ، ومن ثم يحاول حل الاسئله الموجوده في

التدريبات الصفيه ، وهي عباره عن أسئله كلاميه ، ومن ثم التأكد من صحة الحل

وبعدها يحاول حل التمارين والمسائل والتأكد من صحة الحل.

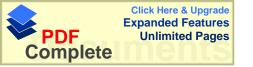

ملحق (2) أوراق العمل حول وحدة المساحه

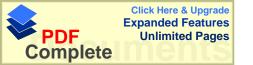

# ورقة عمل (1) حول موضوع محيط المضلع • الرجاء قراءة الاسئلة و الاجابة عنها بشكل واضح.

الاسم: -

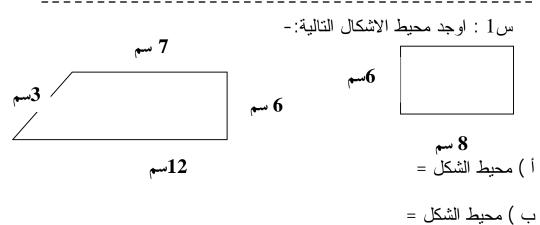

س2: مستطيل طوله 8.5 سم وعرضه 4.5 سم أوجد محيطه؟

س3: قطعة ارض مثلثة الشكل اطوالها 55م ، 68 م ، 731 م اوجد محيطها

س4: نريد تسييج ارض مستطيله الشكل طولها 15م و عرضها 12م اوجد طول السياج ؟

س5: مربع طول ضلعه 5,5 سم اوجد محيطه ؟

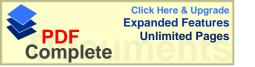

## ورقة عمل "3" حول حل الأسئلة الرجاء قراءة الأسئلة والإجابة عنها بشكل واضح

الإسم:

السؤال الأول): ملعب مستطيل الشكل ،طوله 64.5 من المتر وعرضه 31.2 من المتر ، يراد إحاطته بسياج من الأسلاك ،جد طول السياج . إذا كانت كلفة المتر الطولي الواحد من السياج تساوي 10 دنانير ،فكم كلفة السياج ؟

السؤال الثاني): حديقة على شكل سداسي منتظم طول ضلعها 6 سم أوجد طول المسافة التي ستقطعها إذا مشيت حول الحديقة ست مرات ؟

السؤال الثالث): حقلان الأول مربع الشكل والثاني مستطيل الشكل حيث أن محيطهما متساو ،وطول الشكل المستطيل 40 متر ، وطول المربع نصف طول المستطيل ،أوجد عرض المستطيل ؟

السؤال الرابع):مربع طول ضلعه 25 سم ،يرادإحاطته بسياج كلفة المتر الطولي منه 5 دنانير ،إذا أحيط نصف المربع أوجد كلفة السياج ؟

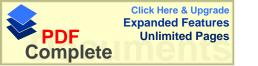

## ورقة عمل (4) حول موضوع وحدات المساحه الرجاء قراءة الاسئله بوضوح والاجابه عنها

### الاسم

(1

أوجد مساحة الاشكال التاليه بالواحدات المربعه: -

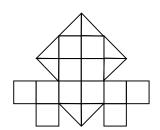

(2

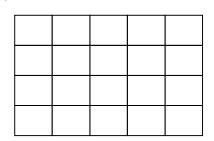

الجواب =

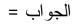

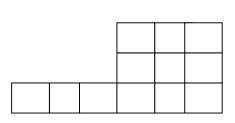

(4

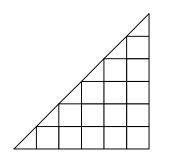

(3

(5

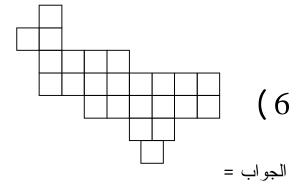

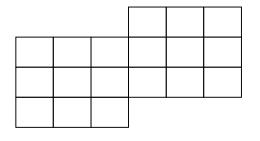

الجواب =

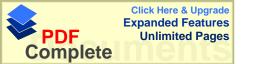

## ورقة ( 5 ) عمل حول وحدات المساحة الرجاء قراءة الاسئلة والاجابة عنها بشكل واضح

الاسم:-

اوجد قيمة ما يلي:

$$^{2}$$
 دسم =  $^{2}$  دسم 8 (1

$$^{2}$$
دسم $^{2}$  =  $^{2}$ 14 (2

$$^{2}$$
سم =  $^{2}$  10 (3)

$$^{2}$$
دسم $^{2}$  =  $^{2}$ 198 +  $^{2}$ 4 (4

$$^{2}$$
 cma $^{2}$  =  $^{2}$  cma $^{2}$  =  $^{2}$  4.05 (5

$$^{2}$$
سم =  $^{2}$ سم = 0.003 (6

$$^{2}$$
سم  $^{2}$  = 22.5 (7) دسم  $^{2}$  =  $^{2}$ 

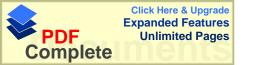

## ورقة عمل (6) حول مساحة المستطيل

الاسم:-

س1: أكمل الجدول التالي:-

| مساحة المستطيل | محيط المستطيل | عرض المستطيل | طول المستطيل |
|----------------|---------------|--------------|--------------|
|                |               | 6سم          | 5 سم         |
| 90سم2          |               | 30سم         |              |
|                | 28سم          |              | 8 سم         |

## س2 احسب مساحة المنطقة المظللة فيما يلى: -

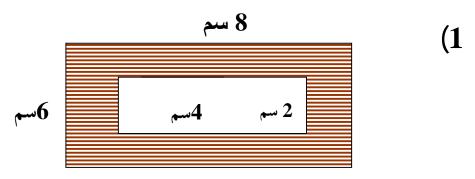

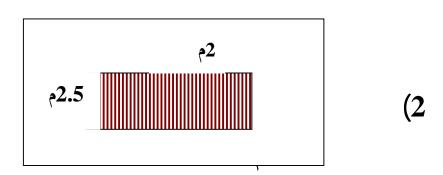

## ورقة عمل (7) حول مساحة المربع

الاسم :-

أوجد مساحة المنطقه المظللة في سم2 في الاشكال التاليه :-

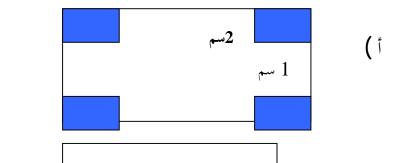

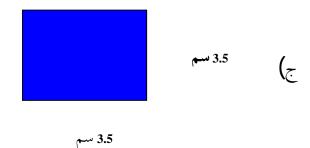

(s

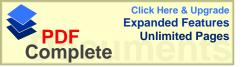

## ورقة عمل (8) حول موضوع المساحة

الرجاء قراءة الاسئلة والاجابة عنها بشكل واضح.

## الاسم:

س1: ملعب مستطيل الشكل طوله 186م وعرضه 84م، واذا بلط الملعب ببلاط، سعر المتر المربع 5 دنانير، ما تكلفة البلاط؟

س2: ارض مربعة الشكل طول ضلعها 135م بيعت بسعر المتر 8 دنانير، احسب/ي مساحة الارض وثمن البيع؟

س3: غرفة مربعة الشكل طولها 12م وارتفاع الجدار 10م، فاذا كانت كلفة المتر الواحد من الدهان 5 دنانير، اوجد/ي كلفة دهان الغرفه جميعها ؟

س4: قطعتا ارض متساويتان في المحيط احداهما مربعة والاخرى مستطيلة فاذا كان طول القطعة المستطيلة 1124م وعرضها 58م احسب/ي:

- 1) محبط الارض المربعة ؟
- 2) مساحة كل من القطعتين؟

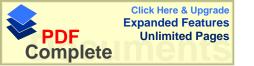

ملحق (3)
الامتحان التحصيلي لوحدة
المساحه

## امتحان مستوى للصف الخامس الأساسي / مدة الامتحان ( 60 دقيقه ) \*الرجاء قراءة الاسئلة جيداً و الآجابة عنها بوضوح.

100 الاسم:

س1: او جد محيط الاشكال التالية موضحاً طريقة الحل. ( 12 علامه )

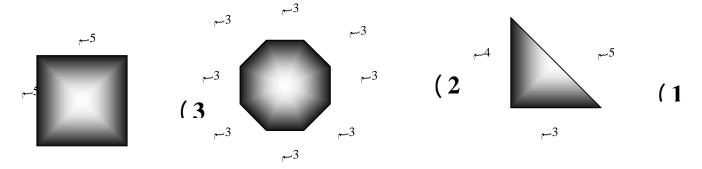

- 1 محيط المثلث =
- 2 محيط الشكل الثماني=
  - 3 محيط المربع =

س 2 : او حد مساحة الاشكال المظللة التالية :- ( 12 علامه )

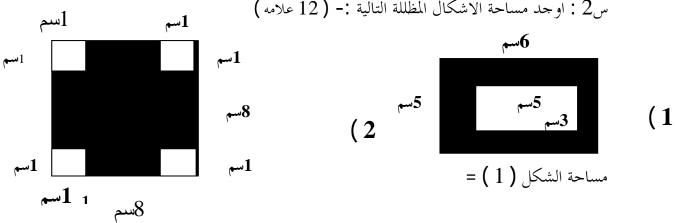

مساحة الشكل (2) =

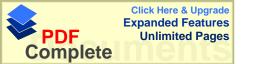

$$^{2}$$
دسم $^{2}$  =  $^{2}$ دسم $^{2}$  8 (1

$$^{2}$$
دسم =  $^{2}$ 20 (2

$$=2$$
  $=2$   $=3.2 + 2$   $=3.2 + 2$   $=3.5$ 

س4: -أو جد المساحات التاليه بدلالة الوحدات المربعه: - ( 8 علامات )

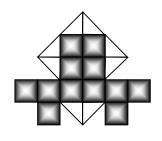

الجواب =

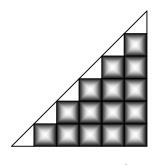

الجواب =

-1

س5: قطعتا ارض متساويتان في المحيط احداهما مربعة و الاخرى مستطيلة فاذا كان محيط القطعة المستطيلة 1124م و عرضها 58م احسب/ي:

( الأرض المربعة 
$$6$$
 علامات ) محيط الأرض المربعة  $6$ 

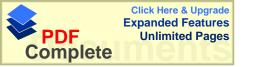

6 بلطت ارض مستطيلة ببلاط مربع الشكل ، و طول ضلع البلاطة الواحد 1 م احسب عدد البلاط المستخدم اذا كان طول الغرفة 10م و عرضها 8م (8) علامات )

## س7: أكمل الجدول التالي: - ( 18 علامه )

| مساحة المستطيل | محيط المستطيل | عرض المستطيل | طول المستطيل |
|----------------|---------------|--------------|--------------|
|                |               | 10 سم        | 3سم          |
|                | 30 سم         | 5 سم         |              |
| 90 سم2         |               |              | 8 سم         |

س8: - أرض مستطيلة الشكل طولها 19 متر وعرضها 18 متر بجانبها أرض مربعة الشكل وينطبق طولها على عرض المستطيل أوجد محيط الأرض كاملة .؟ ( 12 علامه ) ملاحظة :أرسم الشكل ثم حل .

أتمنى لكم التوفيق

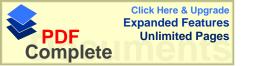

الملحق (4) جدول معاملات الصعوبه والتمييز لفقرات الاختبار

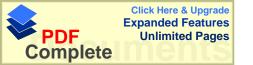

## جدول معاملات الصعوبه والتمييز لفقرات الاختبار التحصيلي

| معامل التمييز | معامل     | الفرع | السؤ ال | معامل   | معامل    | الفرع | السؤال  |
|---------------|-----------|-------|---------|---------|----------|-------|---------|
| %             | الصعوبه % |       |         | التمييز | الصعوبه% |       |         |
| 13.09         | 62.8      | ĺ     | السؤ ال | 11.9    | 89.6     | ٲ     | السؤ ال |
| 33.3          | 23.3      | ب     | الخامس  | 11.9    | 88.4     | ب     | الاول   |
| 33.3          | 75.6      |       | السادس  | 16.6    | 86.1     | ج     |         |
| 19.04         | 74.5      | ĺ     | السؤ ال | 45.2    | 59.3     | ĺ     | السؤ ال |
| 19.04         | 76.8      | ب     | السابع  | 42.8    | 44.1     | ب     | الثاني  |
| 45.2          | 50        | ح     |         | 11.9    | 81.3     | ĺ     | السؤال  |
| 35.7          | 51.1      | ٦     |         | 40.4    | 38.3     | ب     | الثالث  |
| 33.3          | 38.3      | و     |         | 16.6    | 19.7     | ج     |         |
| 35.7          | 26.7      | ن     |         | 16.6    | 88.3     | ĺ     | السؤال  |
| 26.1          | 60.4      | ٲ     | السؤال  | 19      | 77.9     | ب     | الرابع  |
| 45.2          | 39.5      | ب     | الثامن  |         |          |       |         |

متوسط علامات الصعوبه = 59.61

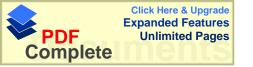

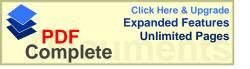

An-Najah National University Faculty of Graduate Studies

## The effect of using the computer as an educational teaching aid in the achievement of fifth grade students in a unit on Areas

### Prepared by Wael Abdel Lateef Abdellah Afaneh

Supervised by Dr. Salah Alden Yasin

Submitted in Partial Fulfillment of the Requirements for the Degree of master of mathematics Faculty of Graduate Studies, at An-Najah National University, Nablus, Palestine.

2003/1424

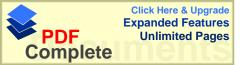

#### **Abstract**

## The effect of using the computer as an educational teaching aid in the achievement of fifth grade students in a unit on Areas

## Prepared by Wael Abdel Lateef Abdellah Afaneh

This study aimed at investigating the effect of using the computer as an educational teaching aid in the achievement of the fifth grade students in a unit on Areas, compared with two ways the traditional method with worksheets, and the method of traditional teaching.

This study fried to answer the following questions:

- 1- Are there any significant statistical differences at (  $\alpha=0.05$  ) in the achievement of the elementary fifth grade students in mathematics between the first controlling group and the experimental group " the computer" .
- 2- Are there any significant statistical differences at (  $\alpha=0.05$  ) in the achievement of the elementary fifth grade students in mathematics between the second controlling group " work sheets " and the experimental group " the computer" .
- 3- Are there any significant statistical differences at ( $\alpha=0.05$ ) in the achievement of the elementary fifth grade students due to educational method .
- 4- Are there any significant statistical differences at  $(\alpha=0.05$  ) in the achievement of the elementary fifth grade students in mathematics by the use of "computer" due to sex .

To answer all these questions, the sample of study consisted of (86) students from the students of fifth grade from ramalla private schools. Those students were randomly chosen with (3) schools.

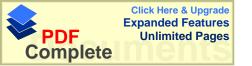

Students were distributed into three group two controlling groups and the third experimental. Where mail and female students study in different classes, in two groups, the first controlling and the experimental, while the second controlling group consisted of female only.

In this study an educational programmer prepared by the research was used within the program (Power Point), in which the material was presented as it is in the authorized book for fifth elementary grade. (8) lessens out of (10) in the area unit were explained in average (5) lessons every week, in real (12) lessons.

All the group studied the same number of lessons and the same subject. The results of experimental shows the following:

- 1- The existence of significant statistical difference at (  $\alpha=0.05$  ) in the achievement of the elementary fifth grade students in Mathematics in the first controlling group " the traditional " and second controlling group " work sheets " and experimental group " the computer " the points were in favor of experimental group " the computer " .
- 2- There are some significant statistical differences at (  $\alpha = 0.05$  ) in the achievement of the elementary fifth grade students in mathematics by using "the computer" due to sex , and this in favor of females .

Because of the results the researcher found , the researcher advised of looking for especial computer laboratory that helps in the educational process in all subjects , and this can be used to present educational material or helping the Teacher in making any experiment or any educational method during explanation and the research advised in making additional studies on The educational methods in Mathematics and especially using ( Power Point ) as an Educational method in presenting the educational material .